### **POLITECNICO DI MILANO**

Facoltà di Ingegneria Industriale

Corso di Laurea in Ingegneria Aeronautica

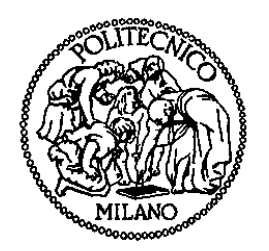

### **ANALISI SPERIMENTALE DELL'INIEZIONE DI UN GETTO IN UN FLUSSO TRASVERSO IN UN CONDOTTO MEDIANTE MISURE DI TEMPERATURA**

Relatore: Prof. Aldo S. COGHE

Tesi di Laurea di:

Pietro Antonio SALERNO 745557

Dicembre 2012

Anno Accademico 2011 - 2012

*"A mia madre, mio padre, mio fratello e mia sorella che, grazie al loro aiuto, mi hanno permesso di raggiungere questo traguardo. A Stefania, zio Pinuccio, zia Ninuccia e zio Rocco che colorano la mia vita e mi fanno sentire un ragazzo speciale…"* 

> Ora sei nel cuore della luce e dell'amore

## **Ringraziamenti**

Desidero ringraziare il Prof. Aldo Coghe che mi ha aiutato a svolgere al meglio il tirocinio e si è reso sempre disponibile risolvendo tutti i miei dubbi.

Un GRAZIE di cuore a Piero, Antonio e Lorenzo che mi hanno seguito nella realizzazione del lavoro di stesura della tesi.

Ringrazio Pierangelo, Domenico e Brad che hanno fatto "vivere sulla mia pelle" l'ebrezza delle notti "brave" nelle peggiori discoteche italiane.

Sono grato a Vincenzo, Mariano e Enzo che mi fanno provare delle emozioni uniche con la loro "voglia" di vivere.

Ringrazio, inoltre, Max e Pedro che hanno condiviso le mie "gioie universitarie".

Sono grato a Graziano, Graziella, Rosaria e Desirèe per i 3 "tituli" vinti insieme. Ringrazio Lino, Margherita, Gianni, Pasquale, Mariangela e i nonni per il loro affetto.

# **Indice**

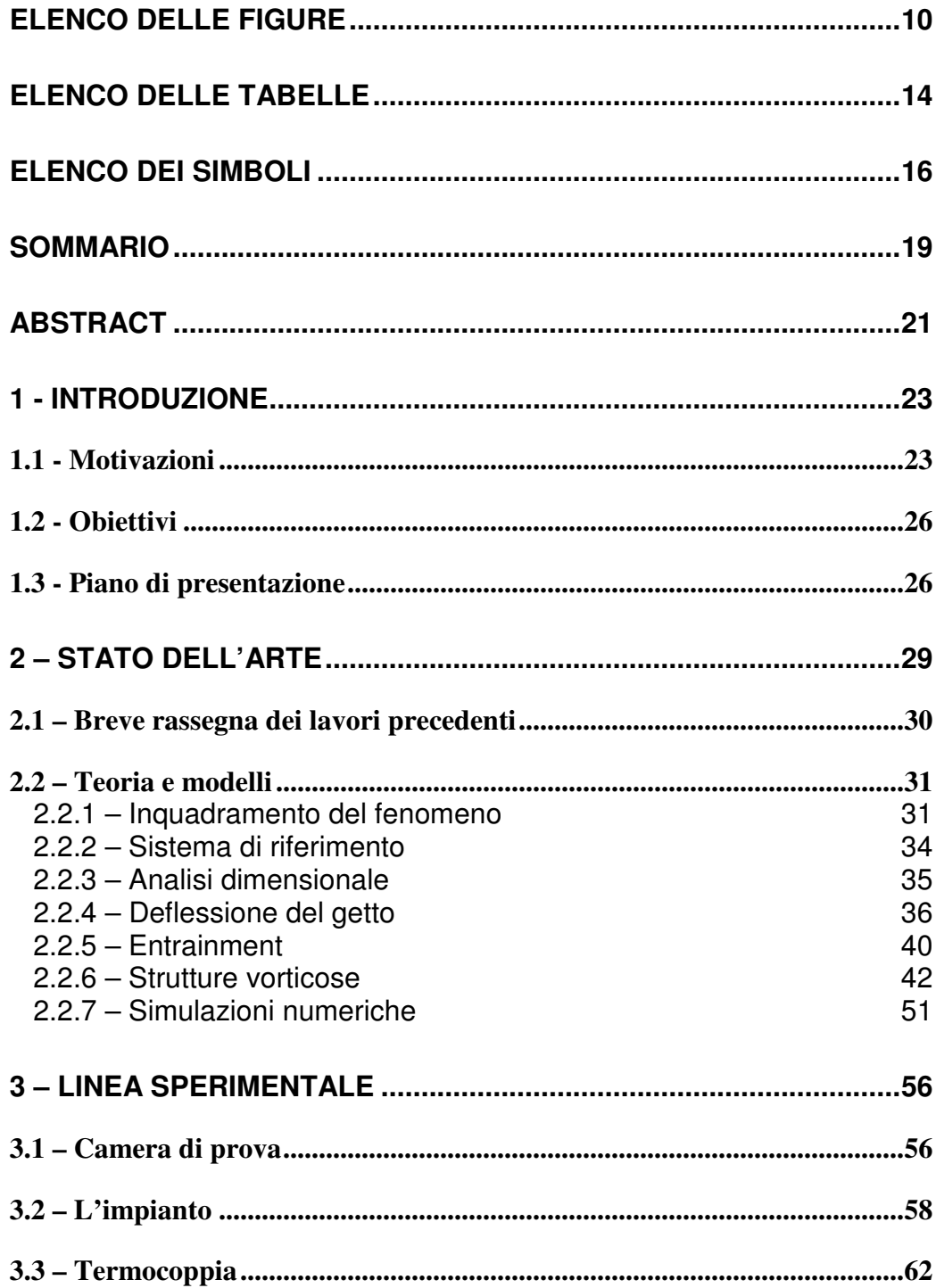

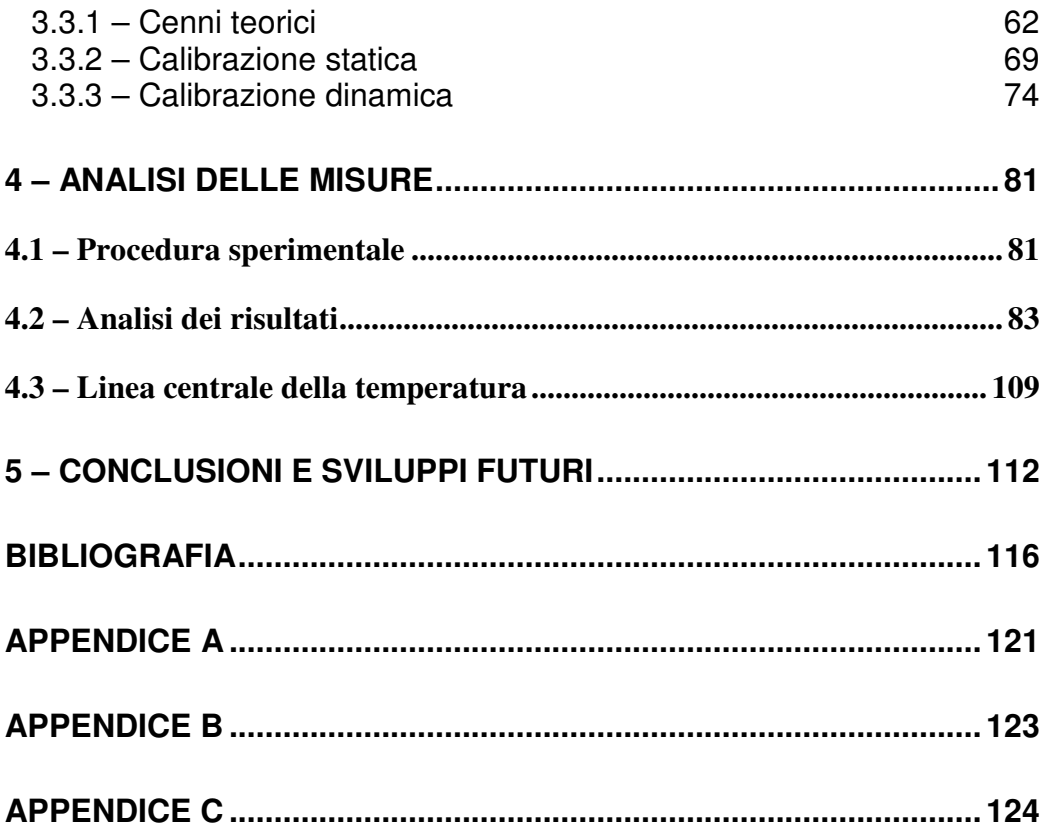

# **Elenco delle Figure**

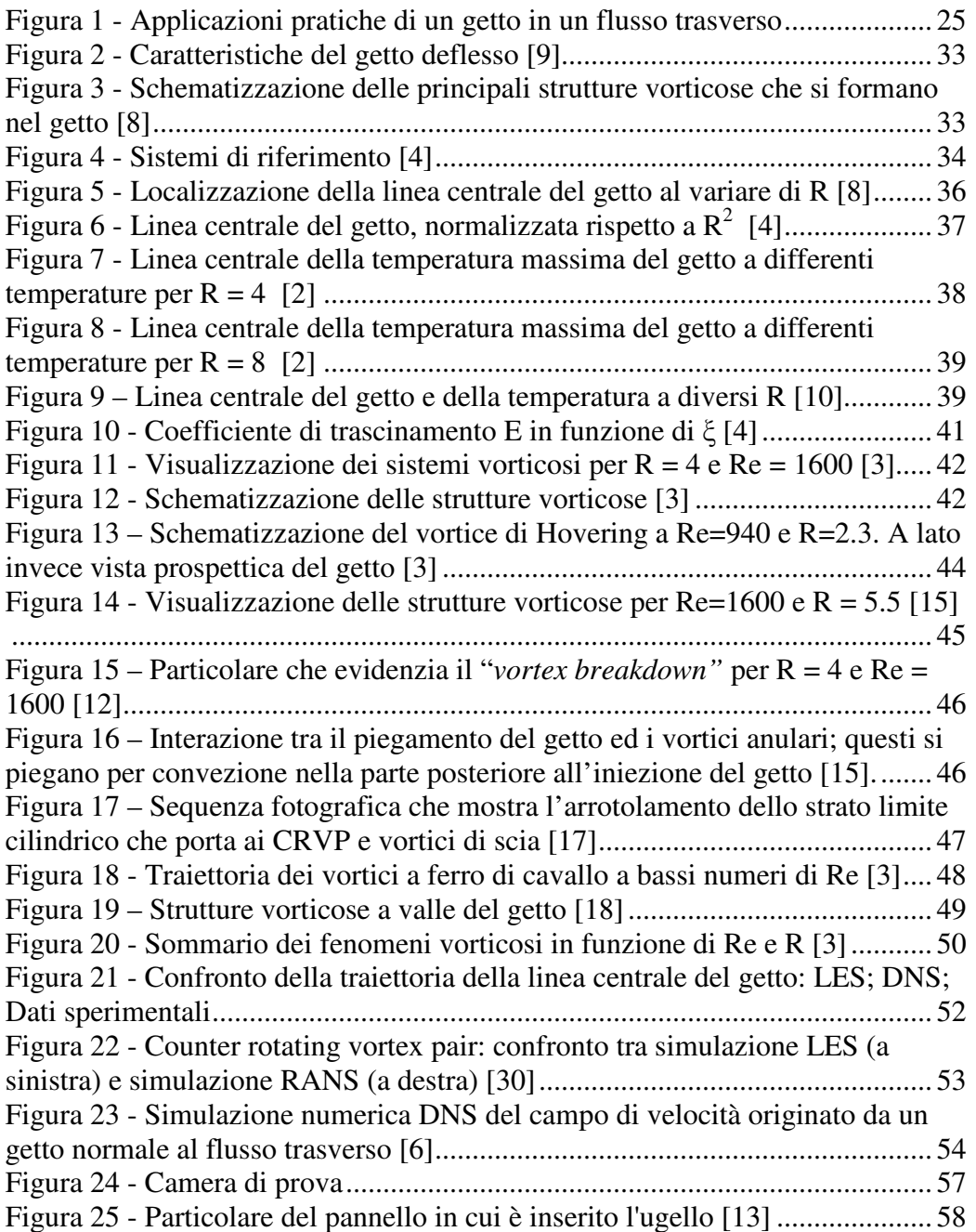

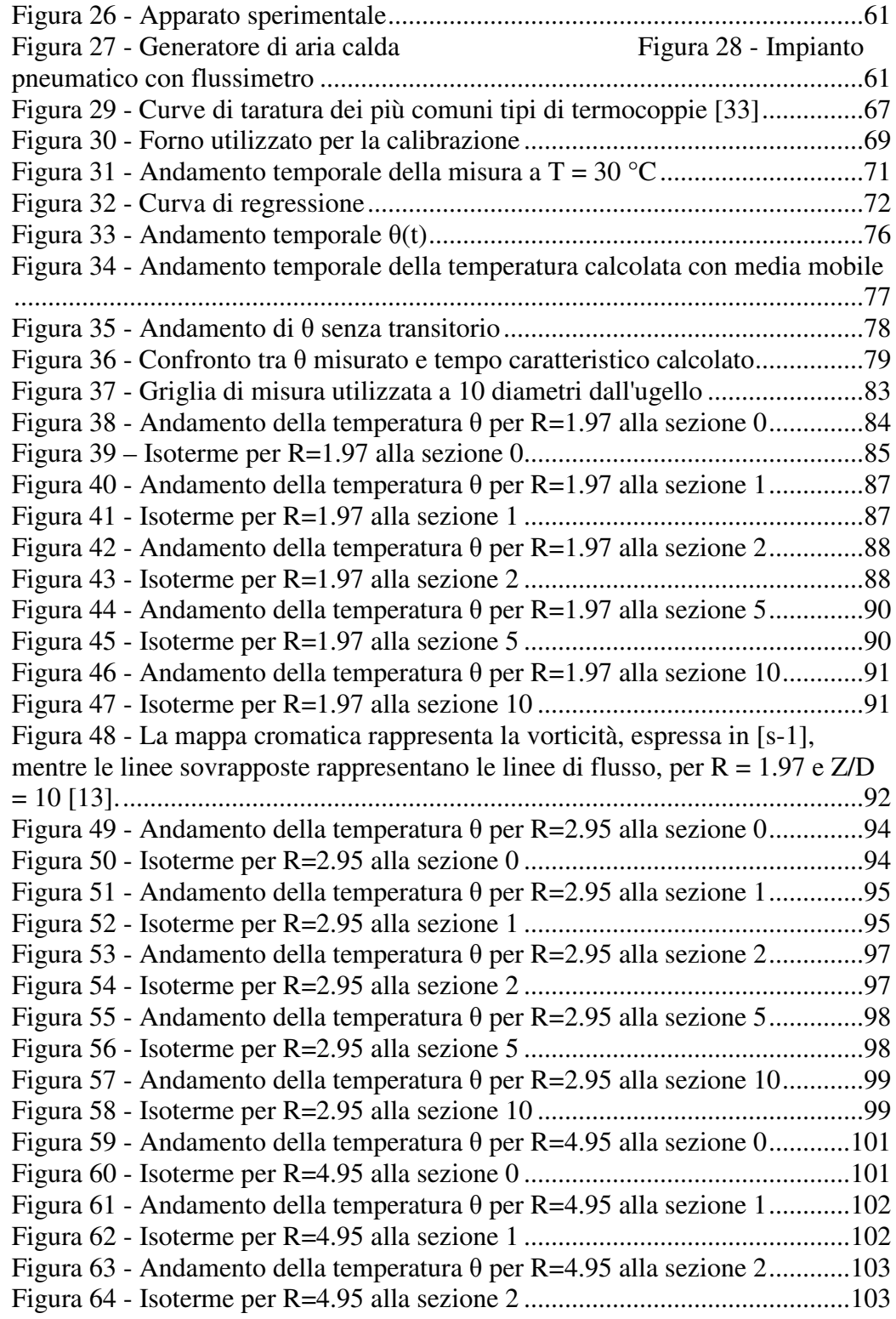

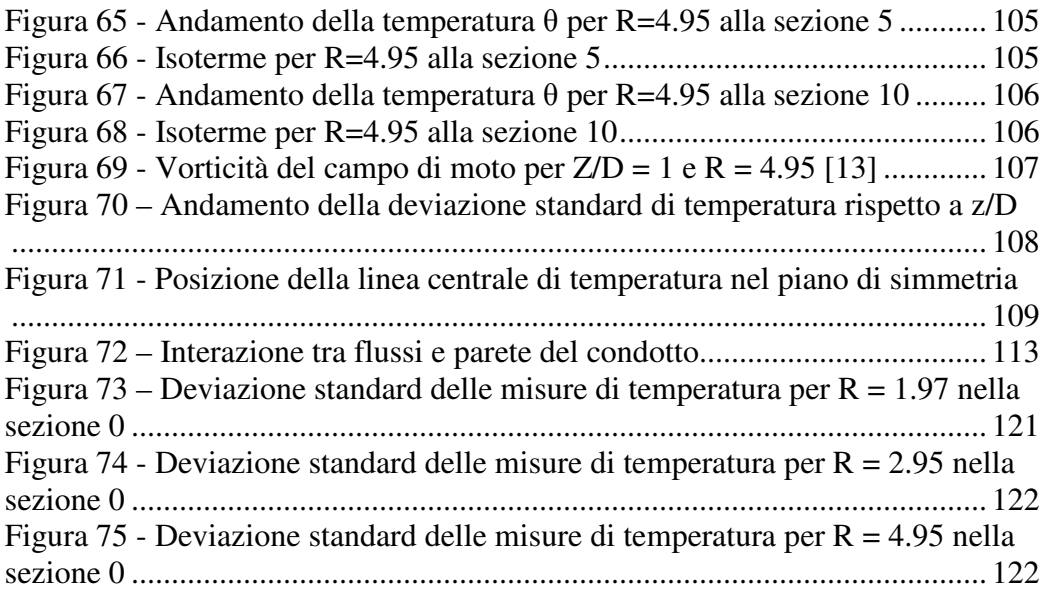

## **Elenco delle Tabelle**

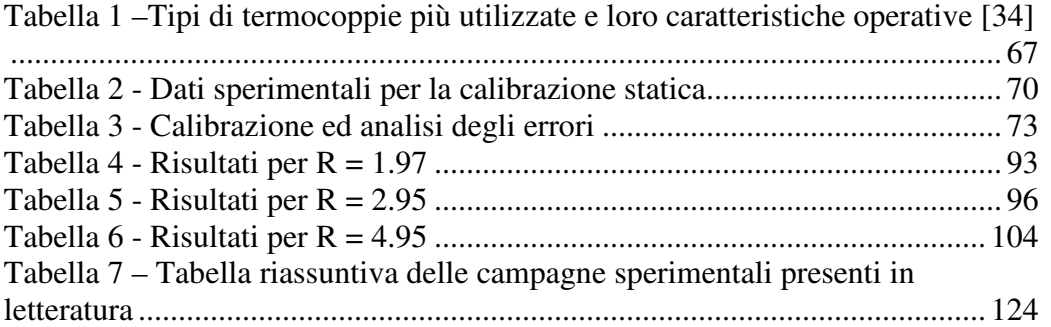

## **Elenco dei Simboli**

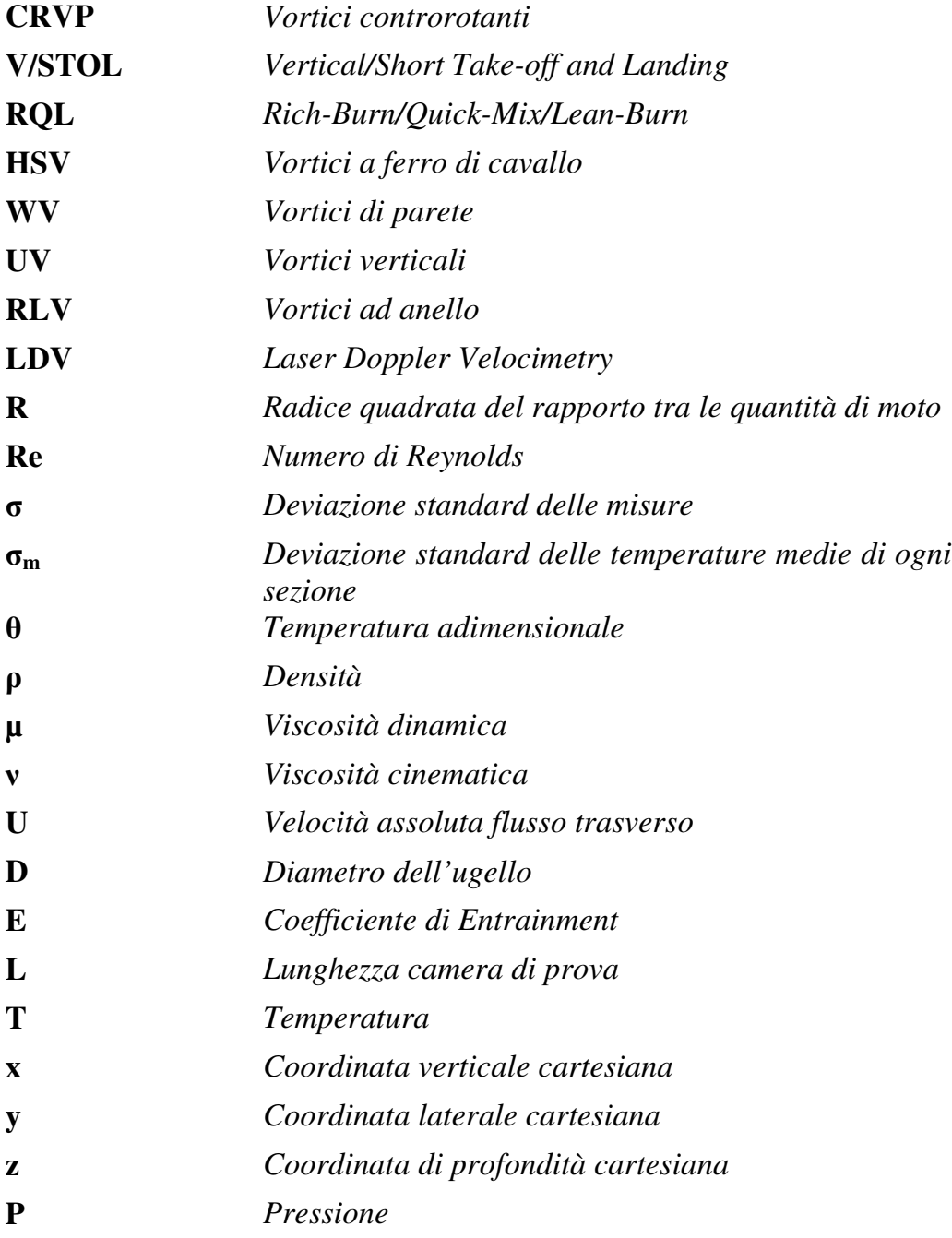

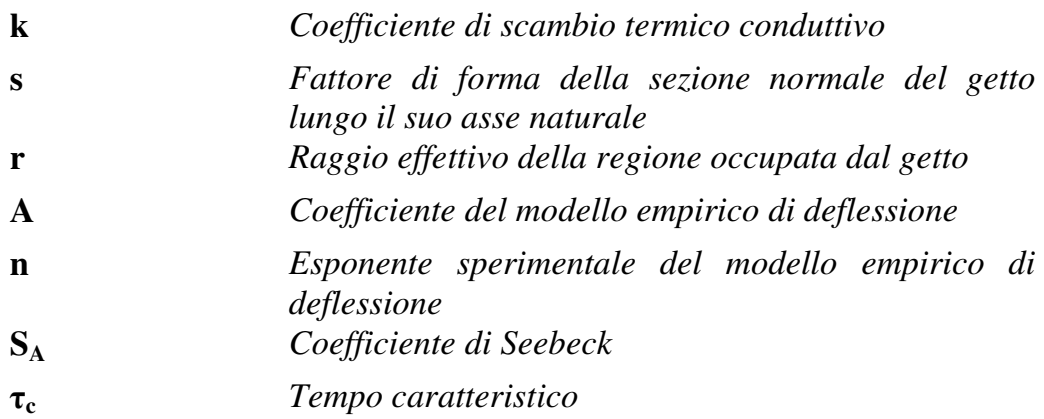

## **Sommario**

Oggetto di questa tesi è l'iniezione di un getto in cross-flow (flusso trasverso), un argomento largamente trattato in letteratura avendo numerose applicazioni pratiche in ambito ambientale, in aerodinamica esterna e nell'ambito delle turbomacchine. È stato dimostrato che, quando un getto viene scaricato normalmente a un flusso omogeneo, si stabilisce una complessa interazione che porta alla formazione di quattro strutture vorticose differenti [1]: i vortici di strato limite, i vortici a ferro di cavallo, una coppia di vortici controrotanti e un complesso sistema di vortici di scia. Nonostante considerevoli progressi ottenuti in questo campo, molti aspetti del campo di flusso rimangono poco chiari, soprattutto per quanto riguarda la formazione ed evoluzione delle strutture vorticose.

In letteratura sono presenti poche informazioni riguardanti il comportamento di getti riscaldati. Allora il presente lavoro intende chiarire il comportamento di un getto caldo (circa 120 °C), iniettato normalmente a un flusso a temperatura ambiente (20 °C). A tal proposito si è investigato sull'interazione dei due flussi in un ambiente fortemente confinato (condotto a base quadrata con lato di base pari a 40 mm) e si è scelto di effettuare gli esperimenti a tre diversi valori di *R* (1.97 - 2.95 - 4.95), ma ad un unico valore del numero di Reynolds ( pari a 1073) per esaminare anche l'influenza del rapporto dei flussi di quantità di moto, in quanto tale rapporto rappresenta il fattore più significativo che caratterizza le performance di miscelamento.

La procedura di analisi è consistita nel misurare la temperatura nelle varie sezioni del condotto tramite una termocoppia di tipo K, al fine di determinare il campo di temperatura e quindi il grado di mescolamento dei due flussi. Si è verificato che, sebbene utilizzare la temperatura come un parametro per valutare la qualità del mescolamento sia molto utile, soprattutto lontano dall'ugello, non è però possibile determinare le strutture vorticose di piccola scala.

Si è infine proceduto con la validazione dei risultati tramite un confronto con i risultati presenti in letteratura.

**Parole chiave:** Flusso trasverso, termocoppia, dominio confinato, temperatura, miscelamento…

## **Abstract**

The subject of this thesis is the injection of a Jet in cross-flow (transverse flow), a topic widely discussed in literature, having numerous practical applications in environmental matters, external aerodynamics and in turbomachinery. It has been shown that, when a Jet injected perpendicularly to a homogeneous flow, it establishes a complex interaction that leads to the formation of four different vortical structures [1]: the jet shear layer vortices, the nascent far field vortex pair, the near wall horseshoe vortices, and a complex system of vortices in the wake of the jet. Despite considerable progress in this field, many aspects of the flow field remain unclear, especially regarding the formation and evolution of vortical structures.

In the bibliography there is little information regarding the behavior of heated jets. Then this paper aims to clarify the behavior of a hot Jet (approx.  $120^{\circ}$  C), perpendicularly injected to a standard temperature flow (20° C). In this regard it is investigated the interaction of two streams in a strongly confined environment (the duct has a square base with basic side equal to 40 mm) and it was decided to carry out experiments at three different values of *R* (1.97 - 2.95 - 4.95), but for a single value of the Reynolds number (1073), to examine the influence of the jet to crossflow velocity ratio, because this ratio represents the most significant factor that characterizes the performance of the mixing process.

The procedure of analysis was measuring the temperature in the various sections of the duct through a K-type thermocouple, in order to determine the temperature range and thus the degree of mixing of two streams. That occurred, although use temperature as a parameter to evaluate the quality of mixing is very useful, especially away from the nozzle, it is not possible to determine the vortical small-scale structures.

It was finally carried out the validation of the results by a comparison with the results found in the literature.

**Keywords:** Cross-flow, thermocouple, confined domain, temperature, mixing…

## **1 - Introduzione**

#### **1.1 - Motivazioni**

Uno dei processi alla base della fluidodinamica è il miscelamento che avviene a causa dell'interazione tra due flussi che si intersecano.

Il mescolamento dovuto all'iniezione di un getto normale in un flusso trasverso è importante sia dal punto di vista ingegneristico, essendo molto frequente in applicazioni pratiche, come gli iniettori per sistemi di raffreddamento, il getto usato da velivoli cosiddetti *V/STOL (Vertical/Short Take-off and Landing)*..etc, sia per la ricerca di una grande varietà di fenomeni fluidodinamici. L'analisi delle strutture caratterizzanti questo fenomeno è pertanto di grande interesse, e sebbene molti studi siano stati recentemente dedicati a questo argomento (vedi Bibliografia), ulteriori indagini sono necessarie a causa della complessità del fenomeno, il quale non è ancora completamente noto in tutti i suoi aspetti.

Oltre alla complessità del processo, le difficoltà nello studio del mescolamento sono da associare anche agli effetti combinati di due parametri adimensionali, tra loro indipendenti, che influenzano il comportamento dei flussi. Il primo è il numero di Reynolds, definito come:

$$
Re = \frac{\rho_{cf} U_{\infty} D_j}{\mu_{cf}} \tag{1.1}
$$

dove  $D_j$  rappresenta il diametro del getto mentre  $U_{\infty}$ ,  $\rho_{cf}$  e  $\mu_{cf}$  sono la velocità, densità e viscosità del flusso principale.

Come proposto da Kamotani e Greber [2], si sceglie il diametro del getto come lunghezza di scala perché il flusso trasverso produce una scia dietro al getto, la cui lunghezza caratteristica è proprio D<sup>j</sup> .

Il secondo parametro da tenere in considerazione è il rapporto *R* dei flussi di quantità di moto, rispettivamente associati al getto ed al flusso trasverso, così definito:

$$
R = \sqrt{\frac{\rho_j u_j^2}{\rho_{cf} u_{cf}^2}}\tag{1.2}
$$

Un particolare tipo di miscelatore che presenta una semplice geometria e non richiede un mescolamento meccanico è il miscelatore radiale, nel quale sono iniettati dei getti radiali da diversi orifizi in un flusso cilindrico. Due importanti applicazioni del miscelatore radiale, che fanno capire l'importanza dello studio dell'interazione tra due flussi, sono rappresentati dal combustore assiale a basse emissioni inquinanti e dal combustore cosiddetto RQL (*rich-burn/quickmix/lean-burn*). La sezione di miscelamento rapido è essenzialmente un miscelatore radiale, di conseguenza è necessario ottenere un'efficiente e uniforme mescolamento per evitare il raggiungimento di alte temperature e quindi la formazione degli  $NO<sub>x</sub>$ , dannosi per l'ambiente.

Come anticipato, i velivoli *V/STOL* utilizzano i getti d'aria per ottenere la portanza necessaria per il decollo verticale. La scelta del numero di getti e la loro collocazione sono i problemi più importanti da risolvere per ottenere le massime prestazioni del velivolo.

Il fenomeno oggetto di questa tesi è alla base anche delle numerosi applicazioni mirate al raffreddamento di un flusso caldo, come ad esempio nelle camere di combustione aeronautiche o nelle turbine a gas al fine di evitare di danneggiare le palette. Ancora, esempi quotidiani possono essere associati all'interazione di due flussi con velocità e temperatura differenti: è il caso dello scarico delle ciminiere nell'atmosfera o l'immissione di materiali inquinanti trasportati dai fiumi negli oceani. In questo caso il principale interesse è quello di riuscire determinare la regione inquinata e il relativo grado di inquinamento.

La figura in basso mostra le numerose applicazioni pratiche che si basano sul fenomeno qui analizzato, come: a) getti di aria refrigerante attraverso i fori presenti sulle palette delle turbine; b) scia uscente dai motori di un velivolo V/STOL, analizzata da CFD Research Corporation; c) iniezione di gocce di combustibile in un motore a combustione interna; d) dispersione nell'atmosfera dei rifiuti dalle ciminiere; e) analisi dei prodotti di combustione di una fiamma; f) iniezione di flussi refrigeranti nella microelettronica; g) combustore del tipo RQL.

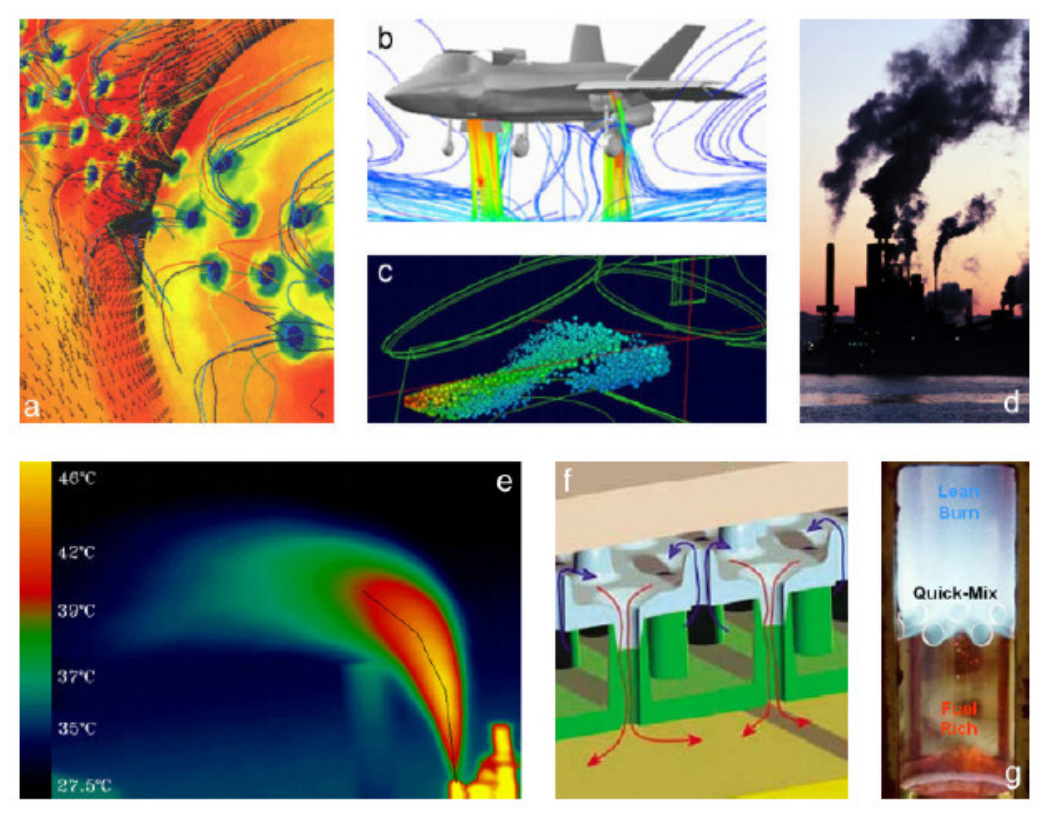

Figura 1 - Applicazioni pratiche di un getto in un flusso trasverso

Lo studio qui presentato è fortemente motivato dai noti problemi di raffreddamento che affliggono le camere di combustione di matrice aeronautica. La temperatura all'uscita dalla camera di combustione è generalmente troppo alta per i materiali impiegati per le turbine e di conseguenza è necessario raffreddare i gas di scarico. Inoltre la crescente domanda di riduzione degli agenti inquinanti forza i costruttori di turbine a gas ad indagare sulle possibilità di migliorare il mescolamento di due flussi prima dell'ignizione.

I risultati ottenuti danno però informazioni basilari non solo per i problemi di raffreddamento, ma anche per molte altre applicazioni, come per i motori alternativi a gas naturale, nei quali il flusso di combustibile gassoso viene iniettato perpendicolarmente alla mandata d'aria.

### **1.2 - Obiettivi**

A causa della grande rilevanza pratica dell'argomento qui trattato, in passato sono state condotte numerose campagne sperimentali e teoriche sul problema dell'iniezione di un getto in un flusso normale.

Ma da una attenta analisi della bibliografia riguardante tale fenomeno, è emerso che vi sono sostanzialmente pochi lavori riguardanti l'analisi di un getto riscaldato in un flusso trasverso e, ancor più rari sono i lavori che basano l'indagine su misure di temperatura.

Inoltre si può asserire che un importante aspetto legato alle misure di temperature è il fatto che è possibile investigare le strutture vorticose del getto a valle, molto lontano dall'ugello, dove non è più possibile determinarle attraverso misure di velocità.

Da queste considerazioni emerge l'obiettivo principale di questa tesi, ovvero cercare di determinare l'interazione dei due flussi in un ambiente fortemente confinato, a causa delle ridotte dimensioni della camera di prova, attraverso il solo utilizzo di una termocoppia.

Per una maggiore comprensione, determinare l'interazione dei due flussi consiste nel cercare di individuare le strutture vorticose caratterizzanti il fenomeno (qualora possibile) a partire dalla definizione del campo di temperatura nelle varie sezioni e quindi analizzare il grado di miscelamento dei due flussi nel condotto.

In ultima analisi si è cercato di determinare l'influenza del parametro R (rapporto dei flussi di quantità di moto) per un valore fissato del numero di Reynolds e pari a 1073.

#### **1.3 - Piano di presentazione**

La tesi in esame si sviluppa in diversi capitoli, così articolati:

− **Capitolo 2: Stato dell'arte:** viene presentata una panoramica generale del fenomeno in esame, attraverso una breve rassegna dei lavori presenti in letteratura.

- − **Capitolo 3: Linea sperimentale:** è presentata una descrizione del banco prova allestito nel Dipartimento di Energia del Politecnico di Milano, con particolare attenzione alla camera di prova e agli strumenti utilizzati.
- − **Capitolo 4: Analisi delle misure:** sono riportate le procedure necessarie ad elaborare le misure acquisite in laboratorio e successivamente vengono presentati i risultati ottenuti. Infine viene effettuato un confronto con i risultati presenti in letteratura, al fine di convalidare i risultati.
- − **Capitolo 5: Conclusioni e sviluppi futuri:** vengono illustrate le conclusioni cui si giunge in base ai risultati ottenuti nel capitolo precedente e si forniscono alcune possibili variazioni dell'analisi sperimentale qui presentata, per cercare di capire più compiutamente il fenomeno oggetto di questo lavoro.

## **2 – Stato dell'arte**

Lo studio dell'iniezione di un getto in un flusso trasverso ha una notevole rilevanza pratica sia in applicazioni ingegneristiche, che nella comprensione di fenomeni naturali. Si possono trovare infatti numerosi esempi nel campo aerospaziale, industriale ed anche in natura. Fanno parte di questa categoria i velivoli cosiddetti *V/STOL*, ovvero aerei a decollo verticale o che necessitano di una breve corsa di atterraggio e decollo, il raffreddamento delle pale delle turbine e dei gas di scarico, il controllo dei missili oppure molti sistemi biologici [3].

L'argomento oggetto di questa tesi si inserisce in un contesto più ampio, mirato alla comprensione degli aspetti fondamentali riguardanti il mescolamento di due flussi perpendicolari. Lo studio qui presentato è motivato dai noti problemi di raffreddamento che affliggono le camere di combustione di matrice aeronautica. La temperatura all'uscita dalla camera di combustione è generalmente troppo alta per i materiali impiegati per le turbine e di conseguenza è necessario raffreddare i gas di scarico. Normalmente si utilizzano getti multipli, ma si è scelto di utilizzarne uno solo per ottenere informazioni di base, non solo per i problemi di raffreddamento, ma anche per altre applicazioni.

Numerosi autori, come Keffer e Baines [4], Kamotani e Greber [2], Lim, Kelso e Perry [3], hanno condotto indagini sperimentali che si sono focalizzati soprattutto sull'aspetto fluidodinamico del fenomeno, come la localizzazione della linea di centro del getto. Altri autori, come Zhu e Lai [5] o Muppidi e Mahesh [6], si sono invece concentrati sulla simulazione numerica del fenomeno.

Da una attenta ricerca bibliografica, si è notato una mancanza di dati sperimentali concernenti l'indagine di flussi a temperatura diversa. Nello specifico, solamente Kamotani e Greber [2] e prima di loro Callaghan e Ruggeri [7], hanno indagato anche la sensibilità del fenomeno al variare della temperatura del getto, tipicamente superiore a quella del flusso trasverso.

Pertanto questa tesi cerca di inserirsi nel filone che ha come oggetto l'indagine sperimentale del mescolamento di flussi a temperatura diversa, attraverso misure della temperatura stessa. Per fare ciò si è riscaldato il getto e non il flusso principale perché più facile da realizzare. Inoltre si è deciso di utilizzare, diversamente dagli autori sopra citati, una camera di prova di dimensioni notevolmente inferiori, al fine di poter indagare anche l'interazione dei flussi mescolati con la parete del condotto.

### **2.1 – Breve rassegna dei lavori precedenti**

Il rapido mescolamento di due flussi è frequentemente richiesto nei sistemi energetici e nei processi chimici o industriali. Questo interesse ha portato a numerosi studi riguardanti il fenomeno in esame. È possibile classificare tali studi in tre categorie: il primo gruppo riguarda la determinazione della linea principale del getto, sia sperimentalmente che analiticamente. Il secondo gruppo tratta i problemi relativi ai velivoli *V/STOL*. Il terzo raggruppamento analizza dal punto di vista teorico la formazione dei vortici che nascono per il mescolamento dei due flussi [2].

I vari studi hanno portato alla determinazione di diverse forme dell'equazione che descrive la linea del getto, alcune empiriche, altre semiempiriche. Per analizzare la deflessione del flusso è necessario considerare due importanti fattori: le forze aerodinamiche che agiscono sul getto e l'*entrainment* del flusso non turbolento nel getto. Le indagini hanno dimostrato che l'effetto della quantità di moto del flusso trascinato sulla deflessione del getto è in generale più importante del primo fattore, ad eccezione della regione in prossimità dell'ugello dove sono predominanti le forze aerodinamiche [2].

Gli studi di Keffer e Baines [4], di fondamentale importanza per la comprensione preliminare del comportamento fisico del fenomeno, sono finalizzati a mostrare l'importanza del rapporto della quantità di moto dei due flussi per la determinazione della traiettoria del getto risultante. I due autori hanno anche fornito un modello analitico dell'*entrainment*, che è una semplice estensione del modello del getto libero.

Il report commissionato dalla NASA a Kamotani e Greber [2] invece, riguarda l'indagine sperimentale di un getto circolare turbolento, sia per flussi alla stessa temperatura che per flussi riscaldati. I due autori hanno determinato le distribuzioni di velocità, pressione, temperatura e intensità turbolenta.

Prima di loro Callaghan e Ruggeri hanno svolto misure usando flussi riscaldati, ma solo nel piano di simmetria.

Più recentemente, Kelso, Lim e Perry [3] hanno analizzato la struttura di un getto circolare in un flusso trasverso attraverso tecniche di visualizzazione e misure di velocità mediante sonde a filo caldo. Le misure effettuate hanno permesso di identificare le principali caratteristiche topologiche del fenomeno. Le caratteristiche menzionate riguardano il sistema di vortici a ferro di cavallo, l'arrotolamento dello strato limite del getto e la formazione di due vortici controrotanti. Il risultato finale al quale si è giunto, è la comprensione che, per rapporti di velocità di *4.0-6.0,* i vortici verticali instazionari, che si formano

nella scia, possono formarsi a partire da meccanismi diversi, dipendenti dal numero di Reynolds. Gli autori hanno così proposto tre meccanismi differenti per spiegare le loro osservazioni.

Nel dipartimento di ingegneria meccanica e industriale di Roma, Camussi, Guj e Stella hanno dal canto loro studiato il fenomeno utilizzando misure PIV (*Particle image velocimetry*) in una galleria ad acqua, per rapporti di *R* da 1.5 a 4.5. La caratteristica del loro lavoro è associata ai bassi numeri di Reynolds ai quali sono stati condotti gli esperimenti ( Re circa pari a 100). L'indagine ha mostrato come *R = 3* sia un valore di transizione di due distinti regimi di flusso. A bassi *R* la vorticità longitudinale è dominata dai cosiddetti "*wake-like structures"*, che sono strettamente connessi ai vortici controrotanti. A valori di *R* più elevati i vortici, con vorticità negativa e positiva, sono invece accoppiati [8]. L'obiettivo principale degli autori era quello di caratterizzare, in maniera quantitativa, i vortici controrotanti e i vortici di anello che si sviluppano dall'interazione dei due flussi.

È utile precisare che nell'analisi qui condotta si sono considerati solamente flussi non reagenti, al fine di concentrare l'attenzione sugli aspetti meccanici e fluidodinamici del processo, usando la temperatura come un parametro per caratterizzare il mescolamento dei due flussi.

#### **2.2 – Teoria e modelli**

#### **2.2.1 – Inquadramento del fenomeno**

Quando un getto viene scaricato normalmente a un flusso trasverso, si verifica una complessa interazione tra i due flussi, che porta alla deflessione del getto nella direzione del flusso principale. L'interazione tra i due flussi non si ferma però al solo piegamento del getto nella direzione di moto del flusso trasverso, ma porta anche all'erosione dello stesso e all'insorgere di un complesso sistema di vortici. Il trascinamento, definito in inglese con il termine "*entrainment"*, rappresenta la capacità del flusso trasverso di trascinare con sé parte del flusso associato precedentemente al getto, portandolo, gradualmente lungo la geometria del dominio, ad estinzione (flussi mescolati).

Le caratteristiche del getto dipendono in primo luogo da un parametro adimensionale, dato dalla radice quadrata del rapporto dei flussi di quantità di moto, rispettivamente associati al getto ed al flusso trasverso, come mostrato nell'espressione (2.1):

$$
R = \sqrt{\frac{\rho_j u_j^2}{\rho_{cf} u_{cf}^2}}
$$
 (2.1)

dove *u<sup>j</sup>* è la velocità media del getto, mentre *ucf* è la velocità del flusso trasverso. Nel caso in cui le densità dei due flussi siano uguali, il parametro *R* rappresenta semplicemente il rapporto delle due velocità.

Dall'equazione (2.1) si evince lo stretto legame che esiste tra il parametro *R* e la penetrazione del getto e la successiva deflessione del getto: all'aumentare di *R* infatti, la penetrazione del getto è maggiore, di conseguenza il getto risulta meno piegato nella direzione del flusso principale.

Le figure seguenti mostrano le basilari caratteristiche geometriche e fluidodinamiche del getto deflesso dal flusso principale.

La prima figura mette in evidenza tre regioni distinte: nella prima regione è presente il nucleo del getto che si trova in prossimità dell'ugello; successivamente si sviluppa la regione di massima deflessione del getto; infine è possibile delineare una regione fortemente vorticosa. Nella terza regione infatti, iniziano a svilupparsi tutti quei fenomeni secondari, come i vortici controrotanti, che portano ad una forte deformazione del getto. Sebbene i vortici di ogni regione interagiscano con quelli delle altre regioni, la classificazione qui presentata rappresenta un modo molto utile e semplice per trattare il fenomeno in esame.

La seconda figura invece, fornisce una rappresentazione schematica del fenomeno, in particolare delle principali strutture vorticose che nascono a causa dell'interazione tra i due flussi.

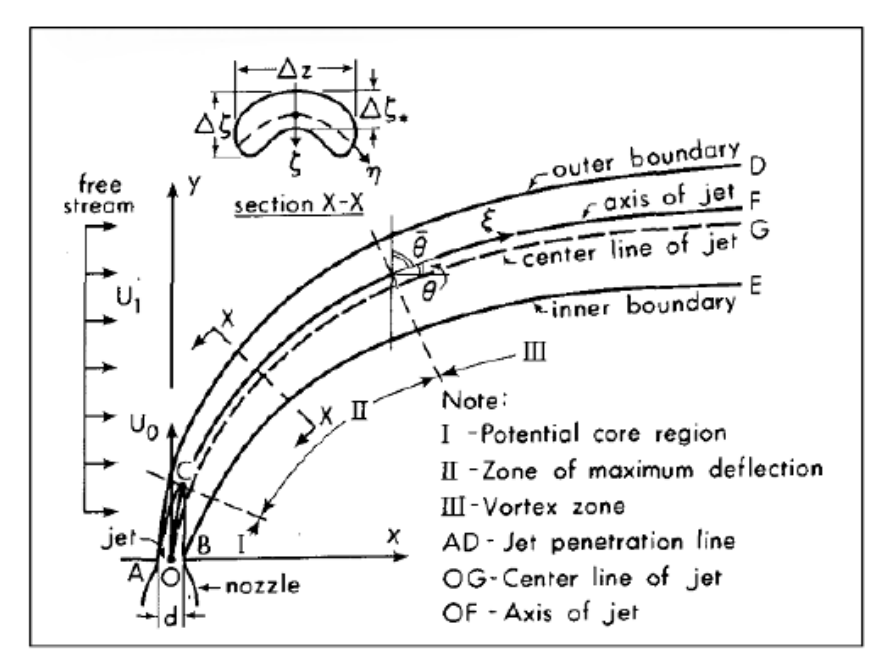

Figura 2 - Caratteristiche del getto deflesso [9]

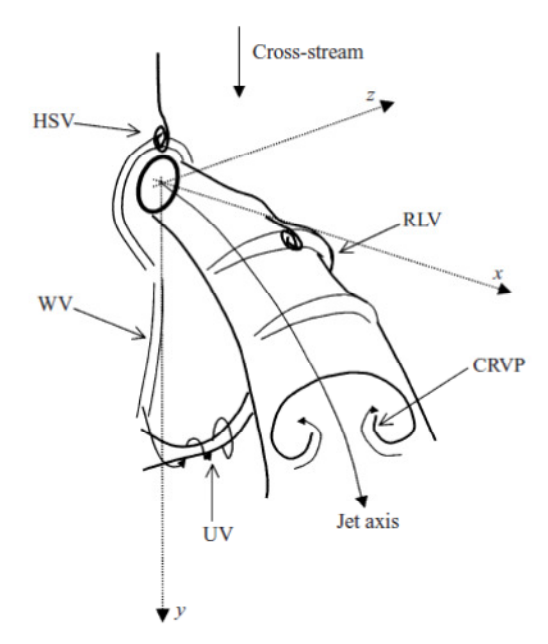

Figura 3 - Schematizzazione delle principali strutture vorticose che si formano nel getto [8]

In base alla seconda figura proposta, è possibile classificare le principali strutture vorticose come segue:

- − **CRVP:** coppia di vortici controrotanti, che sono originati dalla curvatura stessa del getto
- − **HSV:** vortici a ferro di cavallo, che si formano a monte del getto e vicino alle pareti
- − **WV:** vortici di parete, che si sviluppano a valle dell'ugello e vicino alle pareti
- − **UV:** vortici verticali, che si generano a partire dall'interazione dello strato limite a parete con il getto; questi vortici a bassi Re sono le sole strutture instazionarie
- **RLV:** vortici ad anello, formati dallo strato limite del getto e la cui forma è distorta dalla presenza del flusso trasverso

I vortici controrotanti (CRVP) e quelli ad anello (RLV) determinano le caratteristiche dominanti dei campi di velocità e vorticità e la loro dinamica è di fondamentale interesse dal punto di vista pratico, in quanto sono i principali responsabili del mescolamento e del trasferimento di massa, quantità di moto e di calore [2], [8].

#### **2.2.2 – Sistema di riferimento**

Il sistema di riferimento adottato nel presente lavoro, che è lo stesso di quello utilizzato da Keffer e Baines, è schematizzato nella figura seguente.

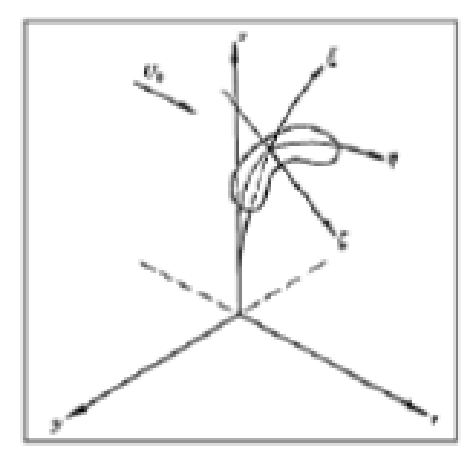

Figura 4 - Sistemi di riferimento [4]

Per molte applicazioni pratiche è conveniente utilizzare un sistema di riferimento cartesiano, con l'origine al centro dell'ugello. L'asse *x* è diretto nella direzione del getto, l'asse *z* è nella direzione del flusso trasverso e l'asse *y* ortogonale ad entrambi.

È pero utile definire anche un sistema di coordinate naturali, che segue la deflessione del getto.

La componente ξ è parallela all'asse naturale del getto, la componente η ai punti di massimo del profilo di velocità in direzione *y,* ed infine ζ è perpendicolare alle prime due coordinate.

#### **2.2.3 – Analisi dimensionale**

A causa della difficoltà del fenomeno, un'analisi puramente teorica è davvero difficoltosa, ma è comunque utile cercare di trovare parametri adimensionali che semplificano l'analisi dimensionale.

Come proposto da Kamotani e Greber [2], una quantità *Q,* riferita a un punto qualsiasi del getto a valle dell'ugello, può essere considerata funzione di:

$$
\bar{Q} = \bar{Q}(x, y, z, D, u_0, u_j, P_0, P_j, T_j - T_0, \rho_0, \rho_j, \mu, k, c_p)
$$
 (2.2)

dove il pedice 0 è riferito al flusso principale e *j* al getto.

Se si considerano trascurabili gli effetti delle pareti, si ricava la seguente relazione adimensionale:

$$
\frac{\bar{Q}}{Q_{ref}} = \left(\frac{x}{D}, \frac{y}{D}, \frac{z}{D}, \frac{Du_0}{v}, \frac{Du_j}{v}, \frac{u_j}{u_0}, \frac{P_j}{P_0}, \frac{u_j^2}{\beta g D |T_j - T_0}, \frac{\rho_j}{\rho_0}, \frac{\mu c_p}{k}\right)
$$
(2.3)

Nel caso in esame è possibile considerare il numero di Prandtl  $(\frac{\mu c_p}{k})$  costante, mentre per i numeri di Reynolds vale sicuramente *Re* >> 1.

Nel caso in cui la temperatura dei due flussi fosse la stessa, e nello stesso tempo anche la densità e la pressione, l'unica dipendenza resta essere rispetto al rapporto tra le due velocità dei flussi.

In realtà gli esperimenti oggetto di questa tesi sono stati condotti a T, ρ e P diverse per i due flussi, per cui il fenomeno risulta molto più complesso del caso classico trattato in letteratura.

#### **2.2.4 – Deflessione del getto**

I primi esperimenti riguardanti il mescolamento di due flussi perpendicolari tra loro, erano mirati alla determinazione della linea centrale del getto. Queste indagini hanno dimostrato che, a causa della simmetria del fenomeno, la linea centrale del getto giace nel piano x-z e che è possibile trascurare possibili fluttuazioni al di fuori di tale piano.

Keffer e Baines si sono concentrati anche sulle variazioni dovute alle diverse condizioni operative. Pertanto è stato necessario definire normalizzazioni efficaci dei parametri rappresentativi del fenomeno, sia in termini geometrici che fluidodinamici, come mostrato nelle figure seguenti.

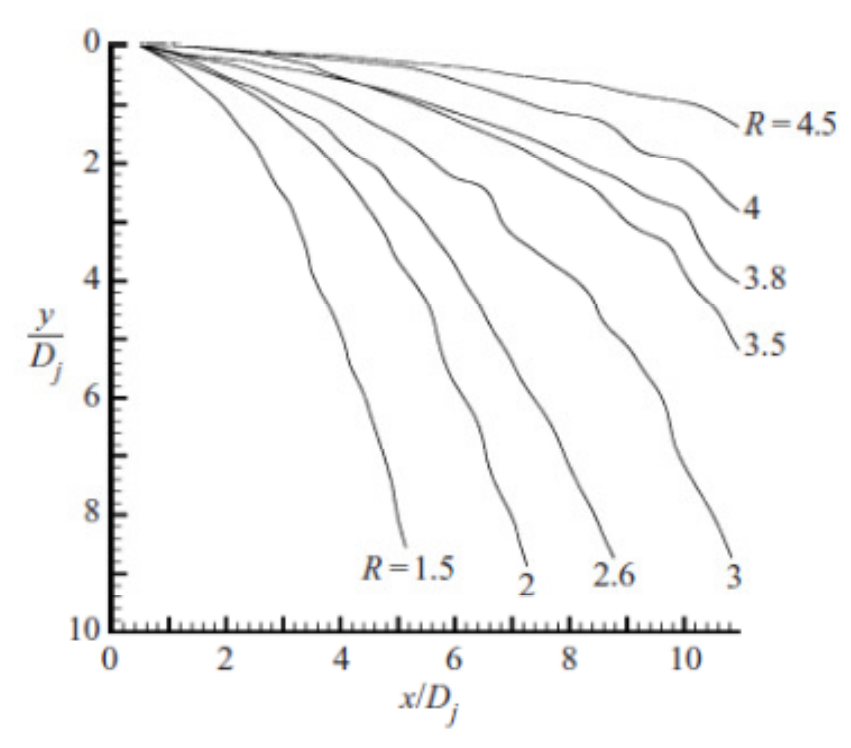

Figura 5 - Localizzazione della linea centrale del getto al variare di R [8]

Come si può notare dalla figura tratta dal lavoro di Camussi, al crescere di *R* vi è una minore deflessione del getto. Secondo Camussi, l'andamento del getto può essere approssimato da una legge empirica del tipo:
$$
\frac{y}{D} = A \left(\frac{x}{D}\right)^n \tag{2.4}
$$

con *n* e *A* da valutare sperimentalmente.

È conveniente normalizzare rispetto al diametro dell'ugello per rendere il modello indipendente dalla scala dell'esperimento. La normalizzazione rispetto a *R*, come proposto da Keffer e Baines, può essere associata all'equazione di bilancio della quantità di moto per la componente normale alla direzione ξ: il rateo di cambiamento della deflessione è pari al rapporto tra la quantità di moto lungo la direzione ξ del flusso trascinato e la quantità di moto lungo la direzione ξ del getto. Tale rapporto risulta essere proporzionale a  $U_{cf}^2$  e  $U_{j}^2$  e quindi inversamente proporzionale a  $\mathbb{R}^2$ .

Dalla figura seguente è evidente che le curve sono sovrapposte, il che dimostra come sia possibile ricavare una legge empirica di deflessione del getto di carattere generale.

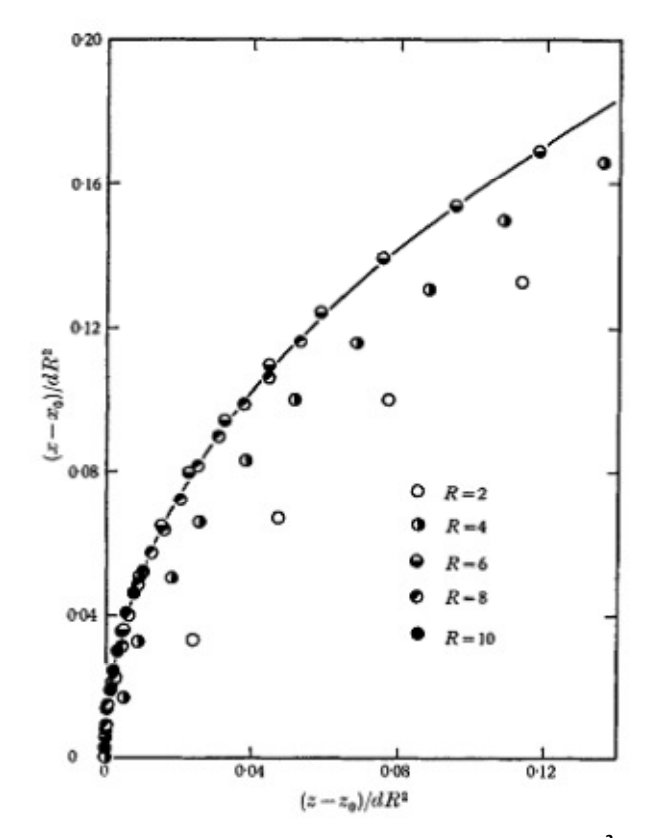

Figura 6 - Linea centrale del getto, normalizzata rispetto a R<sup>2</sup> [4]

Kamotani e Greber [2], invece, hanno effettuato sia analisi fluidodinamiche che termiche, valutando la deflessione del getto al variare della sua temperatura. Gli esperimenti condotti con il getto riscaldato, hanno evidenziato un aspetto particolare: a parità di *R*, è stato osservato un andamento differente della deflessione del getto, dipendente dalla diversità di densità tra il gas del getto e quello del flusso trasverso, dovuto appunto alla variazione di temperatura di quest'ultimo.

Da queste figure risulta chiaro che la linea centrale del getto, riferita al massimo di temperatura nel piano di simmetria, non può essere correlata solamente al parametro *R*, ma il fenomeno è reso ulteriormente più complesso dalla differenza di densità tra i due flussi.

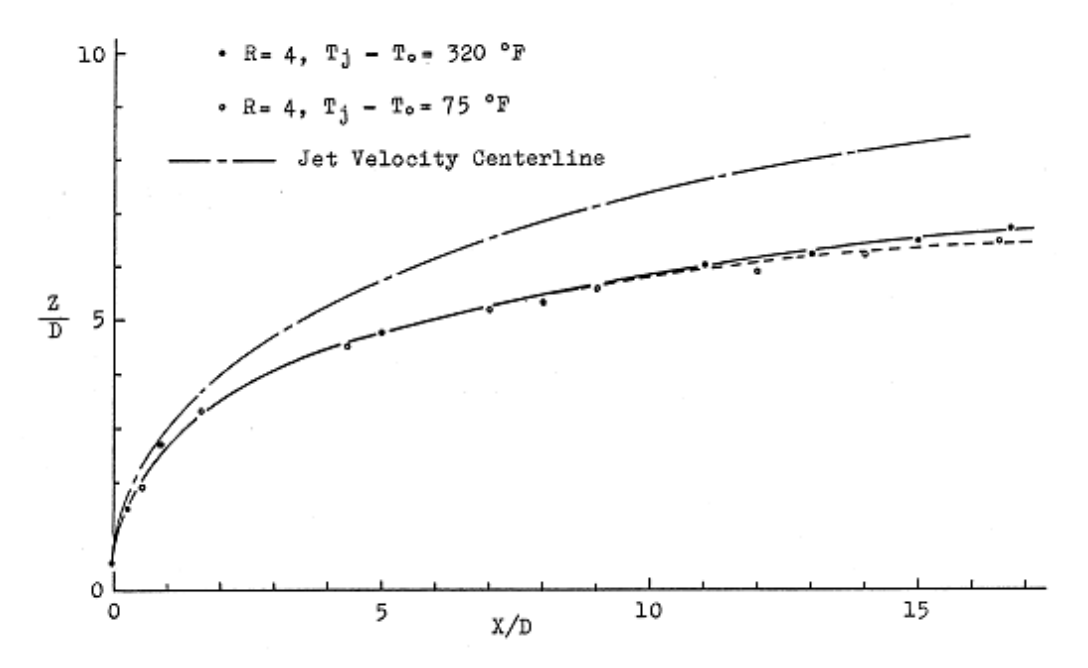

Figura 7 - Linea centrale della temperatura massima del getto a differenti temperature per R = 4 [2]

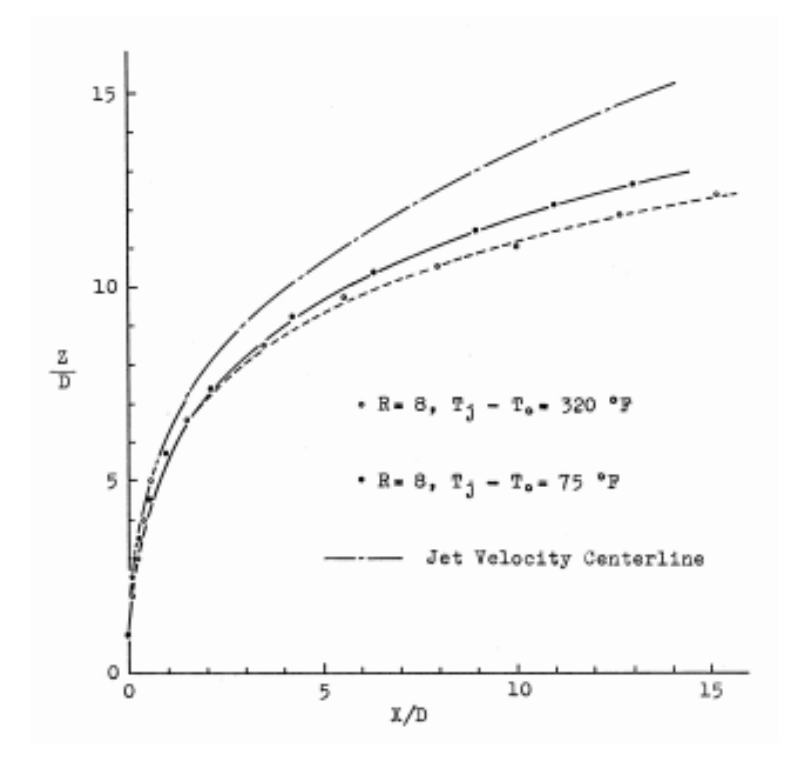

Figura 8 - Linea centrale della temperatura massima del getto a differenti temperature per R = 8 [2]

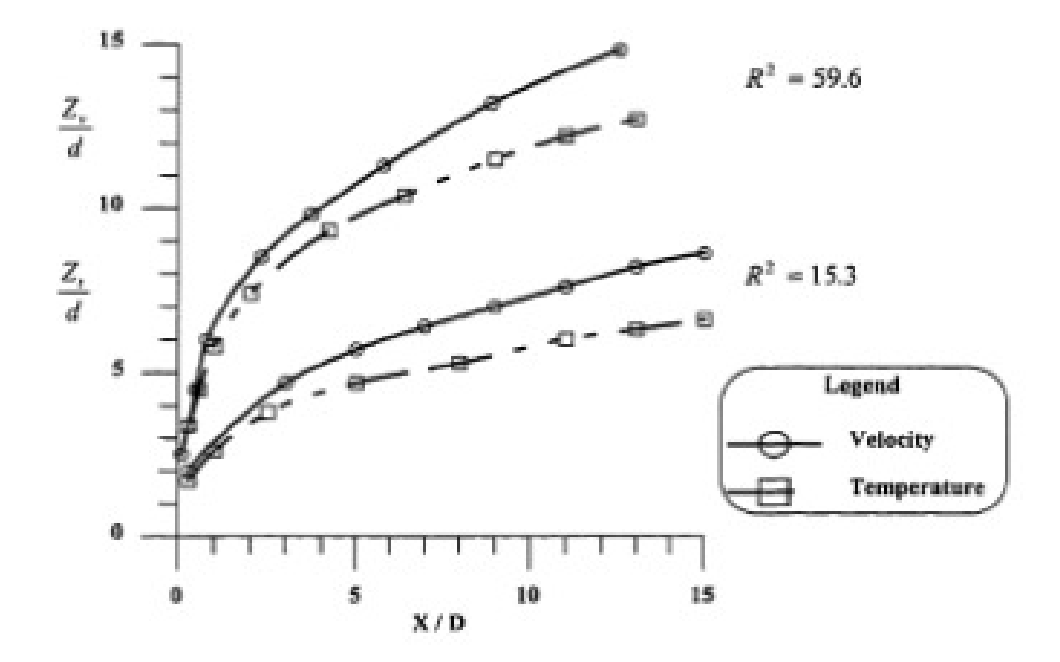

Figura 9 – Linea centrale del getto e della temperatura a diversi R [10]

39

#### **2.2.5 – Entrainment**

Uno degli fenomeni più significativi che caratterizzano l'interazione di due flussi a velocità differenti, è sicuramente l'*entrainment* o trascinamento. Nel caso in esame, il meccanismo del trascinamento è reso ulteriormente più complicato dai caratteristici vortici che si formano a valle del getto a causa della diversa direzione dei flussi.

Keffer e Baines, nella loro analisi, hanno proposto un modello che cerca di descrivere questo fenomeno. Il modello prevede l'utilizzo di un parametro così definito:

$$
E = \frac{v_i}{(v_j - v_{cf})} \tag{2.5}
$$

dove U<sub>i</sub> rappresenta la velocità sulla superficie di contatto tra il getto ed il flusso trasverso.

È subito chiaro che il modello cade in difetto per *R = 1*, tuttavia questo esula dagli obiettivi di questa tesi.

Attraverso questo coefficiente è possibile scrivere il bilancio di portata massica lungo la direzione di evoluzione del getto come:

$$
\frac{d(\rho \, v)}{d\xi} = sr\rho E(\overline{U}_j - U_{cf})\tag{2.6}
$$

La portata massica dipende quindi, non solo da *E*, ma anche dal raggio effettivo della regione occupata dal getto r lungo ξ, dalla densità del fluido in esame ρ, dal fattore di forma s del getto (definito come il rapporto r/perimetro del getto) e dalla differenza tra la velocità media del getto e la velocità del flusso trasverso.

La dipendenza del parametro E da ξ e R è rappresentata nel diagramma seguente.

Il valore del coefficiente cresce muovendosi lungo la linea del getto verso valle, ma allo stesso tempo si verifica una riduzione delle dimensioni trasversali del getto lungo il dominio dovute dal trascinamento.

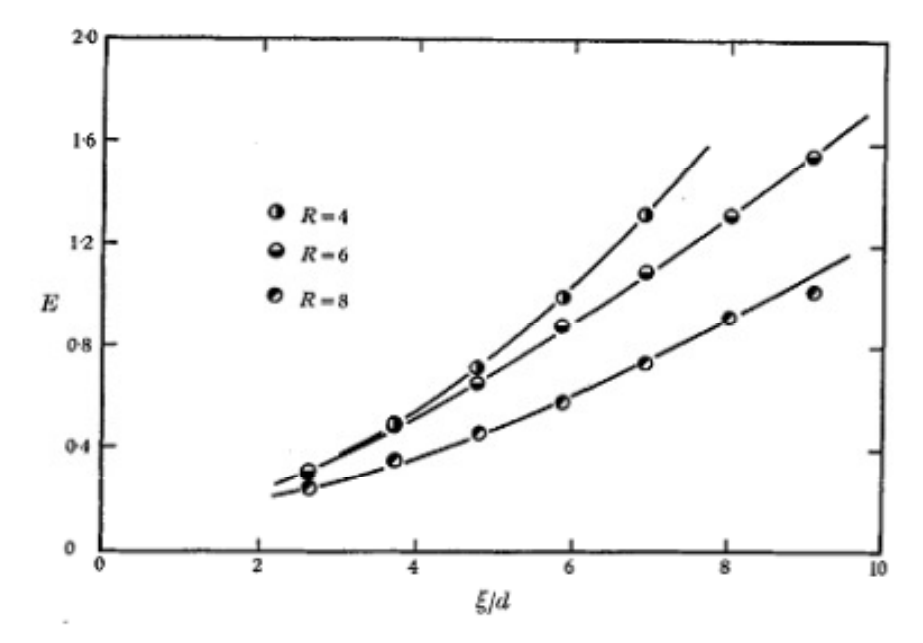

Figura 10 - Coefficiente di trascinamento E in funzione di ξ [4]

#### **2.2.6 – Strutture vorticose**

Il mescolamento di due flussi iniettati normalmente è stato, e continua a essere, al centro di numerose ricerche sia sperimentali che numeriche, soprattutto a causa del complesso sistema di vortici che si viene a creare. Per chiarire quali siano gli effetti principali dell'interazione dei due flussi, si riporta una schematizzazione molto efficace, tratta dal lavoro di Kelso [3].

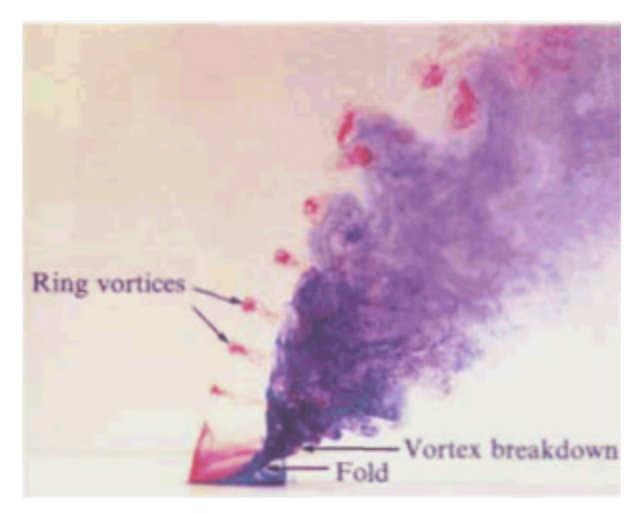

Figura 11 - Visualizzazione dei sistemi vorticosi per R = 4 e Re = 1600 [3]

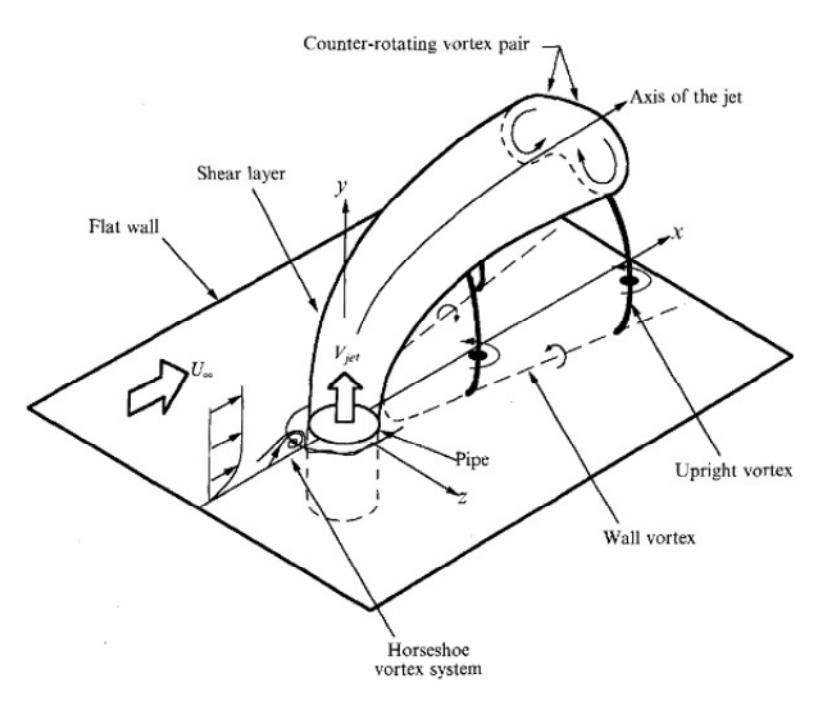

Figura 12 - Schematizzazione delle strutture vorticose [3]

Nonostante i numerosi esperimenti e modelli proposti da diversi autori, tuttora non vi è una completa comprensione del fenomeno, soprattutto per quanto concerne le strutture vorticose che si formano nel campo vicino all'ugello. Thomas F. Fric, nella sua tesi di dottorato [1], ha proposto una classificazione delle principali strutture vorticose in quattro categorie:

- **1. Vortici di strato limite**
- **2. Coppia di vortici controrotanti**
- **3. Vortici a ferro di cavallo, vicino alle pareti**
- **4. Sistema di vortici di scia**

In realtà è importante sottolineare che non tutti i vortici sopra classificati sono presenti al variare delle condizioni operative, come è stato osservato da Fric e Roshko [11]. Il loro lavoro ha evidenziato come il sistema di vortici risulti essere fortemente dipendente sia dal numero di Reynolds, che dal rapporto di quantità di moto *R*. È stato infatti dimostrato che per bassi valori di numero di Reynolds e del parametro *R*, gli unici vortici che sono visibili sono quelli a ferro di cavallo alla base del getto, il vortice definito di *Hovering* e la coppia di vortici contro-rotanti situati nella regione più lontana. I cosiddetti vortici di scia si formano solamente se si incrementa il valore dei due parametri.

Il vortice di *Hovering,*che può essere incluso nella categoria dei vortici di strato limite, non deve essere confuso con quelli a ferro di cavallo che si formano in prossimità delle pareti.

Questo è un vortice stazionario che circonda il getto e contribuisce alla vorticità dei vortici controrotanti [12]. Una volta prodotto, questo viene trasportato dal getto verso valle, fino ad un punto in cui viene completamente eroso dal sistema di vortici e dall'alto livello di turbolenza.

Lo strato limite del getto è laminare e presenta una instabilità del tipo Kelvin-Helmholtz a circa tre diametri sopra l'ugello (per *Re = 940* e *R = 2.3*). Quando il numero di Reynolds cresce gradualmente, l'instabilità di Kelvin-Helmholtz si verifica progressivamente più vicino all'uscita del getto. Sotto queste condizioni, l'arrotolamento dello strato limite diventa periodico e di larga scala. Si può quindi concludere che, quando l'arrotolamento diventa periodico, si presenta solamente il vortice di *Hovering*, il quale diventa la principale caratteristica del flusso.

La figura seguente mostra l'interpretazione che fa Kelso proprio di questo fenomeno.

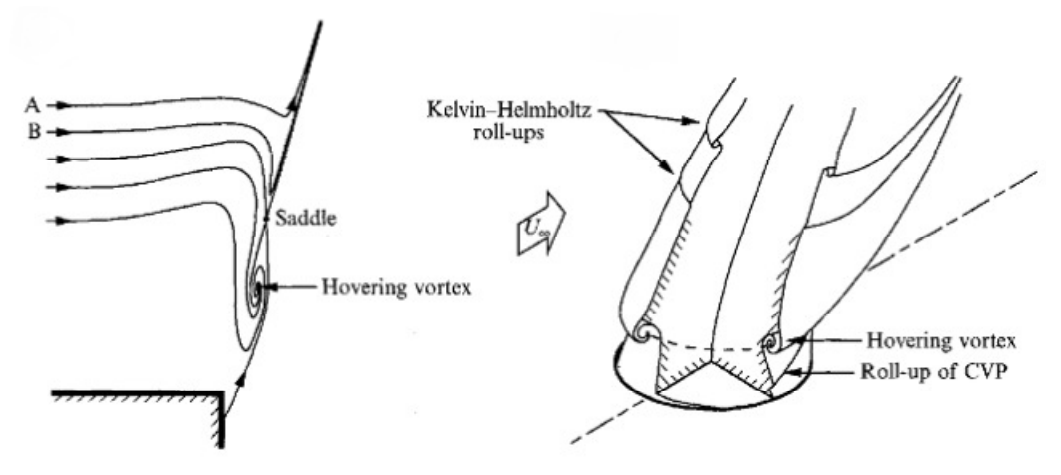

Figura 13 – Schematizzazione del vortice di Hovering a Re=940 e R=2.3. A lato invece vista prospettica

del getto [3]

La vista prospettica del getto mostra una caratteristica significativa del modello proposto: lo strato limite si avvolge in prossimità dell'ugello e questo porta o quanto meno contribuisce alla formazione dei CRVP.

I vortici contro-rotanti rappresentano le strutture vorticose più importanti tra quelle proposte, poiché si ritiene siano i principali responsabili del mescolamento dei due flussi.

Le caratteristiche dei vortici contro-rotanti, indagate da numerosi autori, sono apparse connesse al parametro *R*, soprattutto per quanto riguarda la deflessione del getto. Infatti è stato osservato che, se il getto è più penetrante (alti valori di *R*), i vortici contro-rotanti si sviluppano subito dopo la posizione di iniezione, mentre per valori di R inferiori, la produzione di questi vortici è molto ritardata, ed in alcuni casi non è stata nemmeno visualizzata [13].

Suman Muppidi e Krishnan Maheshy [14] considerano i CRVP responsabili della maggior parte dell'entrainment che si verifica nella regione più lontana dall'ugello. Yuan & Street (1998) sostengono, in accordo con Muppidi e Maheshy, che i CRVP aumentano la superficie del getto, consentendo di conseguenza un trascinamento maggiore.

Riguardo alla causa principale della formazione di questa coppia di vortici sono state fornite solamente ipotesi. Kelso, Lim e Perry [3] [12], hanno collegato questi vortici sia al vortice di Hovering, che ai vortici ad anello. Il riorientamento dei vortici di mescolamento, in prossimità della superficie esterna del getto, avviene dopo che il getto entra in contatto con il flusso trasverso, inducendone la deflessione. La variazione del vettore della vorticità porta (o per lo meno contribuisce in larga parte) alla produzione della coppia di vortici controrotanti [3].

I vortici ad anello, che nel caso in esame sono molto più distorti rispetto al caso del getto libero, nascono dall'instabilità di Kelvin- Helmholtz a partire dallo strato limite che si sviluppa dall'orifizio [1].

Secondo Fric, i vortici CRVP a monte seguono la curvatura del getto,mentre a valle tendono ad allinearsi con il flusso traverso.

Nelle condizioni operative di *R = 4* e *Re = 1600*, Kelso *et al.* hanno scoperto un fenomeno inaspettato, chiamato "*vortex breakdown"* dei vortici controrotanti. Questo fenomeno è visibile attraverso tecniche di visualizzazione, per *R > 3*.

Le visualizzazioni hanno evidenziato una regione di flusso invertito, associato al *breakdown*, ritenuto responsabile delle efficaci proprietà di mescolamento. Questo fenomeno è tuttora oggetto di indagini approfondite.

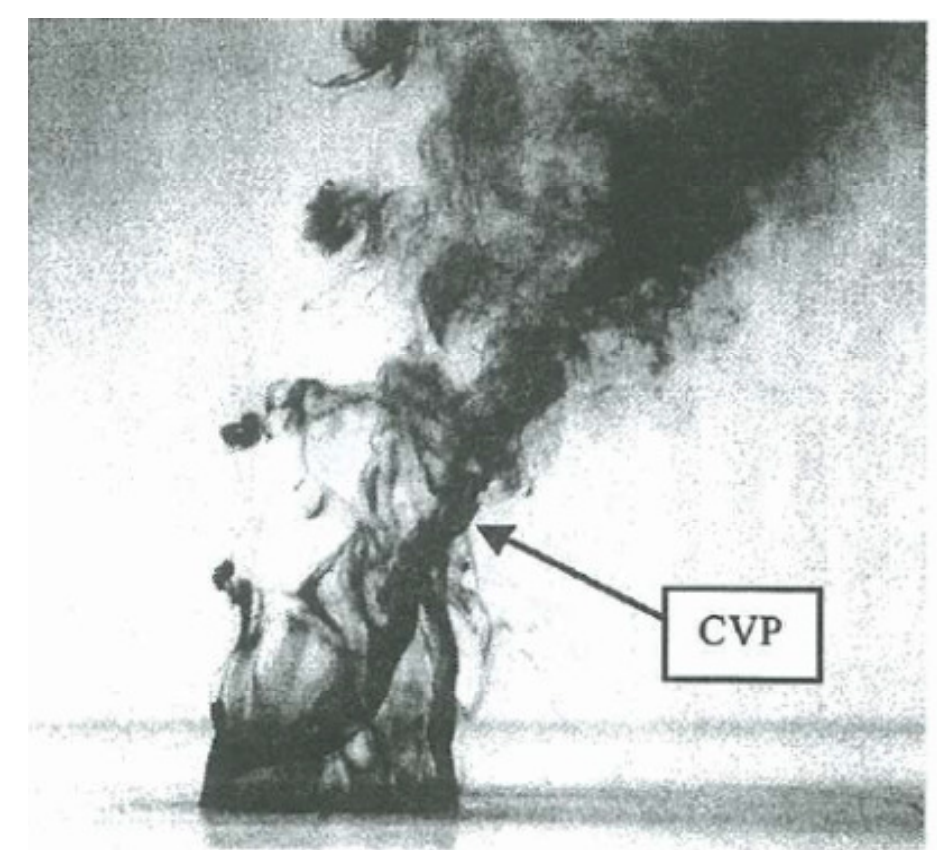

Figura 14 - Visualizzazione delle strutture vorticose per Re=1600 e R = 5.5 [15]

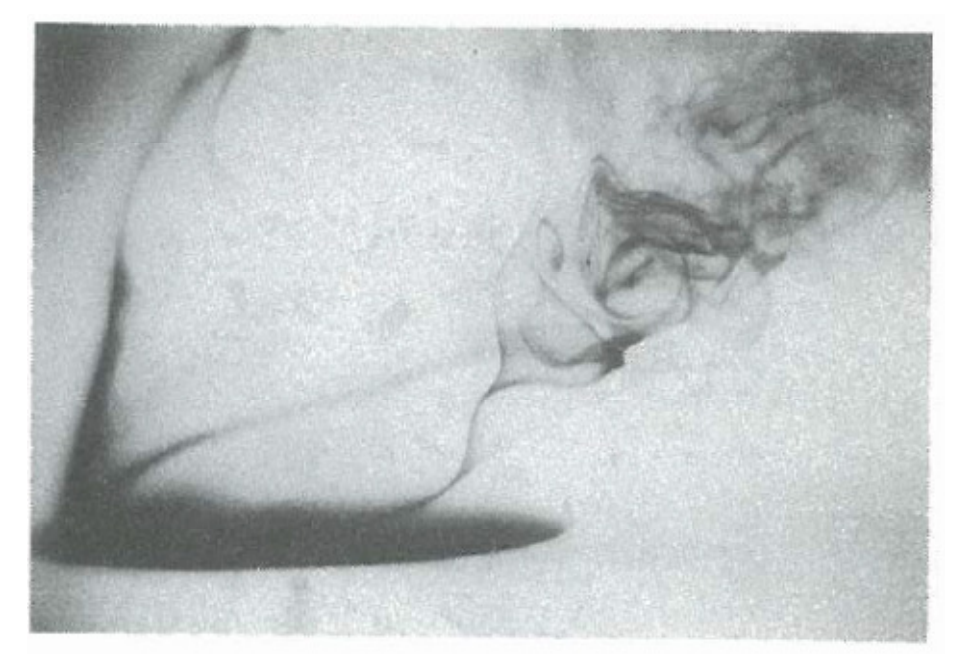

Figura 15 – Particolare che evidenzia il "vortex breakdown" per R = 4 e Re = 1600 [12]

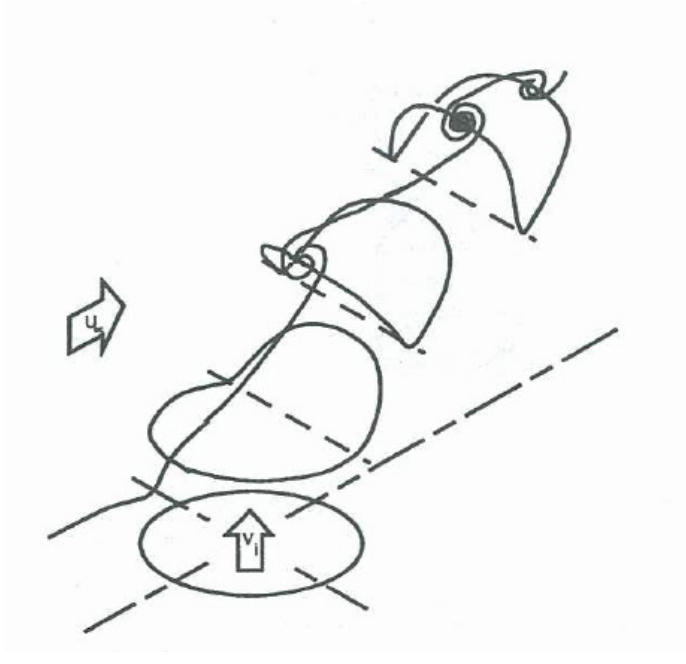

Figura 16 – Interazione tra il piegamento del getto ed i vortici anulari; questi si piegano per convezione nella parte posteriore all'iniezione del getto [15].

Nella figura precedente viene raffigurata l'interpretazione della teoria di Kelso *et al*, riguardo alla formazione dei vortici CRVP. Nella parte finale è possibile osservare come le due parti del vortice tendano ad avvicinarsi, contribuendo ad alimentare i vortici controrotanti.

Per concludere il discorso relativo alla nascita dei vortici controrotanti, si riporta un sequenza fotografica ad opera di Lim, che mostra nel dettaglio la formazione dei vortici CRVP. In linea con il lavoro di Kelso et al., L. Cortelezzi e R. Karagozian [16] hanno associato la formazione dei CRVP all'avvolgimento dei vortici ad anello e alla deformazioni di vortici secondari che nascono lontano dall'ugello anche attraverso simulazioni numeriche.

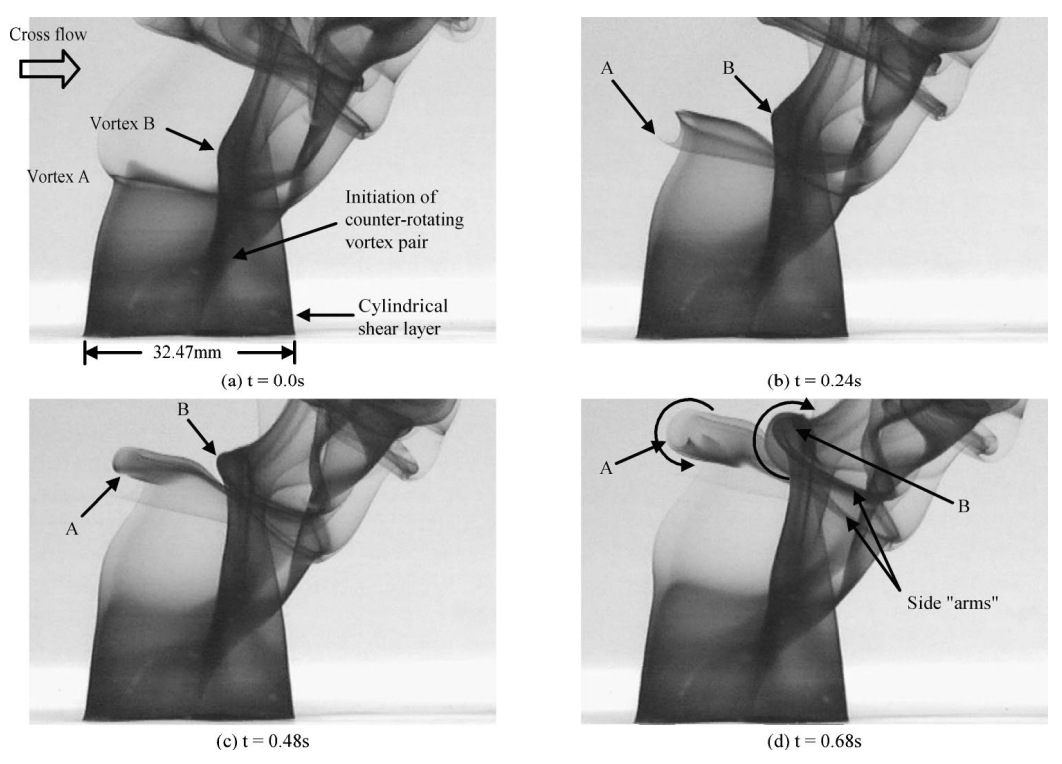

Figura 17 – Sequenza fotografica che mostra l'arrotolamento dello strato limite cilindrico che porta ai CRVP e vortici di scia [17]

Il getto iniettato normalmente al flusso principale, produce un gradiente di pressione negativo, come se si trattasse di un ostacolo vero e proprio. A causa del gradiente di pressione negativo, lo strato limite del getto separa e forma un sistema di vortici detti "a ferro di cavallo". Un sistema di vortici in qualche modo simile è comunemente osservato nel flusso vicino alle pareti di ostacoli solidi.

In genere si possono osservare da uno fino a 3 vortici a ferro di cavallo, ma questi non presentano nessuna perdita periodica di vortici ("*vortex shedding*"), sebbene si possa registrare una piccola oscillazione, ritenuta collegata all'instabilità dei vortici di anello. Kelso sostiene che il comportamento di queste strutture vorticose sia qualitativamente simile nel range da lui studiato (*Re =440-1600* e *R = 1.0-6.0*), mentre non si sono registrati vortici di questo genere quando *Re > 1600*. Per valori di Reynolds bassi, inferiori a 1000, i vortici in esame presentano una vorticità dello stesso segno dello strato limite, questi vengono poi trascinati a valle lungo le pareti del condotto e poi incorporati nei sistemi di vortici di scia. Tutti i vortici invece che presentano una vorticità opposta, sono trascinati dietro al getto e annessi nei CRVP.

Questa interpretazione può essere estesa anche a valori di Reynolds più elevati, con la precisazione che nei vortici di scia si formano i cosiddetti vortici verticali di parete (*upright vortices*).

Non è ancora stato chiarito se esiste un legame tra i vortici a ferro di cavallo e il parametro *R*. Però Fric, nel suo lavoro di tesi, sostiene che, siccome i vortici a ferro di cavallo si formano come risultato di un gradiente di pressione avverso, questi dovrebbero avvicinarsi al getto con l'aumento di *R* [1].

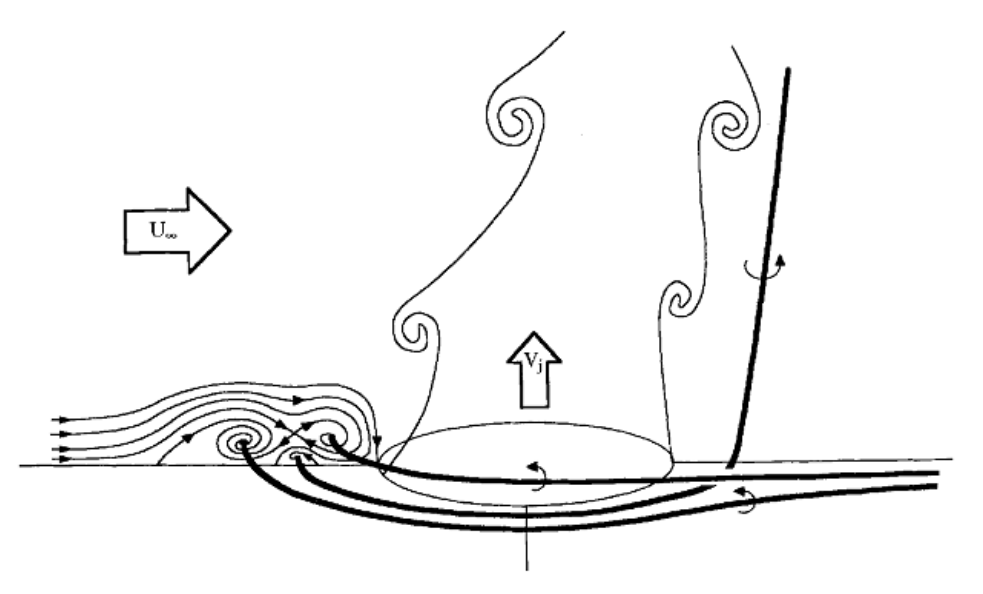

Figura 18 - Traiettoria dei vortici a ferro di cavallo a bassi numeri di Re [3]

La scia che si sviluppa a valle dell'interazione dei due flussi è dominata da vortici che sono generalmente inclinati nella direzione opposta alla traiettoria del getto. La scia vorticosa nasce per qualsiasi valore di *Re* e *R*, ma sembra differenziarsi al variare di questi parametri [1].

Quando *Re* cresce, nella scia si sviluppano infatti vortici che sono definiti vortici verticali (*upright vortices*). In linea di massima questi vortici sono irregolari, ma per *Re* alti e *R > 3* diventano abbastanza periodici e l'arrotolamento dei vortici evolve in periodiche oscillazioni dell'intero getto.

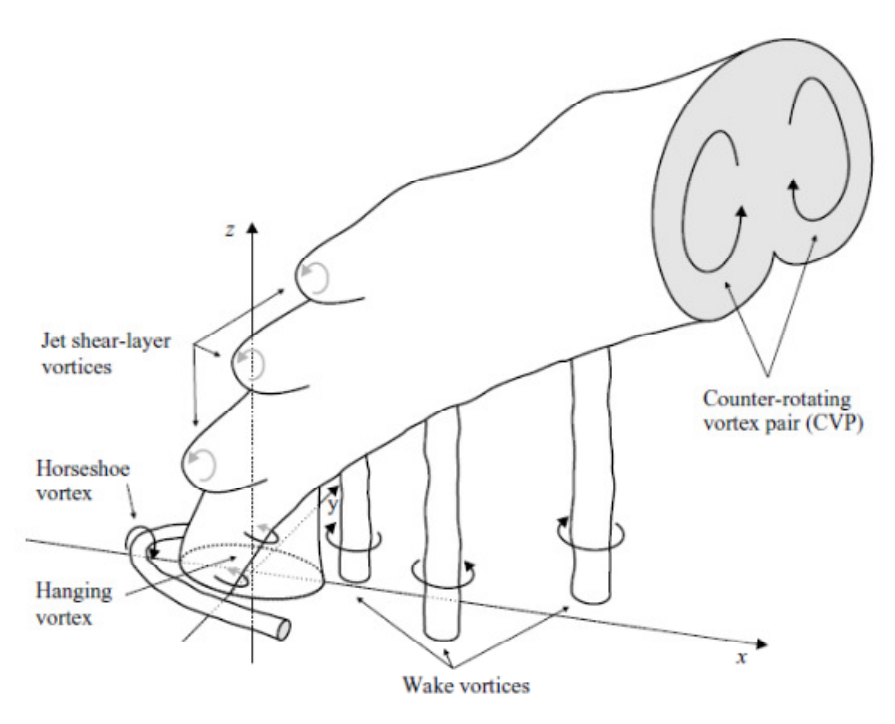

Figura 19 – Strutture vorticose a valle del getto [18]

La trattazione fin qui esposta ha evidenziato come l'interazione dei due flussi sia molto complessa, in quanto porta alla formazione di diversi sistemi vorticosi, tutti in qualche maniera connessi tra loro. La separazione, che inizia già all'interno dell'ugello, è fondamentale per l'arrotolamento dello strato limite che di conseguenza porta alla nascita dei vortici controrotanti. I vortici ad anello si inclinano e avvolgono il getto e questo contribuisce ad aumentare la vorticità dei CRVP. I vortici verticali nella scia nascono dalla vorticità generata dal flusso in

prossimità della parete ed è proprio questa vorticità che collega in qualche modo i vortici di parete con i CRVP. I vortici a ferro di cavallo che nascono a monte del getto sembrano giocare un ruolo secondario.

Per cercare di sintetizzare le caratteristiche del fenomeno in esame, si presenta il diagramma elaborato da Kelso, che mette in relazione i sistemi vorticosi con i parametri *R* e *Re*.

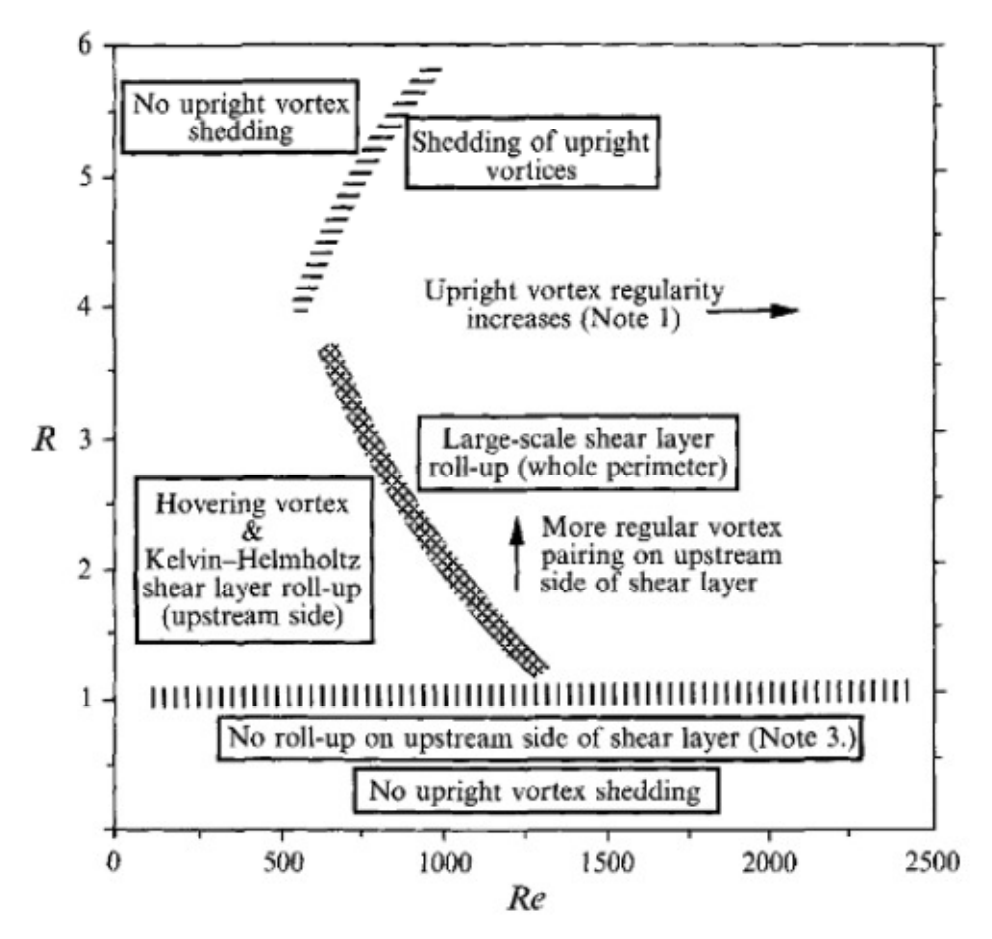

Figura 20 - Sommario dei fenomeni vorticosi in funzione di Re e R [3]

## **2.2.7 – Simulazioni numeriche**

Dopo un'intensa campagna sperimentale, partita oltre 50 anni fa [4] [7], l'indagine sull'interazione di due flussi perpendicolari è proceduta attraverso tecniche di simulazione numerica, mediante le quali è stato possibile comprendere più a fondo il fenomeno oggetto di questa tesi. Numerosi sono stati gli autori che si sono occupati di questo argomento e tutt'oggi sono in atto indagini approfondite, che con strumenti all'avanguardia possono portare a comprendere completamente ciò che succede quando vengono a contatto i due flussi.

Il primo autore ad aver compiuto un'analisi numerica di un getto iniettato normalmente a un flusso principale, sebbene molto semplificata, è stato Sykes [19].

La descrizione di un flusso turbolento mediante la fluidodinamica computazionale (CFD), può essere ricavata usando tre diversi livelli di analisi [20]:

- Reynolds Averaged Navier-Stokes (RANS)
- Large Eddy Simulation (LES)
- Direct Numerical Simulation (DNS).

Secondo Muppidi e Mahesh [6], le simulazioni basate sulle equazioni mediate di Reynolds (usate per esempio da Chochua [21]) sembrano inadeguate a cogliere tutte le proprietà turbolente del flusso. I due hanno inoltre dimostrato come i modelli basati su due equazioni sottostimano la larghezza del getto, mentre sovrastimano il grado di penetrazione del getto nel flusso principale [22] [23] [24].

Le equazioni di governo alla base delle simulazioni LES, sono le equazioni di Navier-Stokes per flussi incomprimibili. Per il mescolamento poi è necessario aggiungere una equazione di trasporto [25].

L'utilizzo delle cosiddette "*large eddy simulations*" (LES), ha evidenziato una grande concordanza con i dati sperimentali. Le LES sono in grado di riprodurre le strutture di larga scala osservate sperimentalmente e il risultato ottenuto ha suggerito di collegare i vortici verticali, che nascono nella scia, ai vortici a ferro di cavallo che nascono a monte del getto [26] [27] [28].

La simulazione numerica diretta (DNS) è oggi usata per studiare gli effetti del flusso trasverso sulle caratteristiche dinamiche, di mescolamento e entrainment del getto. Per esempio Sau e Mahesh hanno usato la DNS per studiare il mescolamento ottimale di un singolo vortice ad anello in un flusso stazionario [29].

Considerando l'alto costo computazionale delle DNS e le difficoltà di predire correttamente l'interazione dei due flussi attraverso le RANS, un approccio mediante le LES sembra essere oggi il percorso più vantaggioso, come mostrato nelle figure seguenti.

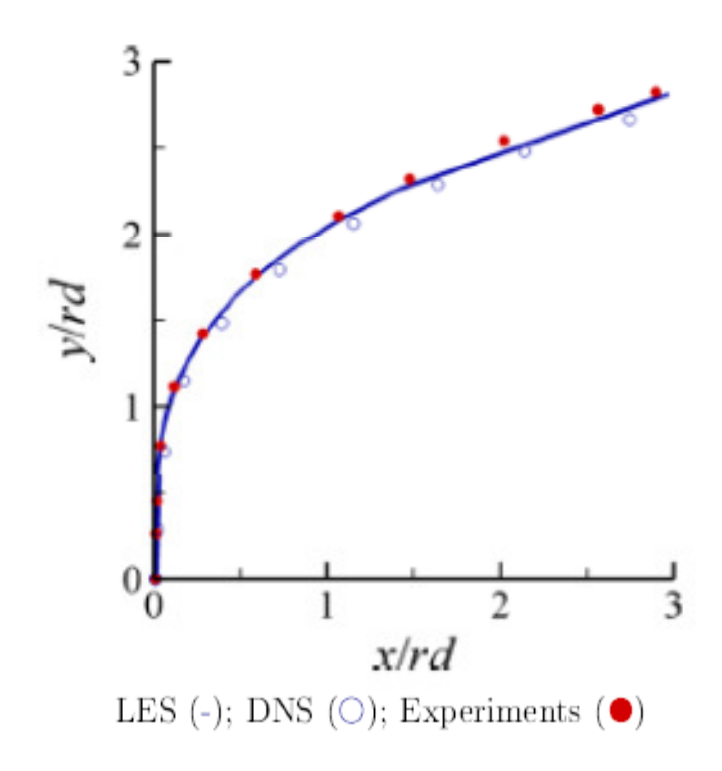

Figura 21 - Confronto della traiettoria della linea centrale del getto: LES; DNS; Dati sperimentali

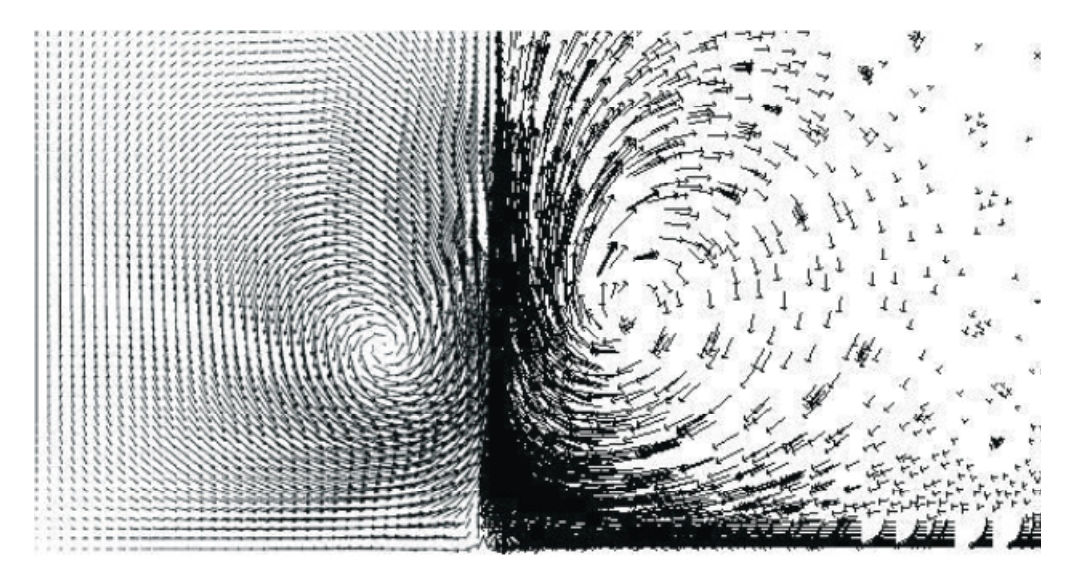

Figura 22 - Counter rotating vortex pair: confronto tra simulazione LES (a sinistra) e simulazione RANS (a destra) [30]

Le due figure appena mostrate, presentano un confronto tra LES, DNS e dati sperimentali nella determinazione della linea centrale del getto e un confronto LES-RANS per la definizione del campo di moto dovuto ai vortici controrotanti.

A titolo di esempio, si riporta un risultato ottenuto da Muppidi attraverso DNS. Nella figura seguente si può notare come la simulazione riesca a cogliere in maniera corretta sia la deflessione del getto, che i vortici controrotanti che si formano a valle del getto.

Ovviamente l'analisi numerica non può prescindere dall'indagine sperimentale e viceversa, anzi solo procedendo di pari passo e in maniera del tutto complementare sarà possibile comprendere pienamente il fenomeno in esame in tutti i suoi aspetti.

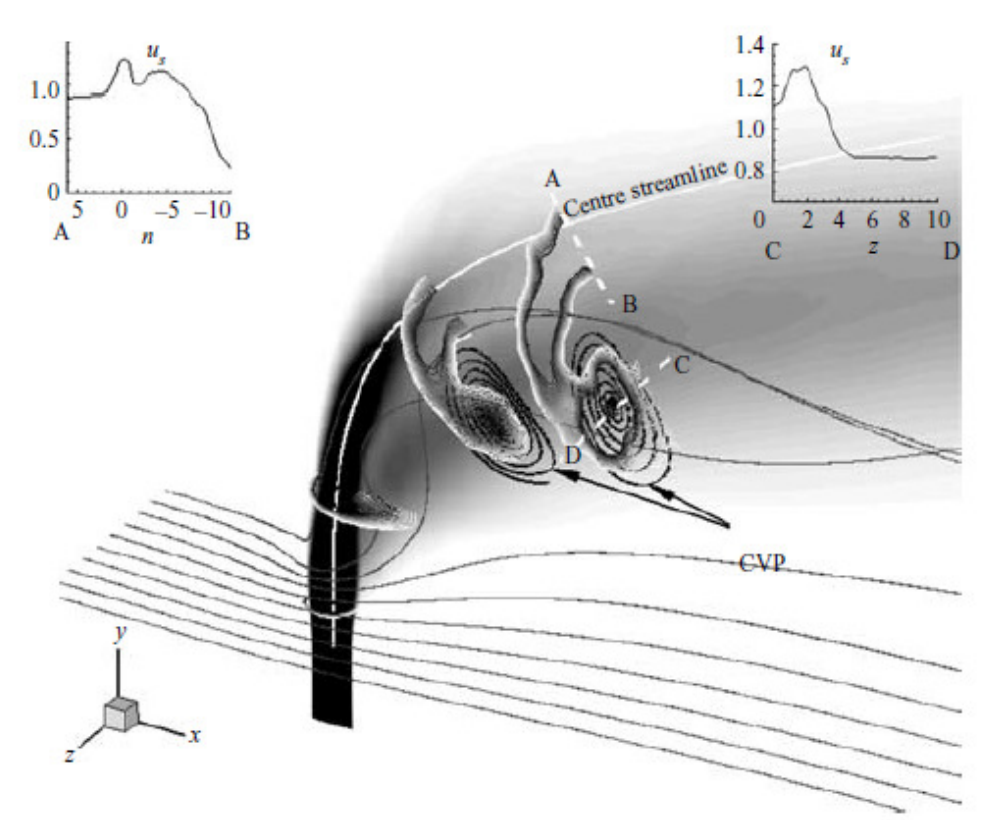

Figura 23 - Simulazione numerica DNS del campo di velocità originato da un getto normale al flusso trasverso [6]

# **3 – Linea sperimentale**

La campagna sperimentale è stata condotta interamente presso il Laboratorio di Combustione del Politecnico di Milano (Dipartimento di Energia), dove è presente un apparato sperimentale dedicato all'indagine del comportamento di un getto iniettato trasversalmente in un condotto.

# **3.1 – Camera di prova**

La camera di prova è stata ricavata da un condotto a base quadrata con lato di base pari a 40 mm e lunghezza pari a 500 mm e costruito con un materiale plastico (Plexiglass). Bisogna però precisare che la camera di prova utilizzata per gli esperimenti ha le dimensioni notevolmente inferiori rispetto alle camere di prova utilizzate per l'investigazione da altri autori.

 Il motivo di questa scelta è da identificarsi nella volontà di studiare, in maniera del tutto originale, l'interazione tra i due flussi e le pareti del condotto alla luce delle applicazioni pratiche nella realtà.

La camera è posta in verticale per semplificare lo spostamento della termocoppia mediante il sistema di traslazione all'interno del campo di misura, ma anche per favorire la visualizzazione del flusso d'aria, indagato con la tecnica Schlieren nelle tesi di laurea precedenti [13].

Il getto di aria calda viene introdotto attraverso un ugello ricavato in una delle pareti laterali della camera, il flusso di aria fredda invece viene introdotto dal basso.

Nella figura seguente è raffigurata la camera di prova utilizzata durante gli esperimenti, e si può anche notare la termocoppia già inserita nel campo di misura.

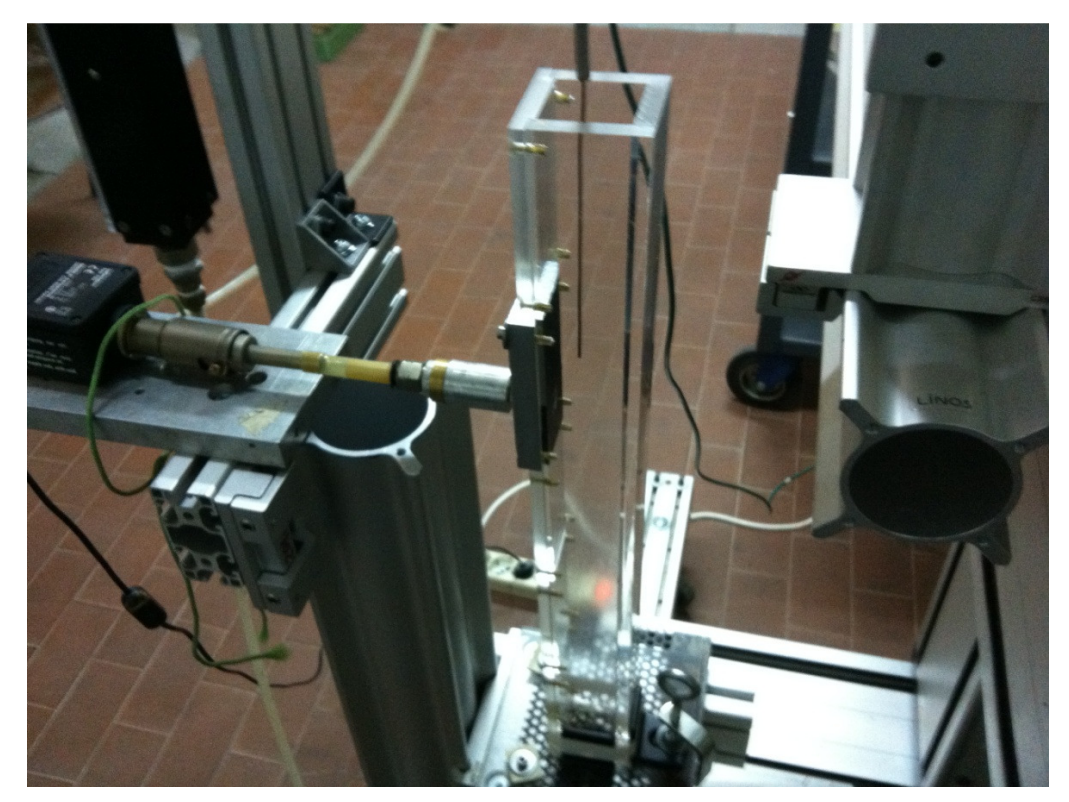

Figura 24 - Camera di prova

Nella figura si può notare la griglia metallica con grado di porosità pari al 60.5%, posizionata all'imbocco della camera di prova per ridurre al minimo le fluttuazioni turbolente ed aumentare di conseguenza l'omogeneità del flusso trasverso. Infatti la griglia serve per ridurre la dimensione dei vortici turbolenti, in modo da farli decadere più velocemente.

L'ugello utilizzato per l'iniezione del flusso riscaldato è stato posto a 330 mm dall'ingresso del condotto, per consentire al flusso trasverso di essere completamente sviluppato nel momento in cui il getto caldo viene iniettato.

Per fare ciò, la parete laterale della camera è stata divisa in 5 pannelli di lunghezza pari a 100 mm ciascuno, e quindi l'ugello è stato ricavato nel quarto pannello.

L'ugello ha una forma circolare di diametro pari a 6.4 mm, come mostrato nella figura seguente che raffigura il quarto pannello, nella quale le dimensioni sono espresse in mm.

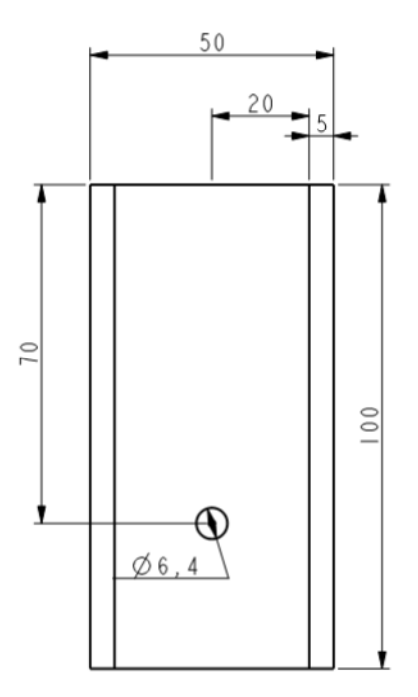

Figura 25 - Particolare del pannello in cui è inserito l'ugello [13]

# **3.2 – L'impianto**

La linea sperimentale è composta essenzialmente da:

- Camera di prova
- Termocoppia per la misura di temperatura
- Generatore di aria calda regolabile
- Impianto pneumatico per l'iniezione dei due flussi d'aria in camera
- Sistema di traslazione motorizzato per il movimento della termocoppia
- Sistema di acquisizione delle misure
- Termometro digitale e forno per la calibrazione statica e dinamica della termocoppia

L'impianto pneumatico ha provveduto a fornire i due flussi d'aria in camera di prova. Attraverso due flussimetri a galleggiante è stato possibile misurare e controllare le portate volumetriche dei due flussi; in Appendice viene mostrata la correzione necessaria, in quanto il valore di portata letta sul flussimetro deve essere corretto in funzione delle variazioni di densità, temperatura e pressione del fluido che si sta utilizzando, rispetto alle condizioni di riferimento.

Il flusso di aria principale, iniettato dal basso in camera di prova, è stato mantenuto nelle condizioni di  $T = 20$  °C e **P** = 1.5 bar; il getto di aria calda invece, a  $P = 1.26$  **bar** e circa  $T = 130$  °C. Una volta ricavati i coefficienti correttivi, è stato possibile determinare il valore di portata da leggere sui due flussimetri, per ottenere il valore scelto del rapporto delle due velocità.

Per riscaldarlo è stato utilizzato un riscaldatore regolabile, costituito da una resistenza elettrica che riscalda il flusso proveniente dall'impianto pneumatico per convezione. Usando questo strumento è possibile portare la temperatura del getto all'uscita dell'ugello oltre i 200 °C. Poiché la camera utilizzata rappresenta un circuito aperto in quanto scarica i flussi nell'ambiente esterno, è molto difficile controllare con precisione la temperatura [2]. Allora si è cercato di ridurre al minimo le fluttuazioni di temperatura aspettando un'ora prima di procedere con le misure per far si che il riscaldatore raggiungesse la stabilità necessaria.

La sonda è stata spostata all'interno del campo di misura tramite un sistema di traslazione motorizzato, con una risoluzione di 0.5 mm tra due diversi punti di misura adiacenti. L'intera struttura è fissata a un supporto a terra per evitare che movimenti relativi della struttura motorizzata potessero inficiare le misure. I tre assi del sistema motorizzato permettono l'indagine sull'intero campo di misura, dando la possibilità di indagare il flusso in diverse postazioni lungo l'asse del getto freddo. Sia questo sistema di traslazione della sonda, che l'acquisizione delle misure tramite termocoppia, sono stati gestiti tramite l'ausilio di un computer.

Per l'acquisizione e il trattamento dei segnali è stato utilizzato il software *LabVIEW. LabVIEW* (abbreviazione di *Laboratory Virtual Instrumentation Engineering Workbench* ) é l'ambiente di sviluppo integrato per il linguaggio di programmazione visuale della *National Instruments*, nato nel 1986 dalla necessità di disporre di un software grafico, con il quale testare rapidamente gli apparati hardware prodotti internamente [31].

Il software *LabVIEW* è un ambiente di sviluppo per applicazioni principalmente orientate ad:

- acquisizione, analisi, visualizzazione, elaborazione, memorizzazione di segnali e dati;
- gestione di strumentazione elettronica;
- simulazione ed emulazione di sistemi fisici.

La termocoppia è stata quindi collegata al sistema di conversione analogico/digitale e successiva acquisizione, che ha provveduto a memorizzare il segnale di tensione, associato alla temperatura dei flussi, e fornire al tempo stesso la media e la deviazione standard, in base alle quali si è poi proceduto con l'analisi dei risultati.

Le figure sottostanti mostrano una vista d'insieme dell'apparato sperimentale e i particolari del generatore di aria calda e dell'impianto pneumatico, compreso il flussimetro utilizzato per determinare la portata del flusso principale.

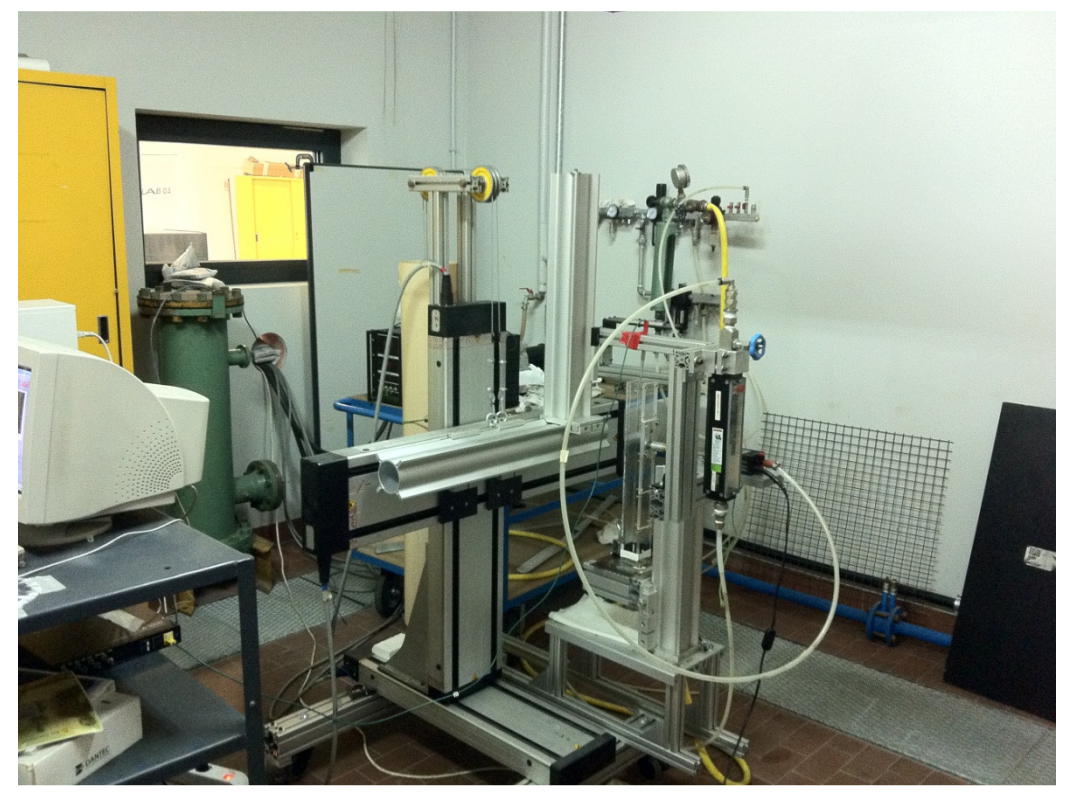

Figura 26 - Apparato sperimentale

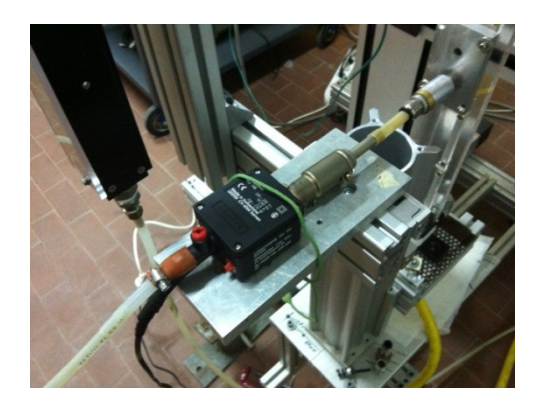

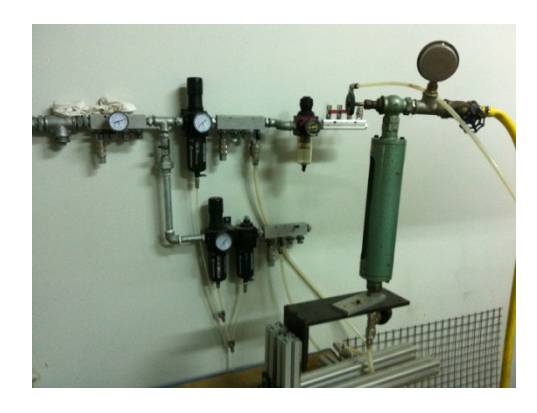

Figura 27 - Generatore di aria calda Figura 28 - Impianto pneumatico con flussimetro

# **3.3 – Termocoppia**

La termocoppia è uno strumento di misura della temperatura molto diffuso nelle applicazioni industriali e basato su fenomenologie di tipo elettrico. Il nome identifica una coppia di fili di metalli diversi, congiunti tra loro generalmente mediante saldatura autogena. Tale giunto o coppia, inserito in un opportuno circuito genera, al variare della sua temperatura, una forza elettromotrice funzione solamente della coppia di metalli utilizzati e della temperatura. Il più semplice circuito termoelettrico è quello ottenuto da due fili di metallo A e B con i giunti A-B e B-A immersi in due pozzetti a temperatura diversa  $T_1$  e  $T_0$ . La differenza di potenziale E<sub>A,B</sub> che si rileva agli estremi è funzione della sola differenza  $T_1$  -  $T_0$ .

Questo strumento di misura riesce a coprire un ampio campo di temperatura: da -270 °C a 2500 °C [32].

E' possibile affermare che in un ampio campo di temperature -200  $\div$  600 °C l'impiego delle termocoppie è spesso alternativo alle termoresistenze, rispetto alle quali le termocoppie presentano, sia migliori caratteristiche dinamiche (tempi di risposta dell'ordine dei decimi di secondi per giunto esposto e in acqua in movimento), sia un minore costo dell'elemento sensibile. Tra gli svantaggi si annoverano quello di misurare temperature non assolute ma relative (con conseguente necessità di un giunto di riferimento a temperatura nota) e quello di presentare un sensibile decadimento delle prestazioni metrologiche (e conseguentemente una bassa stabilità nel tempo).

Per temperature elevate le termocoppie si pongono, inoltre, in alternativa ai pirometri a radiazione totale e a quelli ottici. In questi ultimi due casi, come si vedrà nel seguito, gioca a favore delle termocoppie la semplicità del circuito di misura ed il minor costo, a sfavore la possibilità di un rapido deterioramento in particolari condizioni ambientali.

### **3.3.1 – Cenni teorici**

Nel 1821 lo scienziato tedesco T.J. Seebeck descrisse i fenomeni collegati alla termoelettricità, cioè alla produzione di forza elettromotrice in un circuito costituito da metalli diversi quando i punti di giunzione vengono posti a differenti temperature. Il principio di funzionamento delle termocoppie può essere spiegato attraverso:

1. L'**effetto Seebeck:** è un effetto termoelettrico per cui, in un circuito costituito da conduttori metallici o semiconduttori, una differenza di temperatura genera elettricità. È l'opposto dell'effetto Peltier.

Il valore della differenza di potenziale generata per effetto Seebeck è nell'ordine di alcuni µV per Kelvin di differenza.

La tensione risultante è data da:

$$
V = \int_{T_1}^{T_2} [S_B(T) - S_A(T)] dT \tag{3.1}
$$

dove:  $S_A$  e  $S_B$  sono i coefficienti di Seebeck (o potere termoelettrico) relativi ai due metalli A e B;  $T_1$  e  $T_2$  sono le temperature delle due giunzioni. I coefficienti di Seebeck sono non lineari e dipendono dai materiali, dalla loro temperatura assoluta e dalla loro struttura molecolare. Qualora i coefficienti si possano ritenere costanti nell'intervallo di temperatura considerato, la formula precedente può essere così approssimata:

$$
V = (S_B - S_A)(T_2 - T_1) \tag{3.2}
$$

2. L'effetto Peltier: descrive l'assorbimento o la cessione di calore Q<sub>p</sub> che avviene in un giunto di metalli diversi attraversato, in un verso o in quello opposto (reversibilmente), da una corrente I:

$$
dQ_p = \pm \pi_{A,B} I \, d\theta \tag{3.3}
$$

dove  $\pi_{AB}$  rappresenta il coefficiente di Peltier, il cui valore dipende, per una determinata coppia A-B, dalla sola temperatura T del giunto. Il coefficiente  $\pi_{A,B}$ può variare in valore e segno al variare della T, nel senso che, a parità di verso della corrente I, in uno stesso giunto ci può essere assorbimento o cessione di calore  $Q_p$  a seconda della temperatura del giunto.

3. L'effetto Thomson: descrive l'assorbimento o la cessione di calore  $Q_{\tau}$ , che avviene in un conduttore omogeneo lungo il quale vi è un gradiente di temperatura, al passaggio di una corrente I (anche di tipo termoelettrico):

$$
dQ_T = \pm \left[ \int_{T_1}^{T_2} \sigma \, dT \right] I \, d\theta \tag{3.4}
$$

dove σ rappresenta il coefficiente di Thomson, il cui valore dipende dal materiale del conduttore, dal gradiente di temperatura e dalla temperatura stessa. Si noti che il coefficiente di Thomson viene spesso anche definito "calore specifico elettrico" in quanto rappresenta la quantità di calore ceduta od assorbita in un singolo conduttore sottoposto ad un gradiente unitario quando è percorso da una corrente unitaria.

E' comunque possibile formulare leggi, che hanno ricevuto innumerevoli conferme sperimentali, che costituiscono la base per l'utilizzo delle termocoppie come strumenti di misura della temperatura.

Le tre leggi universalmente riconosciute sono:

1. **Legge dei materiali omogenei:** In un circuito chiuso costituito da un solo materiale omogeneo non può circolare una corrente termoelettrica per mezzo di soli scambi termici.

Ne consegue che, se in un circuito costituito da un solo materiale circola una corrente termoelettrica, essa è dovuta alla presenza di disomogeneità nel materiale che, sottoposte a gradienti di temperatura, generano f.e.m. termiche. Ed inoltre che, dato un circuito termoelettrico con due giunti a temperatura diversa, la f.e.m. generata è indipendente dalla distribuzione di temperatura lungo i fili supposti omogenei.

2. **Legge dei metalli intermedi:** La somma algebrica delle f.e.m. in un circuito costituito da un numero qualsiasi di metalli diversi è nulla se tutto il circuito è isotermo.

Ne consegue che se un terzo metallo è inserito in un punto qualsiasi del circuito termoelettrico in esame e le estremità di tale metallo sono mantenute isoterme non si hanno variazioni di f.e.m.. Per questa ragione uno strumento per la misura della f.e.m può essere inserito in un qualsiasi punto di un circuito termoelettrico senza alterare la lettura, se i giunti così formati hanno eguale temperatura. Inoltre è possibile prevedere il comportamento di una coppia qualsiasi di metalli, se si conosce il potere termoelettrico di ciascun metallo rispetto ad un metallo di riferimento che di solito è il platino.

3. **Legge delle temperature intermedie**: La f.e.m. termica di una coppia avente i giunti a temperatura  $T_1$  e  $T_2$  è la somma algebrica delle f.e.m. delle stesse coppie aventi i giunti ordinatamente alle temperature  $T_1$ ,  $T_2$  e  $T<sub>3</sub>, T<sub>2</sub>$ 

Conseguenza di questa legge è che il giunto di riferimento di un circuito può essere posto anche ad una temperatura nota e diversa dallo 0 °C (temperatura per la quale sono ricavate le tabelle del potere termoelettrico). Situazione quest'ultima che si verifica spesso nei circuiti di misura "termocompensati" mediante un sensore di riferimento (generalmente una termoresistenza) interno al dispositivo elettrico di lettura (effettuando una misura della temperatura di riferimento all'interno del dispositivo).

Nella realtà nessun materiale è tecnologicamente ottenibile in fili sottili con una perfetta omogeneità, presentando inoltre alterazioni dovute a deformazioni e contaminazioni con conseguente nascita di f.e.m parassite, che inficiano la precisione delle misure. Il contributo di queste f.e.m. all'incertezza di misura, essendo legato a fenomenologie non deterministiche, è quindi di tipo accidentale.

La termocoppia "nuda" su descritta difficilmente viene utilizzata senza una adeguato rivestimento di protezione. Inoltre la varietà dei problemi di misura ha portato nel tempo ad una molteplicità di soluzioni costruttive delle termocoppie. Una termocoppia completa é infatti caratterizzata oltre che dal tipo di coppia termoelettrica, dalle dimensioni dei termoelementi, dal tipo di isolamento dei termoelementi (elettrico, chimico e meccanico) e infine dal tipo di giunto di misura (tipo di saldatura ed isolamento elettrico del giunto). I termoelementi, cioè i singoli conduttori, si presentano solitamente in forma di fili di diametro standard (0,3-0,5-0,8-1,6-2,3-3,2 mm) avvolti su rocchetti o matasse a seconda del diametro. A parte le differenti dimensioni dei fili, che come già accennato influiscono sulla maggiore o minore resistenza e durata della termocoppia, una notevole importanza riveste il tipo di isolamento e di protezione della termocoppia. Da tali caratteristiche dipende infatti l'applicabilità della termocoppia in ambienti chimicamente non inerti, specie ad elevate temperature. È utile però precisare che le condizioni di funzionamento oggetto di questa tesi, non sono estreme, in quanto i due flussi sono costituiti da aria e la temperatura massima raggiunta è inferiore a 150 °C.

Per basse e medie temperature (inferiori ai  $300 \div 400^{\circ}$ C) quindi, vengono generalmente impiegati guaine isolanti flessibili a base di teflon, cloruro di polivinile, nylon ecc., mentre per elevate temperature sono disponibili isolanti flessibili a base di fibre ceramiche, fibre di vetro, fibre di silice ed amianto, oppure isolanti a base di polveri di ossidi refrattari compattati (ossidi di alluminio, berillio, magnesio).

Anche l'isolamento elettrico del giunto di misura riveste una notevole importanza. I principali tipi di giunzioni sono:

- − a giunto esposto
- − a giunto a massa
- − a giunto isolato

La termocoppia utilizzata presenta un giunto esposto, il quale risulta più economico e comporta un tempo di risposta estremamente ridotto. Lo svantaggio principale consiste però nel rapido deterioramento se esposto ad agenti corrosivi.

Le caratteristiche dei metalli utilizzabili per la costituzione di termocoppie sono:

- − la f.e.m. generata non deve variare con l'uso per fenomeni di ricristallizzazione o di stabilizzazione termica dei metalli. Per questa ragione tutti i metalli utilizzati sono sottoposti a trattamenti di stabilizzazione e ricottura
- − la resistenza all'ossidazione ed alla riduzione deve essere la più elevata possibile
- − il potere termoelettrico deve presentare lo stesso segno nel campo di temperatura di applicazione

Una volta verificate queste tre condizioni la curva caratteristica (f.e.m. temperatura) di una termocoppia è di solito espressa, per sensori industriali, da polinomi di grado ennesimo, del tipo:

$$
T = a_0 + a_1 V + a_2 V^2 + a_3 V^3 + \cdots \qquad (3.5)
$$

dove i coefficienti  $a_0, a_1, \ldots$  sono caratteristici della coppia di metalli e del campo di temperatura.

Tra i tanti tipi di termocoppie resi possibili dall'abbinamento a due a due di metalli diversi, nella pratica commerciale sono disponibili differenti tipi di termocoppie normalizzate che coprono un esteso campo di misura.

Viene riportato un esempio di curve caratteristiche per vari tipi di termocoppie, usate in ambito industriale.

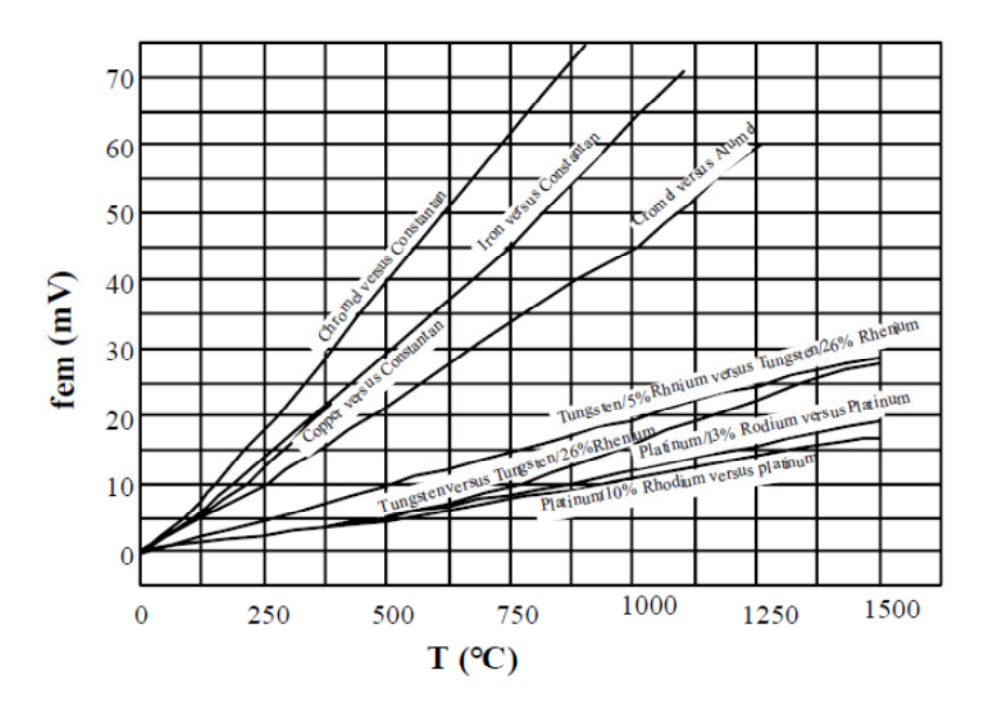

Figura 29 - Curve di taratura dei più comuni tipi di termocoppie [33]

Il grafico mostra le sensibilità dei vari tipi di termocoppie e i range di misura in cui vengono utilizzate. La termocoppia di tipo E ha la maggiore sensibilità, ma può essere utilizzata in un range molto ridotto, mentre quella di tipo S (platinoplatino rodio) ha il range più esteso.

In ambito commerciale la termocoppia più utilizzata è quella di tipo K.

La scelta di una o dell'altra dipende dalle caratteristiche di ciascuna coppia e dalle caratteristiche dei singoli materiali costituenti quali:

l'omogeneità, la stabilità, la resistenza all'ossidazione o alla riduzione, il valore del potere termoelettrico.

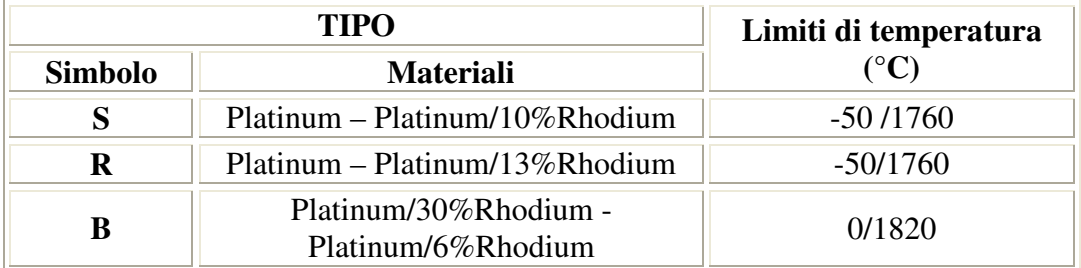

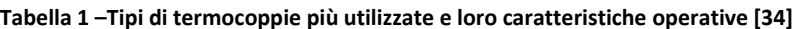

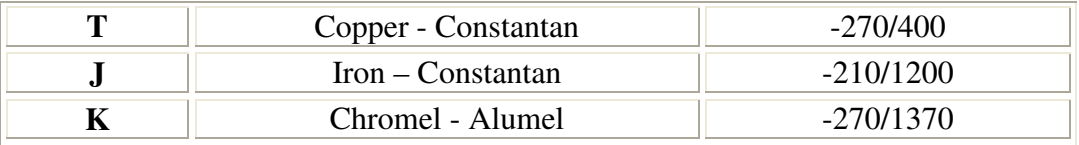

E' utile infine sottolineare che oltre alle su citate termocoppie normalizzate, è possibile trovare sul mercato anche tipi differenti come ad esempio la termocoppia tipo N (Nicrosil/Nisil) riconosciuta in ambito IEC, le termocoppie W3 (Tungsteno Renio3% / Tungsteno Renio 25%) e W5 (Tungsteno Renio 5% / Tungsteno Renio 26%), la coppia Cobalto-Oro/Rame usata per temperature molto basse o la termocoppia Tungsteno/Molibideno usata per le temperature elevatissime. Di queste termocoppie non sempre esistono tabelle del potere termoelettrico in funzione della temperatura ed è quindi necessario tararle di volta in volta.

Nel caso in esame è stata utilizzata una termocoppia di tipo K.

Questa è una termocoppia nata per sostituire le termocoppie a metallo nobile alle elevate temperature, infatti può essere utilizzata oltre i 1200°C. E' una termocoppia che, ultima nata, va rapidamente affermandosi per il suo elevato potere termoelettrico, nonostante la presenza di problemi di riproducibilità e di stabilità.

Il problema dell'affidabilità e stabilità di una termocoppia è un problema complesso, strettamente legato al tipo di uso che si fa della termocoppia, alle condizioni di misura più o meno gravose ed all'incertezza che si pretende dalla misura. La prima causa di perdita di affidabilità delle termocoppie sta nella presenza di disomogeneità nei fili causata da fattori di natura chimica o fisica quali: volatilizzazione di un componente o contaminazione dovuta alla presenza di agenti corrosivi, stress meccanici quali piegamenti o stiramenti, mutazione della struttura cristallina del materiale a causa di diversi trattamenti termici subiti da differenti porzioni di filo. Per questa ragione è buona norma l'uso di fili nuovi che sono esenti dalle suddette anomalie, che possono verificarsi durante l'uso, e tarature abbastanza frequenti.

### **3.3.2 – Calibrazione statica**

La calibrazione statica è una procedura che si utilizza quando si vuole ottenere un modello di funzionamento dello strumento, cioè si vuole ricercare la relazione di adattamento tra il valore indicato dallo strumento e il valore vero, rilevato da uno strumento di riferimento.

Infatti il procedimento consiste nel far variare l'ingresso sotto osservazione su un certo insieme di valori costanti. Di conseguenza anche le uscite variano con valori costanti all'interno di un certo campo. Le relazioni tra ingresso e uscita sviluppate in questo modo costituiscono la taratura statica dello strumento, valida sotto le fissate condizioni in cui si svolge la prova [33] [35].

Al fine di svolgere la taratura dello strumento impiegato per misurare la temperatura del flusso in camera di prova, si è utilizzato un forno realizzato dalla TERSID Srl (vedi figura seguente), adatto alla calibrazione, dove sono state inserite le due termocoppie e un termometro digitale.

Lo strumento campione, che per definizione presenta un errore di calibrazione di un ordine di grandezza inferiore rispetto allo strumento adoperato per le misure, è stato collegato al termometro, mentre la seconda termocoppia è stata collegata al sistema di acquisizione. La temperatura nel forno è stata fatta variare gradualmente da 30 °C fino a 90 °C con un passo di 10 °C. A ogni temperatura fissata, la termocoppia di riferimento ha registrato il valore di temperatura "vero" attraverso il termometro digitale, mentre la termocoppia K, collegata sempre al sistema di acquisizione, ha registrato la tensione corrispondente.

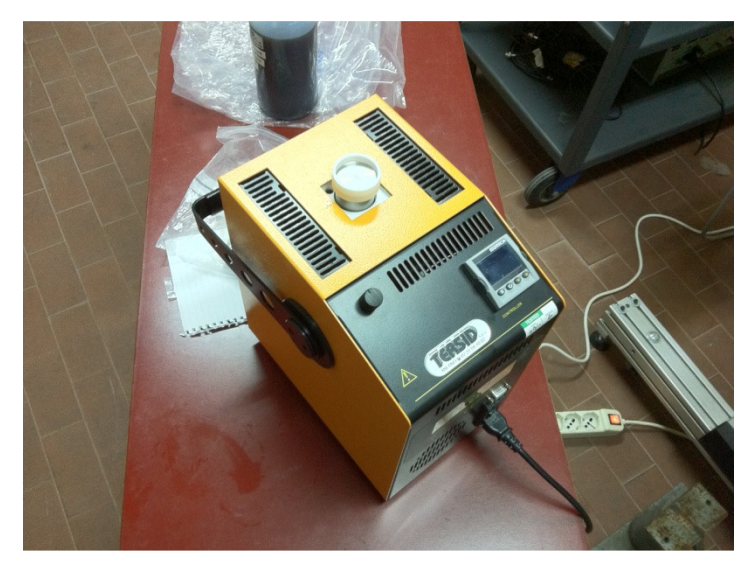

Figura 30 - Forno utilizzato per la calibrazione

Si riportano i dati delle misure effettuate per la calibrazione statica.

| Temperature $[°C]$ |                               | Misure [mV]   |
|--------------------|-------------------------------|---------------|
| <b>FORNO</b>       | Termocoppia di<br>riferimento | Termocoppia K |
| 30                 | 29.8                          | 33.1999       |
| 40                 | 39.5                          | 42.8576       |
| 50                 | 49.3                          | 52.4860       |
| 60                 | 59.1                          | 62.0022       |
| 70                 | 69.0                          | 71.4282       |
| 80                 | 79.4                          | 81.4632       |
| 90                 | 89.3                          | 91.2692       |

Tabella 2 - Dati sperimentali per la calibrazione statica

Ovviamente la termocoppia K ha registrato la tensione per un certo periodo di tempo (pari a 10 s). Per effettuare la taratura, è stato poi necessario considerarne il valore medio, che è quello riportato nella tabella, in quanto i dati a disposizione sono molto dispersivi.

A titolo di esempio si riporta la misura effettuata quando nel forno è stata fissata la temperatura a 30 °C.

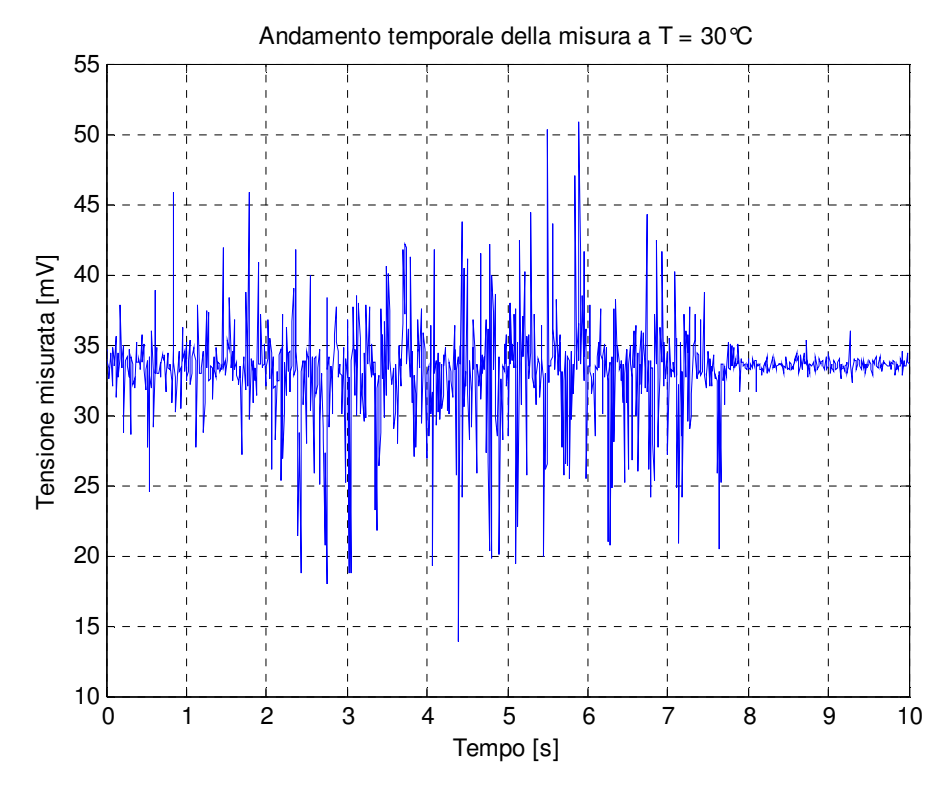

Figura 31 - Andamento temporale della misura a T = 30 °C

Utilizzando i dati riportati in tabella, si è proceduto alla calibrazione dello strumento.

Sul grafico seguente sono riportati sia le misure che la curva di regressione. Si può notare facilmente che il legame tra la tensione misurata e il valore di temperatura è perfettamente lineare. Infatti il coefficiente di correlazione  $\mathbb{R}^2$ , che fornisce un indice di correttezza del modello utilizzato, è praticamente pari a 1. Il coefficiente rappresenta proprio l'adattamento del modello ai dati sperimentali, che è massimo nel caso valga 1.

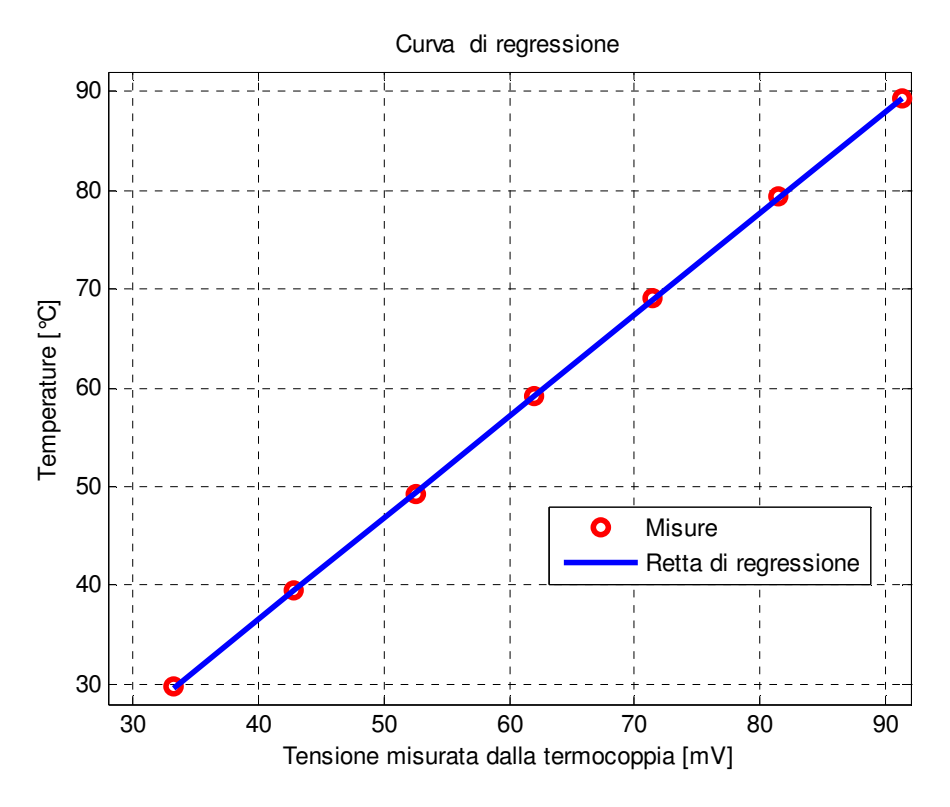

Figura 32 - Curva di regressione

La retta di regressione così definita permette di determinare il valore di temperatura, nota l'uscita dello strumento in esame. Si riporta l'equazione della retta appena determinata:

$$
y = 1.028 * x - 4.505 \tag{3.6}
$$

L'analisi di regressione è completata dall'analisi degli errori, che porta alla determinazione dell'errore sistematico dello strumento e quindi dell'errore totale sulle misure.

Si definisce errore di interpolazione:

$$
\sigma_{C}^{2} = \frac{\sum_{1}^{N} (y_{i} - y(x_{i}))^{2}}{N - 2}
$$
\n(3.7)

Si precisa che  $y(x_i)$  indica il valore della temperatura in corrispondenza della misura xi, stimata attraverso la retta di regressione.

L'errore di interpolazione fornisce un indice di precisione di interpolazione dei dati sperimentali.
L'errore sistematico è quindi dato da:

$$
E_{sist} = t_{\nu,95}\sqrt{\sigma_c^2}
$$
 (3.8)  
dove t<sub>v,95</sub> è pari a 2.571 perché riferito a 5 gdl.

L'errore di linearità e l'errore statistico sulla misura sono così definiti:

$$
E_{lin} = \max (abs(y_i - y(x_i))) \tag{3.9}
$$

$$
E_{stat} = \frac{t_{\nu,95} \sigma_T}{\sqrt{N}} \tag{3.10}
$$

I risultati ottenuti sono riportati nella tabella seguente.

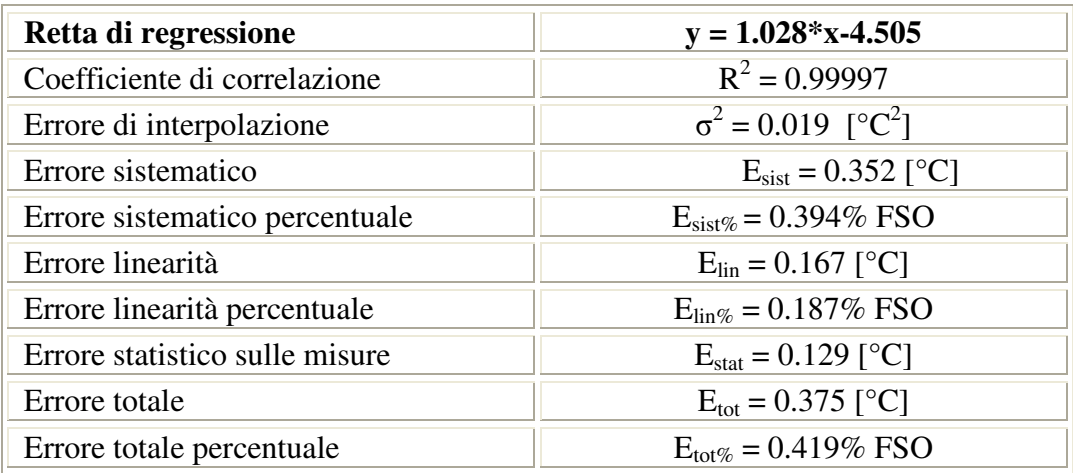

#### Tabella 3 - Calibrazione ed analisi degli errori

Dai risultati presentati si evince che l'errore totale sulla misura è davvero esiguo, in quanto è inferiore allo 0.5 % rispetto al fondoscala.

In base ai risultati quindi, lo strumento utilizzato soddisfa pienamente le richieste di precisione e affidabilità, necessarie per l'indagine dei due flussi.

### **3.3.3 – Calibrazione dinamica**

Le caratteristiche dinamiche di uno strumento di misura descrivono il suo comportamento quando la quantità da misurare varia rapidamente nel tempo. Per questo si è resa necessaria la taratura dinamica della termocoppia, al fine di determinare i parametri che caratterizzano la risposta dello strumento, ovvero il tempo caratteristico τ.

Per caratterizzare la risposta dinamica, si è applicato un gradino di temperatura mediante l'immersione della termocoppia in un bagno d'olio portato a 70 °C e, sulla base dei dati acquisiti si è realizzata la taratura.

La termocoppia è uno strumento del primo ordine e la sua equazione di funzionamento è rappresentata da un'equazione differenziale del tipo:

$$
a_1 \frac{dy}{dt} + a_0 y = F(t) \tag{3.11}
$$

Nello specifico, l'equazione può essere riscritta mettendo in evidenza il tempo caratteristico  $\tau_c$ :

$$
\tau_c \dot{y}(t) + y(t) = Ku(t) \tag{3.12}
$$

dove *y* rappresenta la risposta e *u* l'ingresso.

Il tempo caratteristico è un parametro fondamentale, in quanto fornisce una misura della rapidità con cui lo strumento "risponde" al segnale in ingresso.

Il principio di funzionamento della termocoppia è legato alla variazione dell'energia interna del giunto caldo: in particolare nel primo principio della termodinamica si afferma che, per un sistema chiuso, la variazione temporale dell'energia interna equivale alla potenza termica e meccanica entrante.

Nel caso specifico di una termocoppia non vi è potenza meccanica, ma solo potenza termica convettiva, ragion per cui è possibile definire tale bilancio:

$$
(\rho Vc)_{giunto} \frac{dT_s}{dt} = hA_{giunto}(T_\infty - T_s) \tag{3.13}
$$

La ρ e *c* rappresentano rispettivamente la densità ed il calore specifico del materiale costituente il giunto, *V* e *A* il volume e l'area del giunto, *h* il coefficiente di scambio termico convettivo, *T*∞ la temperatura del mezzo in cui è immerso lo strumento, *T<sup>s</sup>* la temperatura registrata all'istante temporale dalla sonda. Si deve in realtà considerare che in tale modello si è trascurato il contributo radiativo, e che è stata adottata la trattazione a parametri concentrati (per cui si è considerata la temperatura della sonda omogenea in tutto il volume).

Rielaborando l'eq. (3.11) si vede come vale l'uguaglianza:

$$
\tau_c = \frac{\rho V c}{hA} \tag{3.14}
$$

Si noti che il tempo caratteristico della sonda dipende dall'inerzia termica della sonda, dal trasferimento di calore per convezione sonda-gas caldo e dalla dimensione della sonda.

Per una trattazione più generale è necessario però passare a variabili di tempo e temperatura adimensionali. Per cui si definiscono:

$$
\tau = \frac{t}{\tau_c} \tag{3.15}
$$

$$
\theta(t) = \frac{T_s(t) - T_0}{T_{\infty} - T_0} \tag{3.16}
$$

con  $T_s$  la temperatura della sonda nel tempo e  $T_0$  all'istante iniziale. Cosi facendo, l'equazione differenziale in forma adimensionale diventa:

$$
\theta(t) = 1 - e^{-\tau} \tag{3.17}
$$

La quantità e<sup>-t</sup> rappresenta l'errore dinamico della termocoppia nella misura della temperatura dell'olio, connesso al ritardo temporale con cui la sonda si porta in equilibrio con il valore di regime T∞.

Come già detto, si è applicato un gradino di temperatura mediante l'immersione della termocoppia in un bagno d'olio portato a 70 °C. Si è provveduto ad acquisire le misure per 100 s per un totale di 10000 campioni (la frequenza di acquisizione è dunque pari a 100 Hz).

Nel grafico seguente si riporta la temperatura adimensionale registrata durante la taratura, calcolata attraverso la misura di temperatura acquisita, trasformata da *mV* in *°C* attraverso la retta di calibrazione, determinata in precedenza.

Per poter realizzare il grafico si sono definiti i seguenti parametri:

- $T_0 = 22.5 °C$
- $T_{\infty} = 70.0$  °C

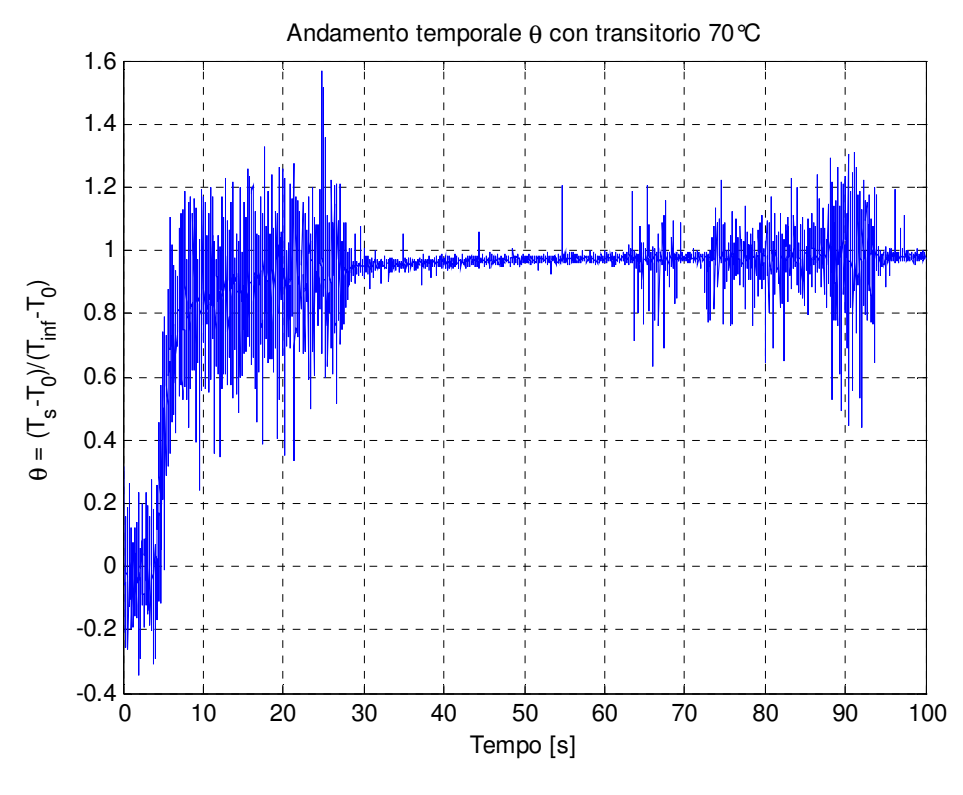

Figura 33 - Andamento temporale θ(t)

Sulla base dell'andamento nel tempo dei dati sperimentalmente acquisiti, si può facilmente notare come l'andamento rispecchia perfettamente la risposta dinamica di uno strumento del primo ordine a un ingresso a scalino. Il problema però è dovuto alle evidenti oscillazioni delle misure, dovute essenzialmente alla sensibilità della sonda e alla frequenza di acquisizione molto alta, che rendono difficile la determinazione del tempo caratteristico.

Si è di conseguenza operato una sorta di "filtraggio" delle misure attraverso il procedimento della *media mobile,* per rendere più semplice la visione del trend. Non si considerano più le misure realmente effettuate, ma il nuovo vettore di temperatura è quello costituito dalle medie operate su gruppi costituiti da 15 misure vere. Il procedimento adottato, quindi, consiste nell'effettuare la media ogni 15 misure consecutive e sostituire il vettore delle temperature vere, che è troppo dispersivo, con il vettore delle medie.

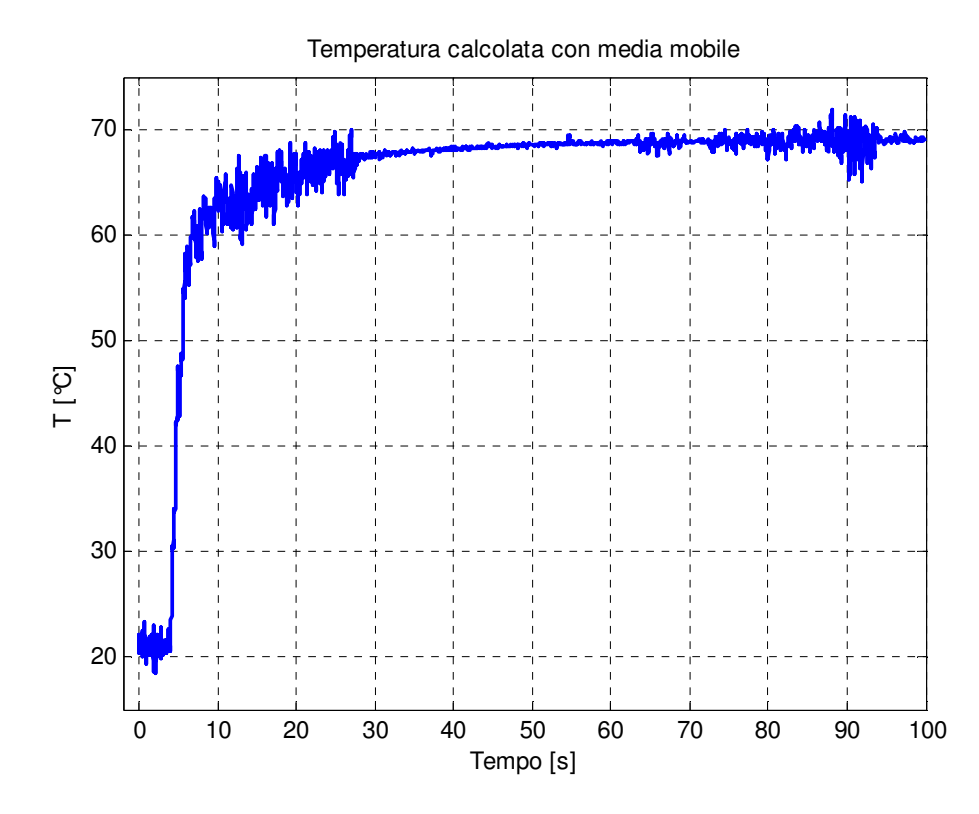

Il risultato di questo procedimento è mostrato nel grafico sottostante.

Figura 34 - Andamento temporale della temperatura calcolata con media mobile

Il grafico mostra come il trend della risposta dinamica dello strumento è meno dispersivo rispetto al caso precedente, grazie al filtraggio delle misure.

Per procedere con la calibrazione dinamica e arrivare a determinare il tempo caratteristico, è necessario escludere dall'analisi il transitorio iniziale che intercorre tra l'istante iniziale dell'acquisizione all'avvio del transitorio vero e proprio. In realtà si è anche deciso di troncare l'analisi dopo 35 secondi, in quanto è evidente come la termocoppia abbia già raggiunto il valore di regime.

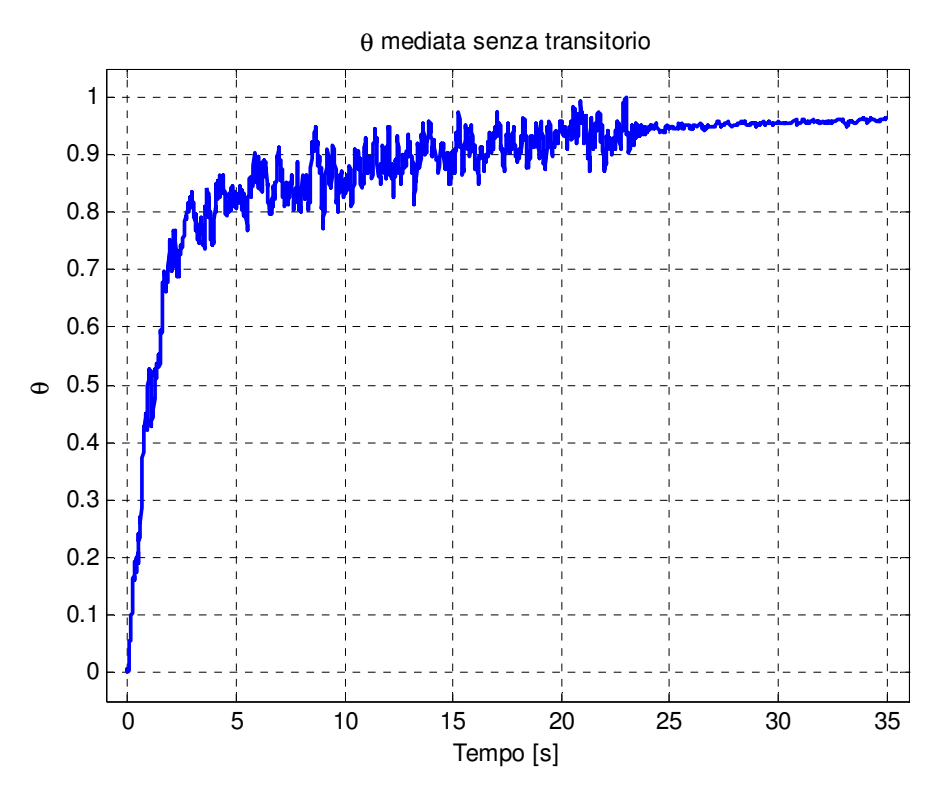

Figura 35 - Andamento di θ senza transitorio

L'analisi dinamica dunque, è stata effettuata sui dati rappresentati nel diagramma precedente.

Per definizione, il tempo caratteristico è l'istante di tempo per cui  $\theta(t) = 0.63$ , ovvero è l'istante in cui l'andamento temporale della temperatura adimensionale raggiunge il 63% del suo valore a regime.

Utilizzando questa definizione, si è determinato che il tempo caratteristico della termocoppia in esame è pari a:

$$
\bullet \quad \tau_c = 1.61 \text{ s.}
$$

Per verificare la correttezza di questo dato, si presenta infine il confronto tra la temperatura adimensionale determinata a partire dalle misure effettuate con la termocoppia, e l'andamento determinato utilizzando  $\tau_c = 1.61$  s, appena calcolato.

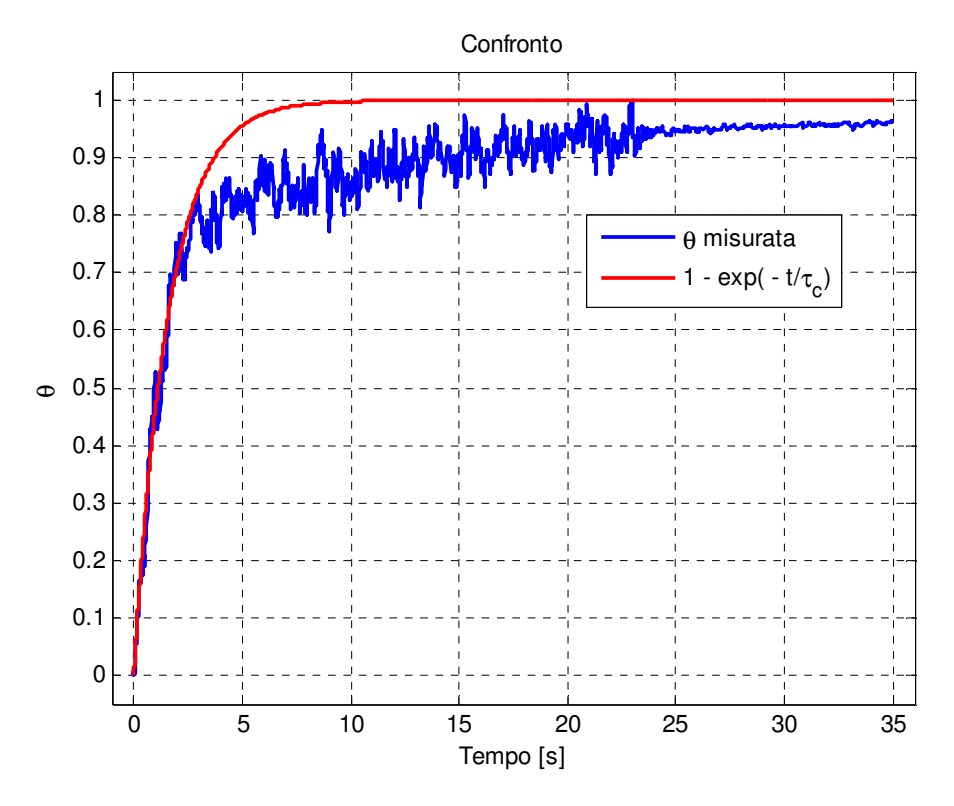

Figura 36 - Confronto tra θ misurato e tempo caratteristico calcolato

Si può notare che le due curve coincidono perfettamente fino a un valore di  $\theta(t)$ pari a circa 0.8, a dimostrazione della bontà dell'analisi effettuata. Per tempi maggiori il segnale misurato è affetto da rumore, la cui origine non è chiaramente identificabile.

# **4 – Analisi delle misure**

In questo paragrafo vengono illustrati i risultati ottenuti attraverso l'analisi dell'interazione di un getto con un flusso trasverso, tramite misure di temperatura. Infatti è utile ricordare che nell'analisi qui condotta si sono considerati solamente flussi non reagenti, al fine di concentrare l'attenzione solamente sugli aspetti meccanici e fluidodinamici del processo, utilizzando la temperatura come un parametro per caratterizzare il mescolamento dei due flussi.

Di conseguenza, in base alla temperatura del flusso valutata nel campo di misura, si potrà capire il livello di mescolamento nelle varie sezioni del condotto.

Inoltre l'obiettivo delle misure di temperatura è altresì quello di mettere in evidenza, qualora possibile, quelle strutture vorticose (come i vortici controrotanti) illustrate nei capitoli precedenti (vedi cap. 2).

Per concludere viene effettuato un confronto con i dati presenti in letteratura, in particolare con i risultati presenti nella tesi di laurea di Claudio Galbiati [13], il quale ha effettuato la stessa indagine sperimentale oggetto di questa trattazione, ma con tecniche differenti. Il confronto viene eseguito rispetto al campo di moto misurato con la tecnica ottica LDV (*Laser Doppler Velocimetry*).

## **4.1 – Procedura sperimentale**

Tramite misure di temperatura si è voluto analizzare il mescolamento di due flussi normali, a diverse sezioni lungo il condotto. Per poter determinare l'influenza del parametro *R* sul fenomeno in esame, si è scelto di condurre l'indagine a tre diversi valori:

1.  $R = 1.97$ **2. R = 2.95 3. R = 4.95** 

Al fine di ottenere i valori desiderati del rapporto dei flussi di quantità di moto, si è mantenuto costante il valore letto sul flussimetro inerente la misura di portata del flusso principale (pari a 4 nl/s) e si è cambiata, di volta in volta, solamente la portata del getto riscaldato.

Questa scelta è motivata dal fatto che, in base alla definizione del numero di Reynolds secondo l'eq.(1.1), tutti gli esperimenti si sono svolti ad un valore unico e pari a:

$$
Re = \frac{\rho_{cf} U_{\infty} D_j}{\mu_{cf}} = \frac{1.786*1.699*0.0064}{1.81*10^{-5}} \approx 1073
$$
 (4.1)

La particolarità di questa tesi, come già anticipato, è la temperatura del getto, il quale è stato riscaldato mediante un generatore di aria calda regolabile. Difatti quando la temperatura del getto è molto alta, gli effetti della variazione di densità non possono essere trascurati.

Per poter analizzare il mescolamento con le sole misure di temperatura, è stato necessario riscaldare il getto oltre i **120 °C**, in modo tale da ottenere vicino all'ugello una temperatura superiore ai **70 °C** circa. Ovviamente a causa delle alte temperature in gioco, è stato necessario aspettare un lungo intervallo di tempo prima di poter effettuare le misure, affinché la temperatura del getto raggiungesse l'equilibrio. Le misure acquisite sono state poi analizzate per determinare la temperatura media e la deviazione standard per ogni punto considerato.

Allo scopo di individuare l'evoluzione del getto, si è scelto di effettuare le misure in diverse sezioni del condotto, nello specifico in corrispondenza dell'ugello e poi a 1, 2, 5 e 10 diametri di distanza in direzione *z* (si ricorda che il diametro dell'ugello è pari a 6.4 mm).

A causa della forma della termocoppia e del condotto, non è stato possibile utilizzare la stessa griglia di misura per tutte le sezioni considerate. Per le sezioni a 5 e 10 diametri dall'ugello, il campo di misura è rappresentato da una griglia quadrata composta da 49 punti, distanti 5 mm l'uno dall'altro. Per le sezioni 0,1 e 2 invece la griglia è rettangolare e composta da 42 punti, poiché mancano le 7 misure in corrispondenza di *y = -15 mm*.

A titolo di esempio si riporta una rappresentazione dell'area del condotto a base quadrata, nella quale sono evidenziati i punti di misura in corrispondenza della sezione posta a 10 diametri dall'ugello. Il getto viene iniettato nel condotto dal punto posto a  $y = 0$  e  $x = 5$ .

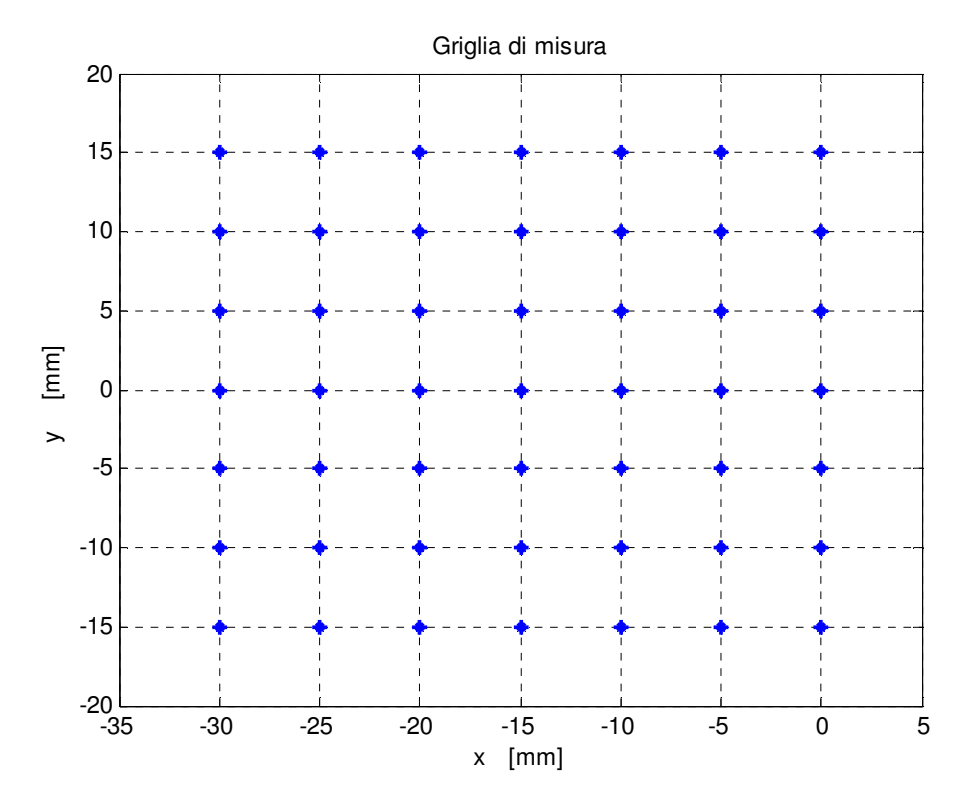

Figura 37 - Griglia di misura utilizzata a 10 diametri dall'ugello

# **4.2 – Analisi dei risultati**

Tramite l'utilizzo di una termocoppia è possibile visualizzare il campo di temperatura all'interno del condotto. Come già anticipato, si sono analizzate tre condizioni operative al variare di *R* (1.97; 2.95; 4.95).

È utile spiegare il motivo alla base di questa scelta: le tre tipologie rappresentano l'evoluzione del getto partendo da una configurazione in cui il getto stesso entra in contatto con la parete opposta a quella d'iniezione con diversi gradi d'intensità [13]. Infatti si è verificato come i tre getti raggiungono tutti la parete opposta, ma il contatto avviene in punti differenti, in base alla deviazione del getto che dipende dal valore del parametro *R*.

Si riportano i diagrammi relativi alla sezione in corrispondenza dell'ugello (*Z/D = 0*), per *R = 1.97*.

Allo scopo di ottenere una trattazione il più possibile generale e non legata alle particolari condizioni operative in esame, i grafici riportano l'andamento di una temperatura adimensionale, così definita:

$$
\theta = \frac{T - T_0}{T_{max} - T_0} \tag{4.2}
$$

La scelta dell'utilizzo di θ è molto conveniente in relazione al fatto che varia tra 0 e 1. T<sub>0</sub> rappresenta la temperatura del flusso freddo, mentre  $T_{\text{max}}$  è la temperatura massima registrata in prossimità dell'ugello.

L'utilizzo di un getto riscaldato rispetto al flusso principale permette inoltre di osservare la diffusione laterale della temperatura in relazione alla distanza dall'ugello.

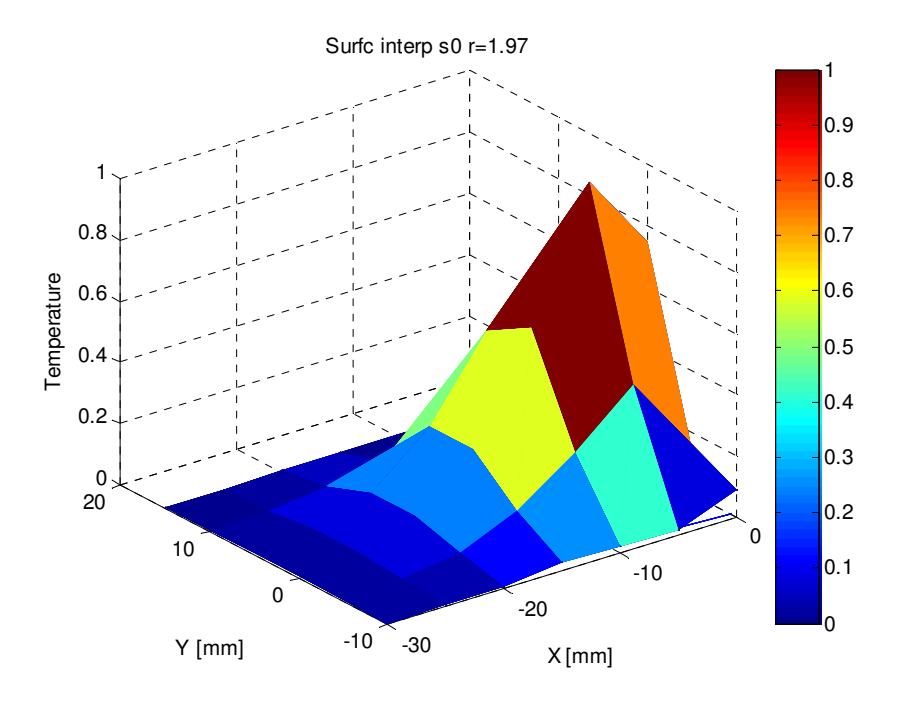

Figura 38 - Andamento della temperatura θ per R=1.97 alla sezione 0

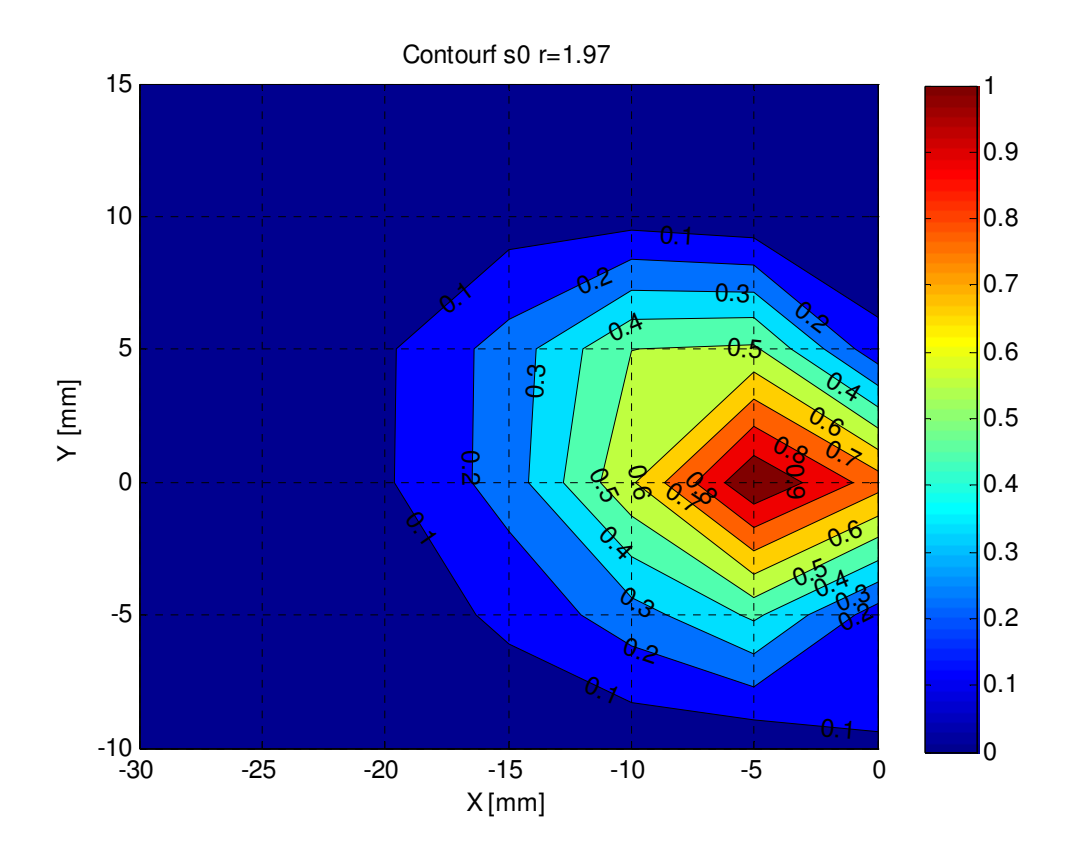

Figura 39 – Isoterme per R=1.97 alla sezione 0

Il primo grafico rappresenta l'andamento della temperatura adimensionale θ all'interno del condotto, mentre la seconda figura rappresenta le curve isoterme  $a Z/D = 0$ .

Le isoterme mostrano altresì il grado di penetrazione del getto caldo, che ovviamente non è ancora addentrato a fondo nel condotto, in quanto la sezione considerata è quella relativa all'ugello.

Di conseguenza i due flussi sono sicuramente ben distinti e la regione a temperatura più elevata rappresenta il nucleo del getto.

Come si può notare dai due grafici, la temperatura massima si registra chiaramente in corrispondenza dell'ugello, attraverso il quale viene iniettato il flusso riscaldato.

In base a queste rappresentazioni non è possibile determinare alcuna struttura vorticosa, sebbene sia possibile stabilire come il getto caldo rimanga molto confinato vicino alla parete di iniezione; al contrario, in prossimità della parete opposta all'ugello, il flusso rimane pressoché alla stessa temperatura di quello trasverso.

È utile confrontare queste analisi con l'andamento della temperatura nelle altre sezioni del condotto.

Già a un solo diametro di distanza dall'ugello, cominciano a delinearsi due picchi di temperatura che non si trovano sul piano di simmetria del condotto. Questo è probabilmente dovuto all'arrotolamento dello strato limite del getto che lontano dall'ugello potrebbe eventualmente portare, se le condizioni operative lo permettono, ai ben noti vortici controrotanti.

Comprensibilmente, a causa dell'interazione con il flusso freddo, la temperatura massima nella sezione 1 è notevolmente inferiore rispetto a quella misurata all'uscita del getto. Infatti la temperatura massima a *Z/D = 1* raggiunge solamente il 45% della temperatura massima misurata per la condizione operativa *R = 1.97*.

In corrispondenza della sezione a 2 diametri dall'ugello, non si sono registrati due veri e propri picchi, ma sono comunque evidenti due rigonfiamenti che si allontanano dal piano di simmetria, per la stessa ragione prima esposta. La temperatura massima misurata arriva al 35% rispetto a quella misurata all'imbocco del getto riscaldato, ma si può notare come il getto sia molto più penetrato se confrontato con i casi precedenti ed anche molto più diffuso lateralmente.

In questa sezione, soltanto vicino alle pareti del condotto la temperatura resta la stessa del flusso freddo, al contrario, al centro del condotto la temperatura cambia a causa dell'interazione dei due flussi.

Di seguito si riportano i diagrammi relativi alle sezioni di misura a *Z/D = 1* e *Z/D = 2*.

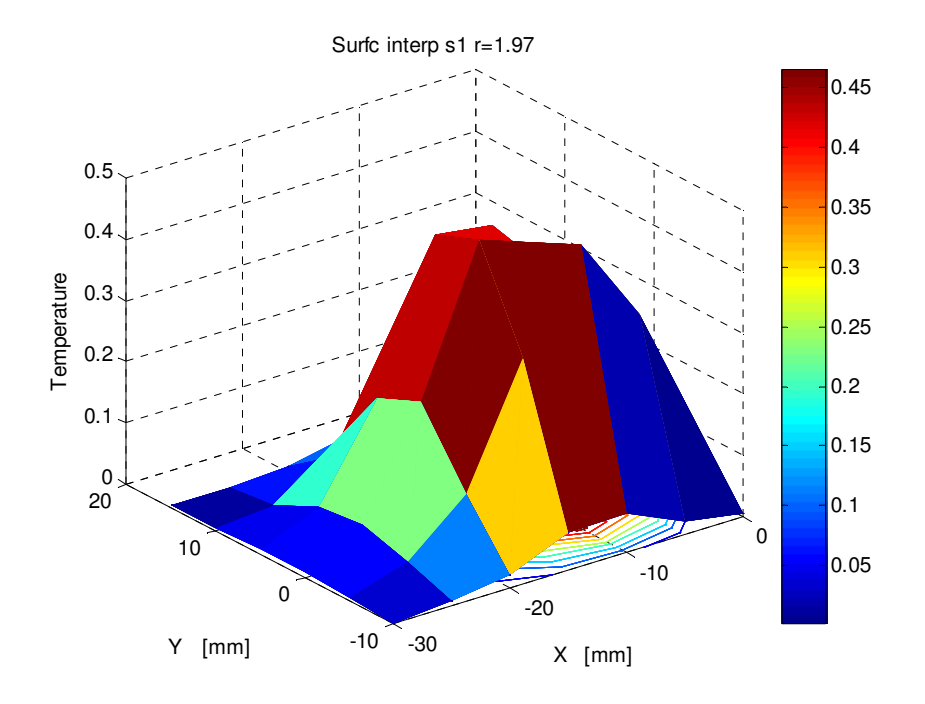

Figura 40 - Andamento della temperatura θ per R=1.97 alla sezione 1

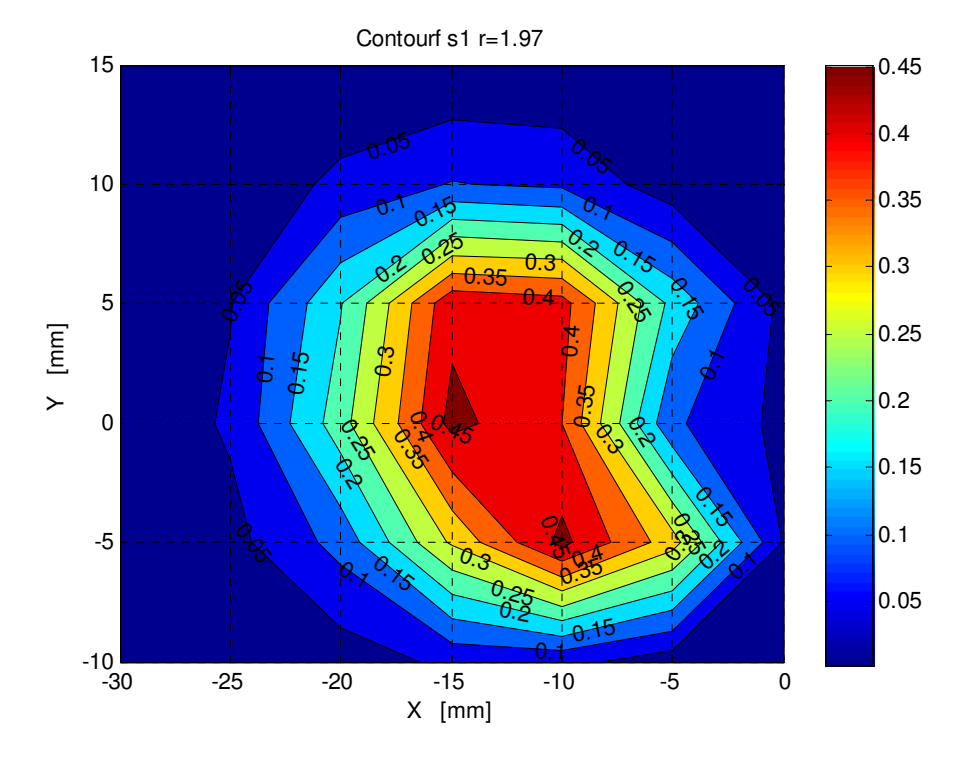

Figura 41 - Isoterme per R=1.97 alla sezione 1

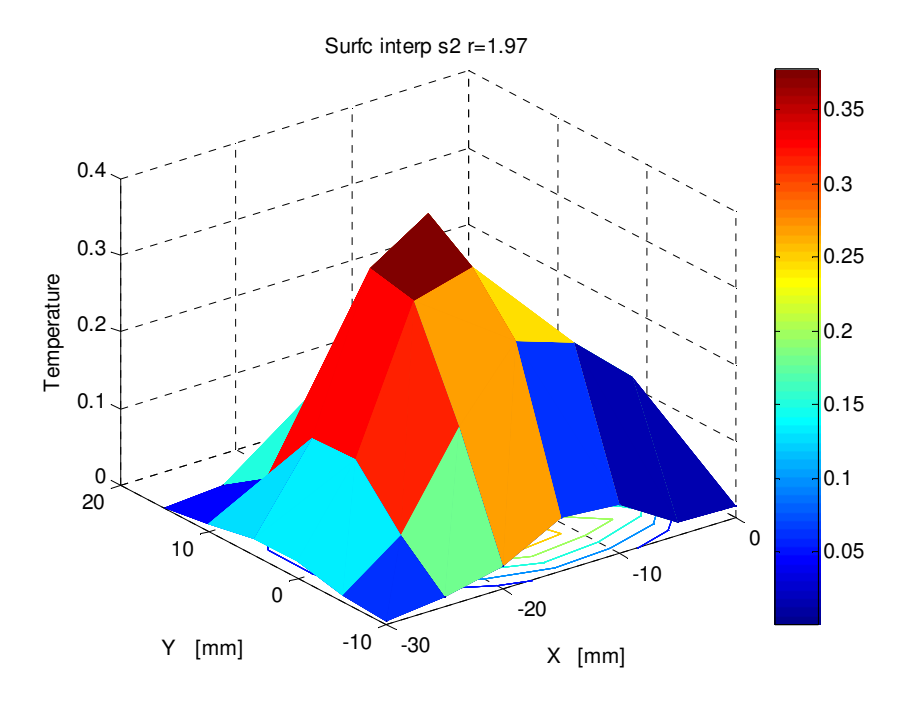

Figura 42 - Andamento della temperatura θ per R=1.97 alla sezione 2

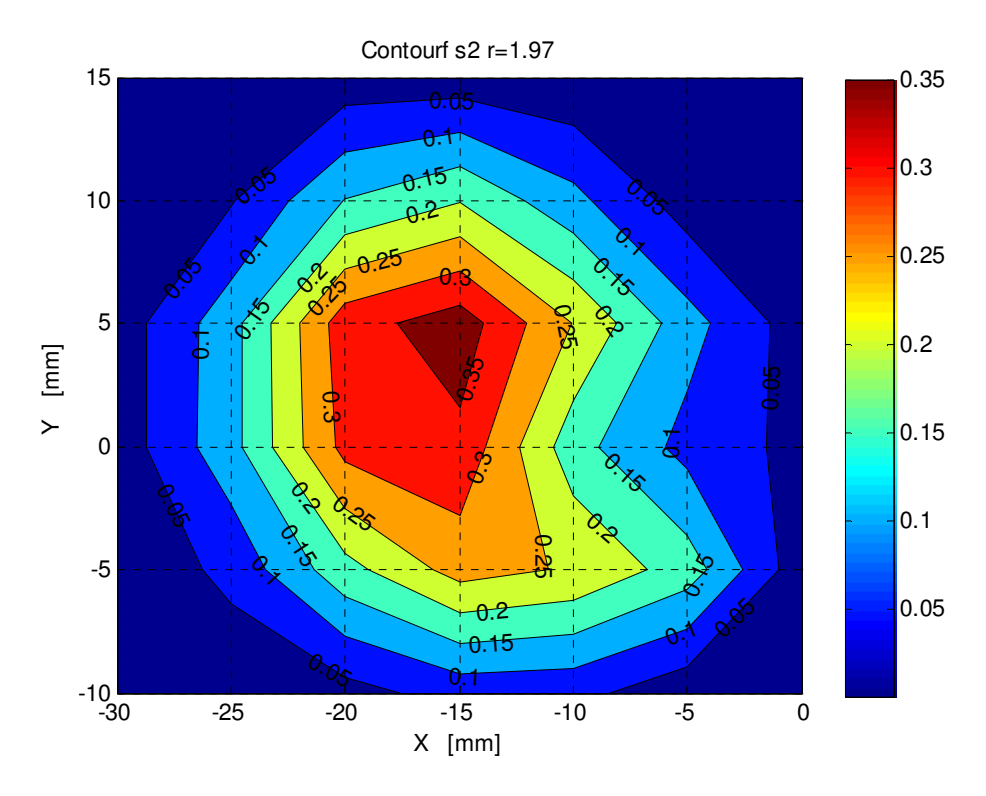

Figura 43 - Isoterme per R=1.97 alla sezione 2

Come si può osservare dai grafici seguenti, relativi alle sezioni 5 e 10, la temperatura massima registrata lontano dall'ugello si sposta progressivamente in corrispondenza della parete opposta a quella di iniezione del getto. Questo è dovuto al fatto che il flusso trasverso causa sì la deflessione del getto, però la camera di prova presenta dimensioni ridotte e ciò comporta necessariamente l'interazione dei flussi mescolati con le pareti del condotto.

Passando dalla sezione a 5 diametri dall'ugello a quella a 10 diametri, si vede chiaramente come la temperatura sia molto più uniforme, soprattutto nelle vicinanze della parete opposta. A 10 diametri si può considerare che i due flussi siano completamente mescolati, in quanto la temperatura massima registrata arriva al 15% della temperatura di riferimento.

Al contrario delle sezioni precedenti, lontano dall'ugello la temperatura del flusso principale resta pressoché la stessa vicino alla parete di iniezione (regione a destra nei diagrammi delle isoterme).

Attraverso le misure di temperatura non è possibile individuare le strutture vorticose secondarie, tipiche della scia come i vortici verticali, visibili per esempio mediante misure anemometriche a filo caldo; è però possibile determinare le strutture di larga scala come i vortici controrotanti. Se si analizza con attenzione l'andamento della temperatura misurata per *Z/D=10*, si può notare come ci siano due rigonfiamenti. A causa del valore davvero basso di *R*, i vortici controrotanti si sviluppano molto lontano dall'ugello, per questo non si possono identificare a 5 diametri dall'ugello.

Questo risultato è in accordo con la letteratura, in particolare con gli esperimenti effettuati da Galbiati nel Dipartimento di Energia del Politecnico di Milano [13]. Infatti attraverso misure LDV è stato possibile vedere l'insorgenza della coppia dei vortici controrotanti caratteristici del fenomeno (come mostrato dal diagramma riportato sotto) a conferma dei risultati ottenuti tramite le misure di temperatura.

Da queste osservazioni si può dunque asserire che, per *R = 1.97*, la deflessione del flusso non è tale da impedire il contatto del getto con la parete opposta all'ugello. Di conseguenza il flusso caldo, dopo aver toccato la parete opposta, resta confinato in questa regione e si mescola poco nella regione vicino all'ugello, dove prevale il flusso freddo.

Si riportano le misure realizzate nelle sezioni 5 e 10.

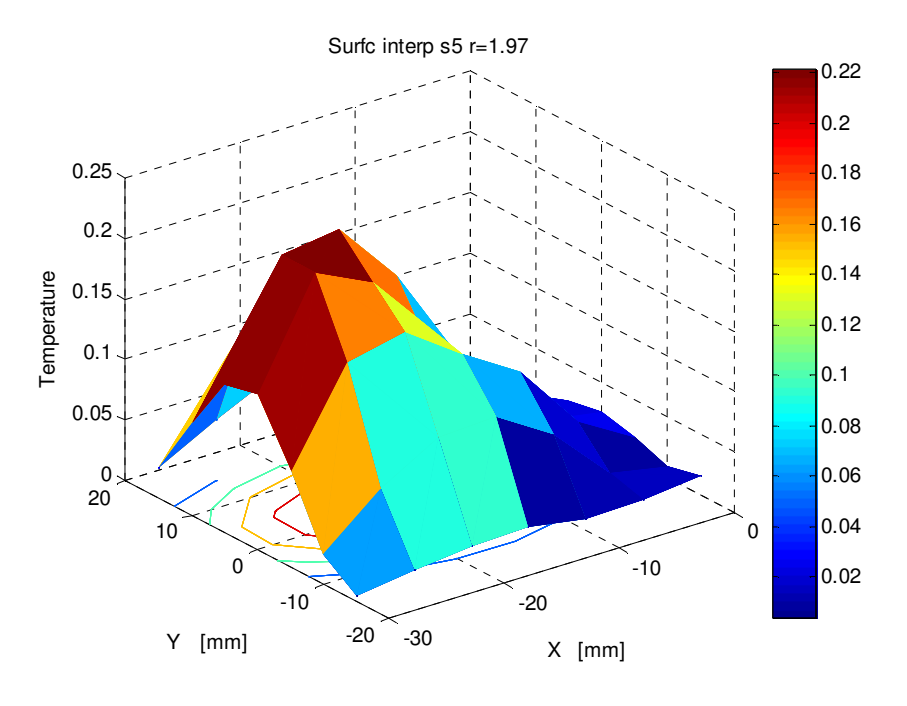

Figura 44 - Andamento della temperatura θ per R=1.97 alla sezione 5

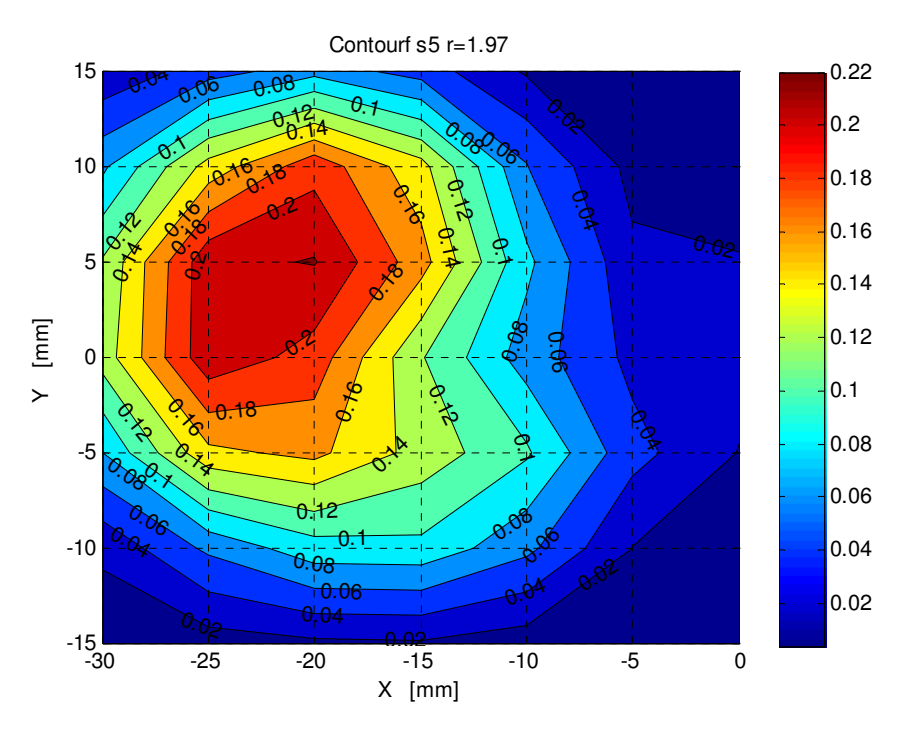

Figura 45 - Isoterme per R=1.97 alla sezione 5

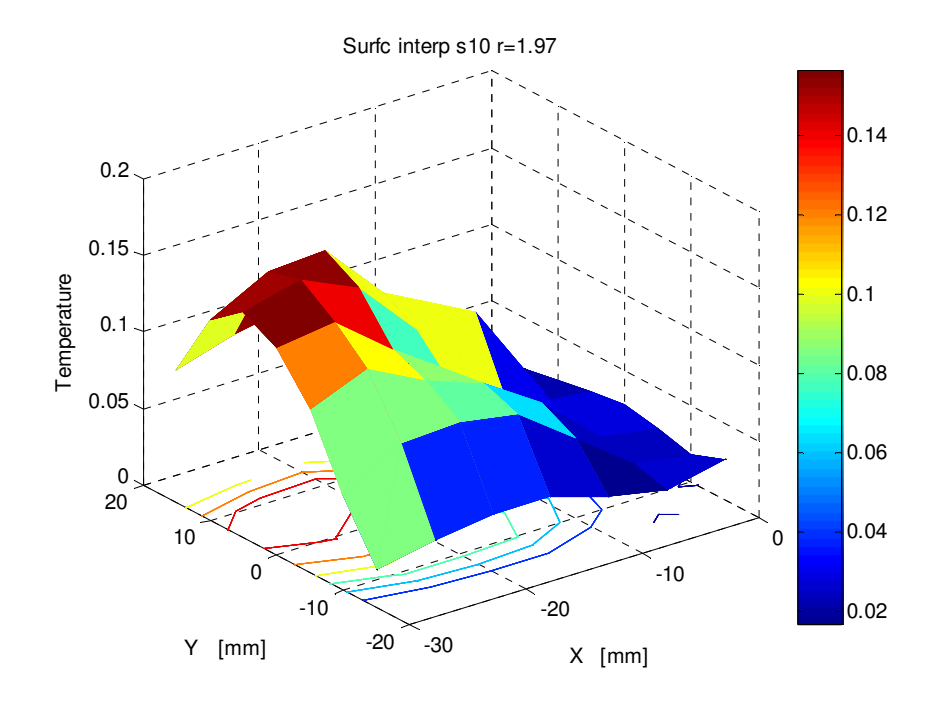

Figura 46 - Andamento della temperatura θ per R=1.97 alla sezione 10

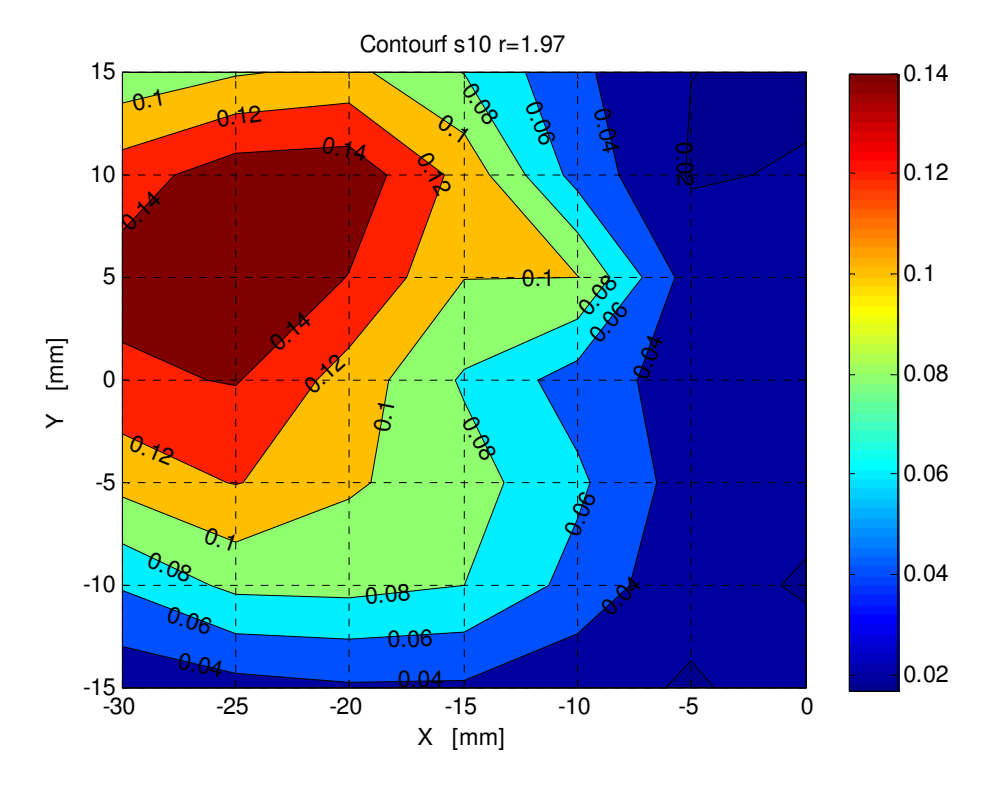

Figura 47 - Isoterme per R=1.97 alla sezione 10

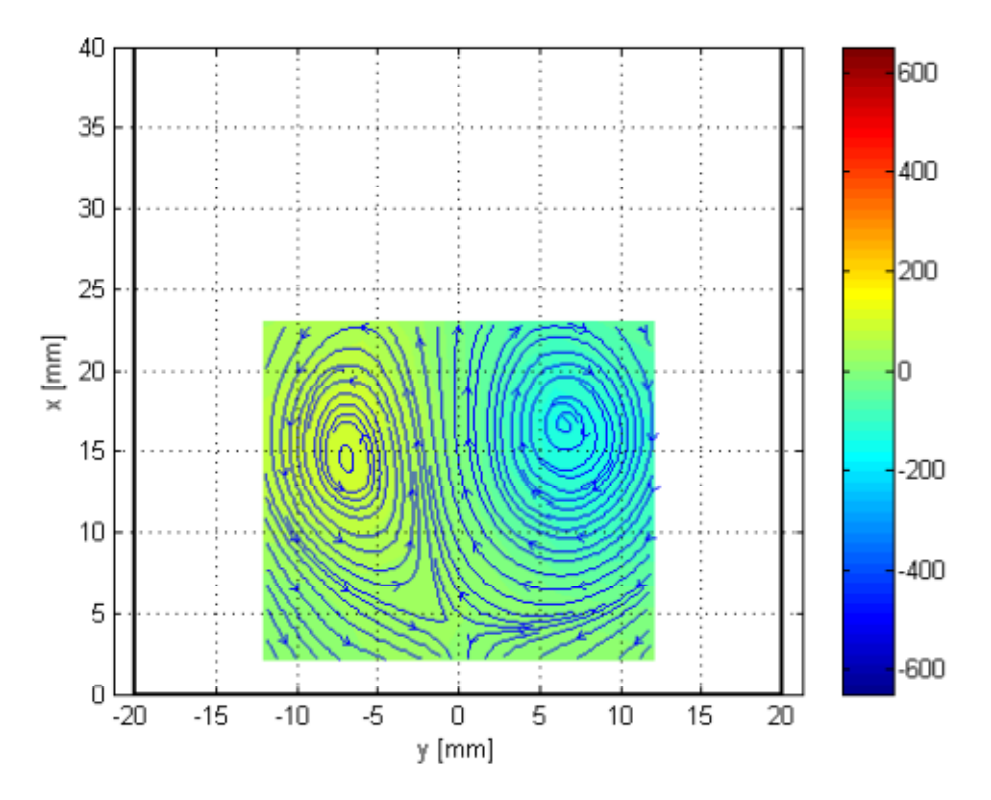

Figura 48 - La mappa cromatica rappresenta la vorticità, espressa in [s-1], mentre le linee sovrapposte rappresentano le linee di flusso, per R = 1.97 e Z/D = 10 [13].

La figura in alto, tratta dal lavoro di Galbiati [13], rappresenta le linee di flusso e la vorticità, determinate attraverso la tecnica ottica LDV per *R = 1.97* per la sezione distante 10 diametri dall'ugello. Si possono chiaramente notare i vortici controrotanti, fondamentali per il mescolamento dei due flussi. Il risultato di Galbiati appare in perfetto accordo con quello ottenuto nella trattazione in esame.

Per avere una visione più globale, la tabella seguente riassume i risultati validi per  $R = 1.97$ , ovvero si riportano i valori della temperatura minima e massima registrate nelle 5 sezioni analizzate ed anche la media aritmetica delle deviazioni standard relative alle misure, indice della dispersione delle misure stesse.

| Z/D | <b>T</b> max $[^{\circ}C]$ | T min $[^{\circ}C]$ | $σ[^{\circ}C]$ |
|-----|----------------------------|---------------------|----------------|
|     | 112.55                     | 20.02               | 2.45           |
|     | 63.06                      | 20.25               | 2.33           |
|     | 54.92                      | 20.12               | 4.08           |
|     | 40.48                      | 20.38               | 4.38           |
| 10  | 34.51                      | 21.57               | 3.68           |

Tabella 4 - Risultati per R = 1.97

Considerando la seconda condizione operativa (*R = 2.95*), si possono osservare notevoli differenze. Mentre per  $R = 1.97$  il getto vicino all'ugello non riesce a penetrare a fondo nel condotto, a causa della velocità di iniezione troppo bassa, le figure seguenti mostrano invece come per valori più elevati il getto sia molto più esteso. La temperatura massima si registra ancora vicino all'ugello, ma la diffusione del getto caldo è sicuramente maggiore. Inoltre è fondamentale considerare come la temperatura vicino alla parete opposta non sia uguale a quella del flusso trasverso ma leggermente più elevata a dimostrazione di come, per il parametro considerato, il getto cominci ad interagire con la parete già alle sezioni più basse.

Solamente ai lati della parete di iniezione si può asserire che non vi sia ancora nessun mescolamento, poiché la temperatura è la stessa del flusso trasverso.

La diffusione laterale del getto in prossimità dell'ugello può essere legata ai vortici a ferro di cavallo, sebbene non siano visibili con la sola misura di temperatura ma servono necessariamente misure quantitative della velocità.

In corrispondenza della sezione 1 si può notare il getto caldo tutto spostato nella regione opposta all'ugello. La temperatura massima non è più a sinistra del grafico ma si trova vicino alla parete opposta. Questo avvalora ulteriormente l'ipotesi che il valore di *R* sia tale da portare il getto a impattare immediatamente con la parete del condotto. Se confrontiamo l'andamento della temperatura nelle due sezioni si vede come nella sezione 0 sia visibile il nucleo del getto, nella sezione 1 invece, il getto si è già diviso nei due tipici rigonfiamenti.

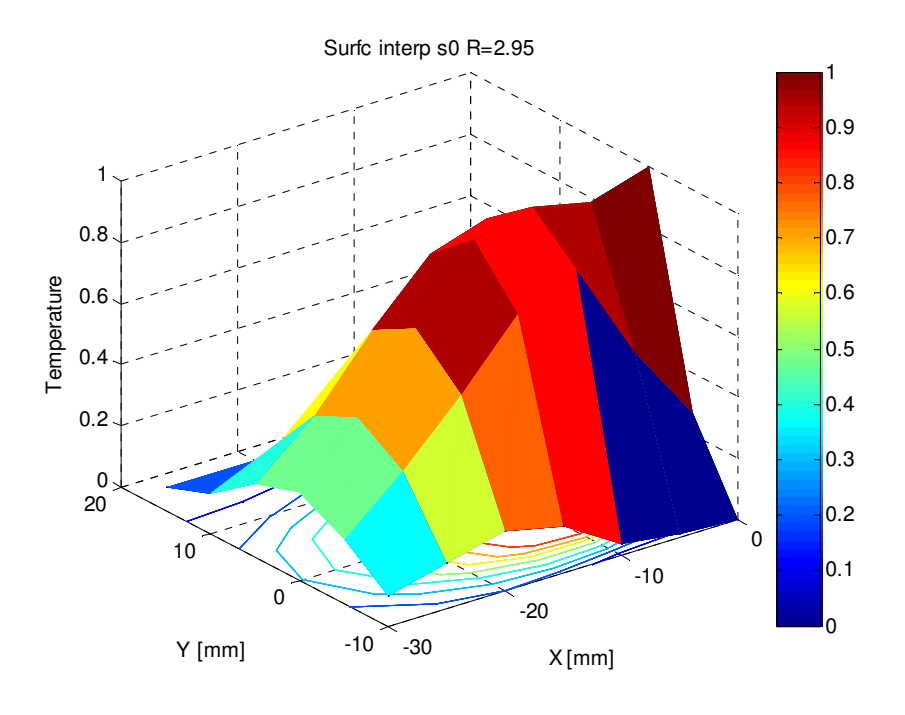

Figura 49 - Andamento della temperatura θ per R=2.95 alla sezione 0

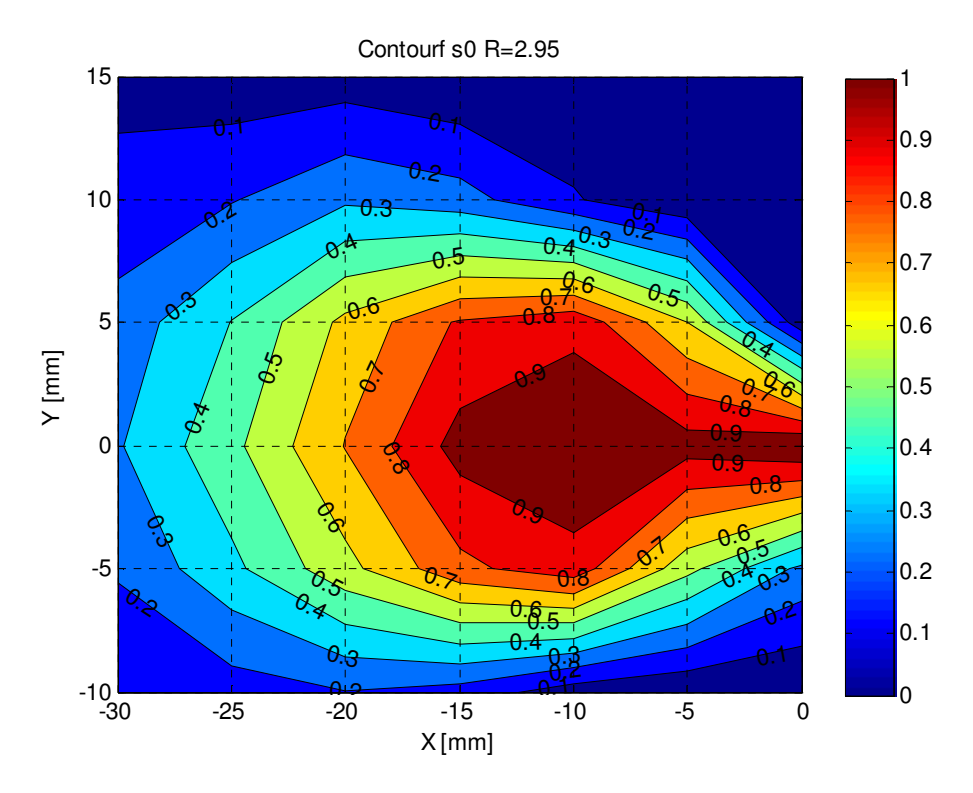

Figura 50 - Isoterme per R=2.95 alla sezione 0

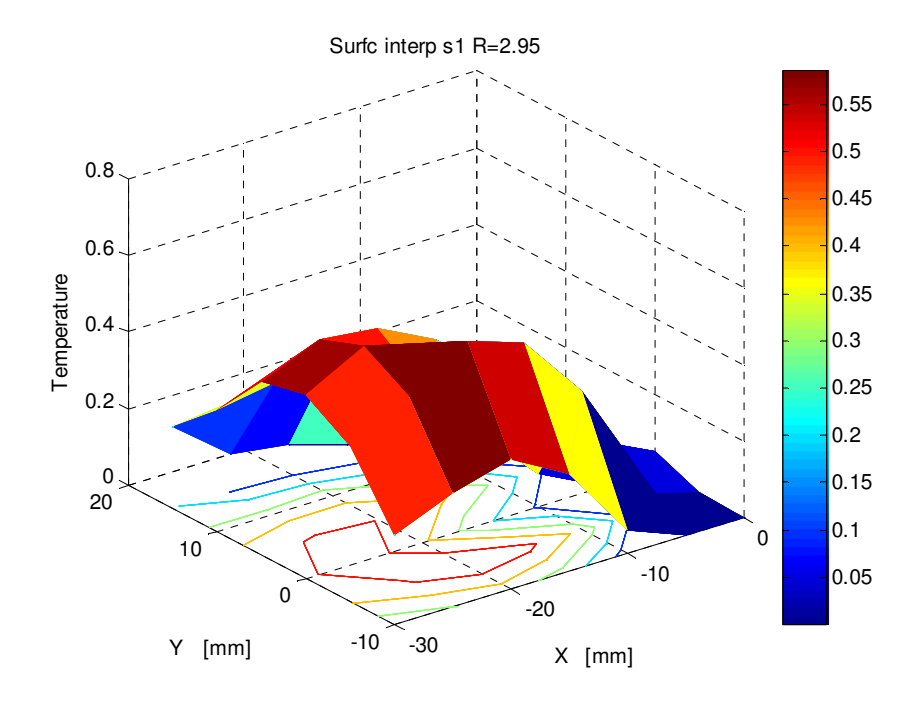

Figura 51 - Andamento della temperatura θ per R=2.95 alla sezione 1

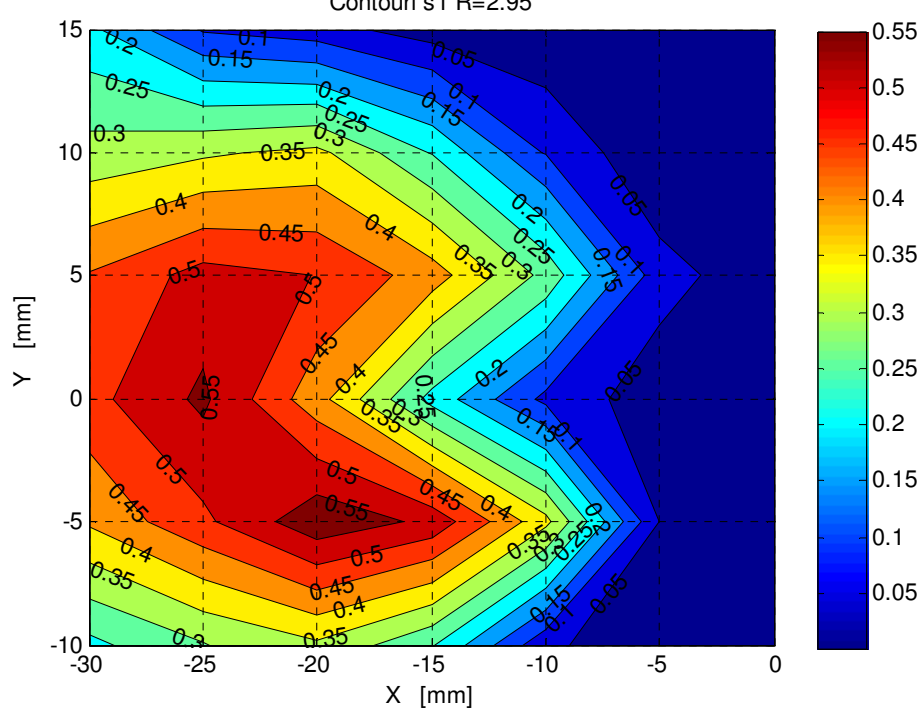

Contourf s1 R=2.95

Figura 52 - Isoterme per R=2.95 alla sezione 1

Per riassumere il comportamento del getto nei due casi analizzati (sezioni a *Z/D*   $= 0;1$ ), si può sostenere che, per  $\overline{R} = 2.95$ , l'interazione tra getto e parete avviene già in corrispondenza della sezione 1 e a causa del valore più elevato di *R*, anche i vortici controrotanti si manifestano più vicino all'ugello, sempre in accordo con la letteratura presentata nel capitolo 2.

Nelle sezioni più lontane dall'ugello prendono sempre più forma i vortici controrotanti, che sono pienamente sviluppati a 10 diametri di distanza dall'ugello, dove la temperatura massima misurata raggiunge il 18% della temperatura registrata nel punto di iniezione. Siccome la variazione di temperatura in tutta l'area del condotto è esigua, si può affermare che i due flussi siano completamente mescolati.

Questi vortici però restano legati alla regione del condotto vicino alla parete opposta, di conseguenza il mescolamento dei due flussi vicino alla parete di iniezione resta scarsa.

Ancora una volta quindi, le misure di temperatura permettono di indagare con sufficiente accuratezza il grado di mescolamento dei due flussi, tuttavia non permettono di individuare le strutture vorticose di piccola scala, come per esempio i vortici di scia o i vortici a ferro di cavallo.

Nel seguito si riportano i valori di temperatura misurati per *R = 2.95* e i grafici della temperatura adimensionale e isoterme nelle sezioni 2, 5 e 10.

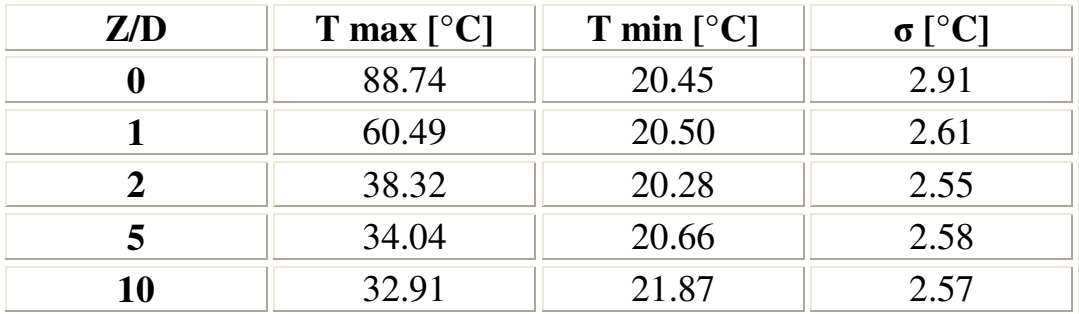

#### Tabella 5 - Risultati per R = 2.95

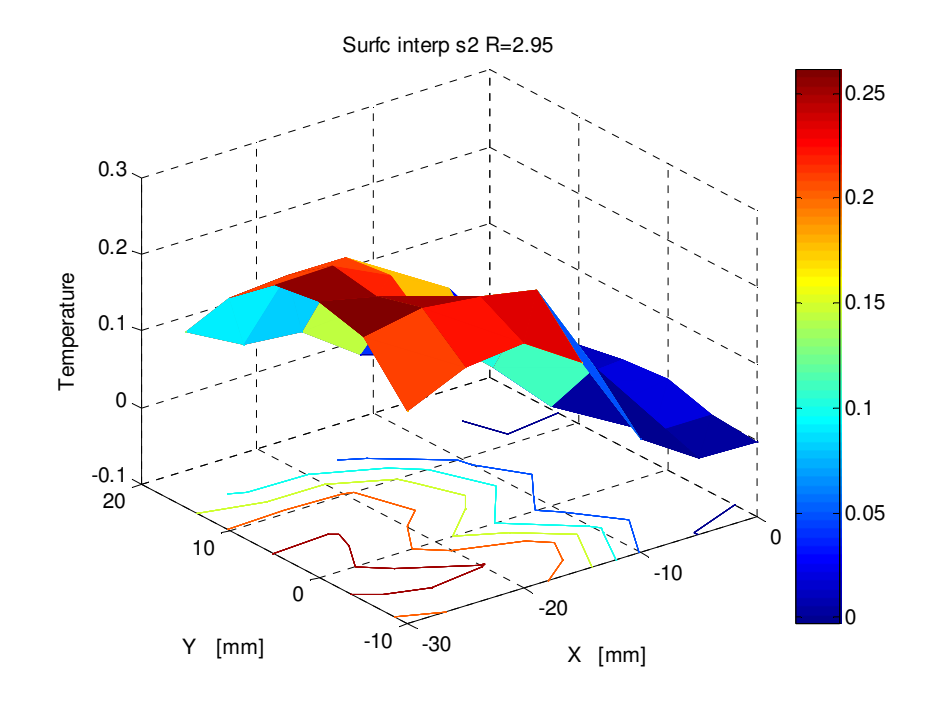

Figura 53 - Andamento della temperatura θ per R=2.95 alla sezione 2

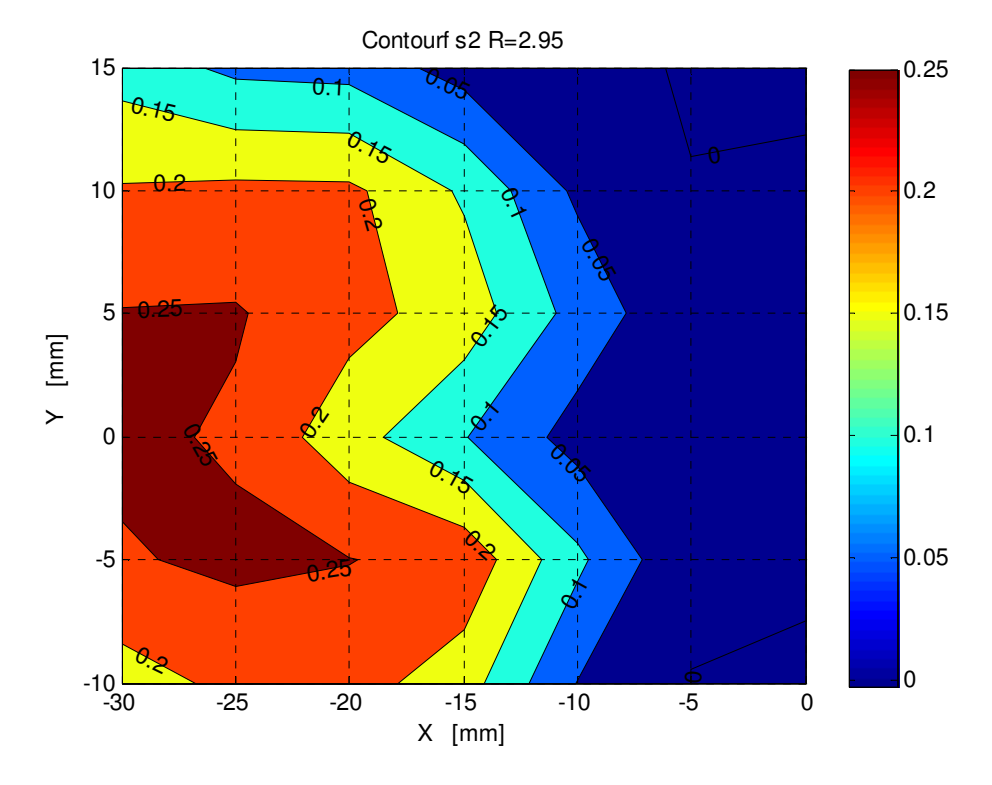

Figura 54 - Isoterme per R=2.95 alla sezione 2

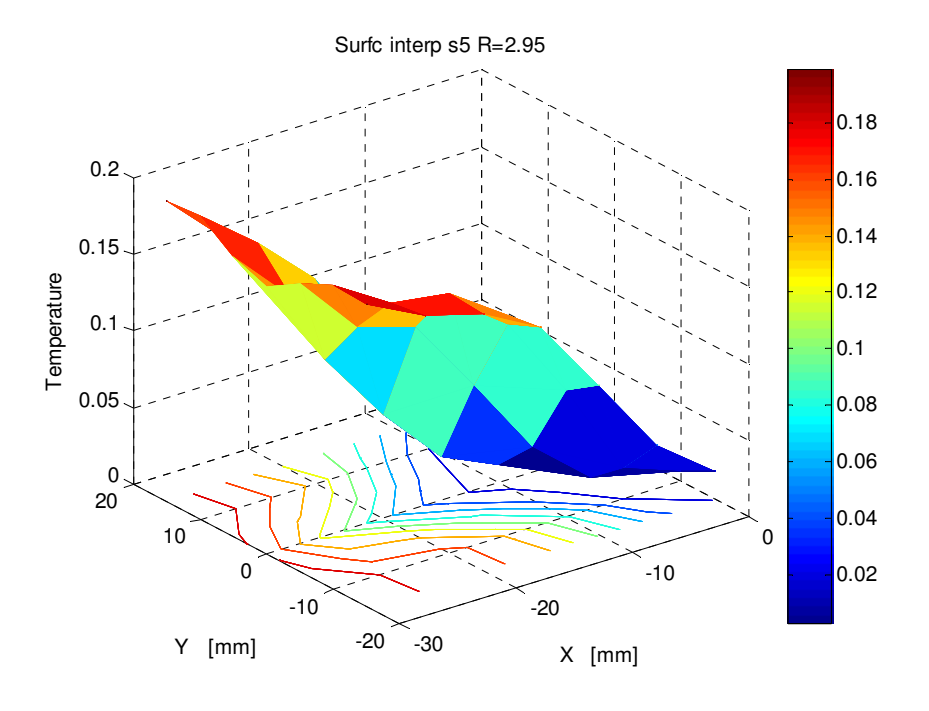

Figura 55 - Andamento della temperatura θ per R=2.95 alla sezione 5

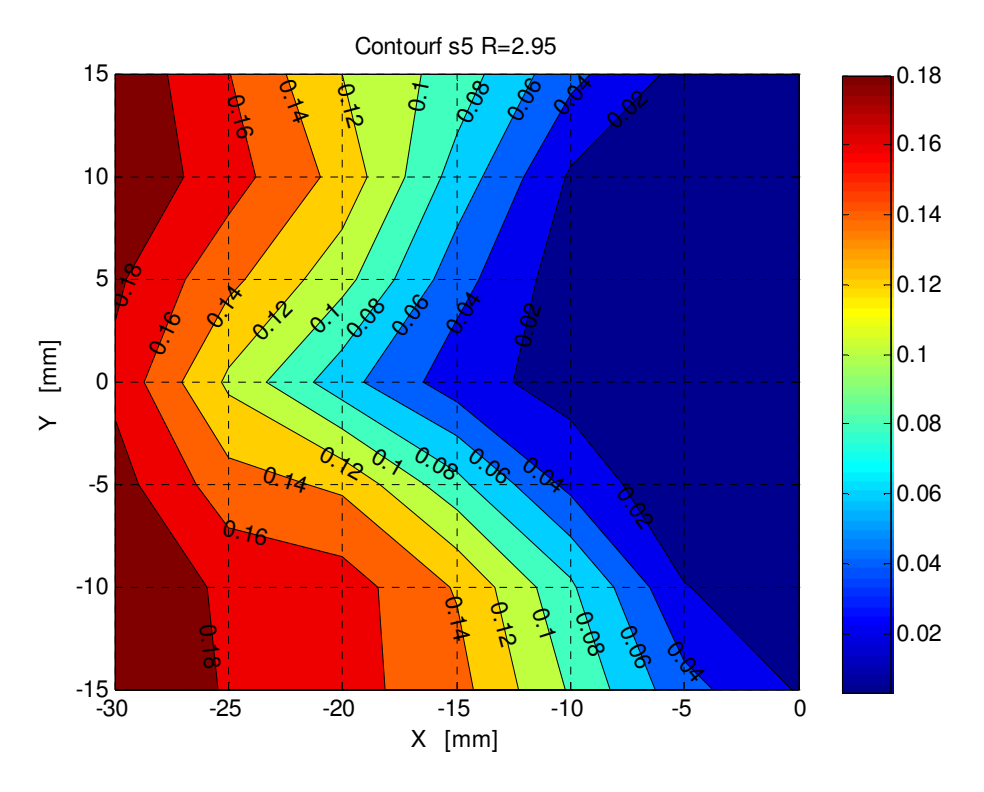

Figura 56 - Isoterme per R=2.95 alla sezione 5

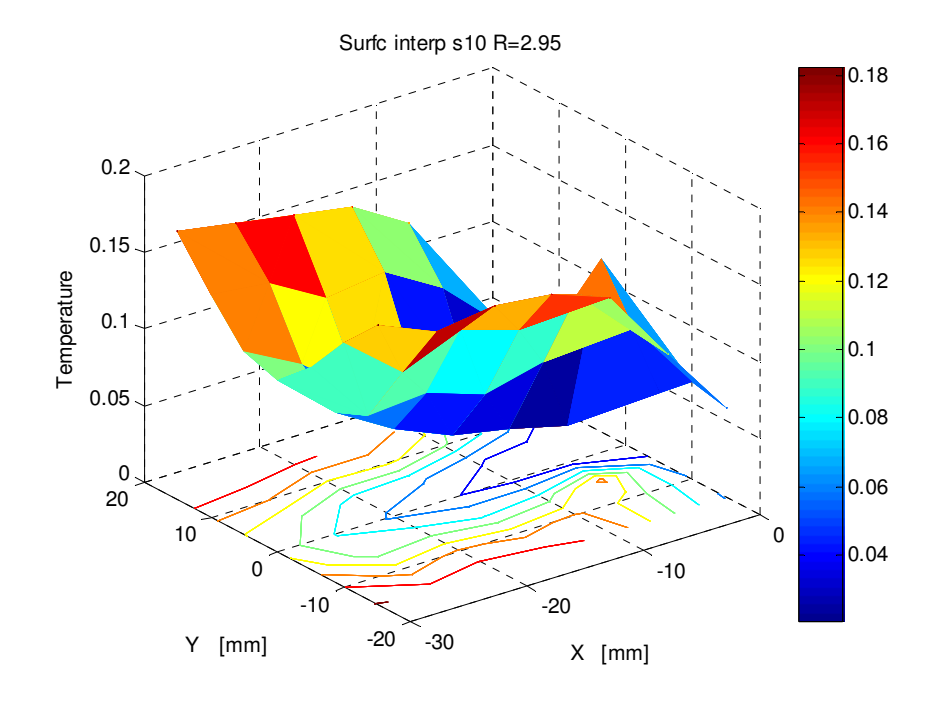

Figura 57 - Andamento della temperatura θ per R=2.95 alla sezione 10

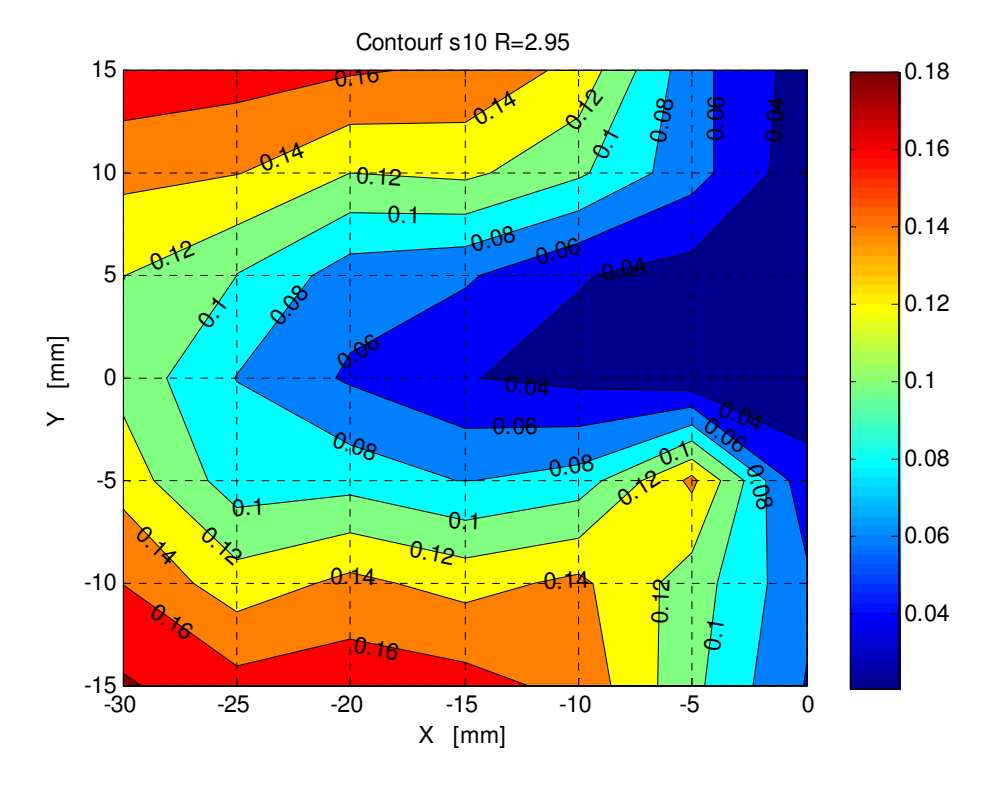

Figura 58 - Isoterme per R=2.95 alla sezione 10

I risultati riportati nel seguito sono relativi alla condizione operativa di *R = 4.95*. In base ai risultati teorici presenti in letteratura, a causa del valore di *R* più elevato rispetto ai casi precedenti, l'interazione tra getto e parete dovrebbe essere quasi immediata.

I grafici associati alla sezione dell'ugello mostrano come la penetrazione del getto nel condotto sia molto profonda e sicuramente il getto arriva a toccare la parete opposta già nella sezione 0. Infatti il grafico delle isoterme riporta la temperatura sulla parete opposta pari alla metà di quella massima che si registra all'uscita dall'ugello. Per valori di R così alti, il contatto con la parete opposta a quella d'iniezione è molto intenso, facendo sì che il getto rimanga vicino alla parete in questione

Questo risultato dimostra ampiamente l'interazione tra getto e parete in quanto se così non fosse, la temperatura a sinistra del grafico dovrebbe essere la stessa del flusso freddo e cioè pari all'incirca a 20 °C, come avviene per le due condizioni operative prima presentate.

Dall'andamento della temperatura adimensionale θ nelle varie sezioni, si può constatare come, in accordo con la teoria e con gli altri risultati sperimentali ottenuti da diversi autori, all'aumentare del rapporto dei flussi di quantità di moto le proprietà di mescolamento migliorano.

Come per il secondo caso analizzato, solamente nella sezione a *Z/D = 0* è possibile individuare il nucleo del getto caldo, poiché nelle altre sezioni il getto si arrotola e porta alla formazione dei vortici controrotanti.

Il mescolamento del flusso freddo con quello caldo risulta molto rapido ed è dimostrato dal grafico relativo alla sezione con *Z/D = 1*, nella quale la temperatura massima raggiunge solamente il 40% di quella misurata vicino all'ugello.

Nella sezione a *Z/D = 2* la temperatura nel piano di simmetria risulta molto più bassa rispetto a quella misurata per  $y \neq 0$ . Tale risultato può essere ancora associato ai vortici controrotanti che, nella sezione considerata, causano la diffusione laterale del getto.

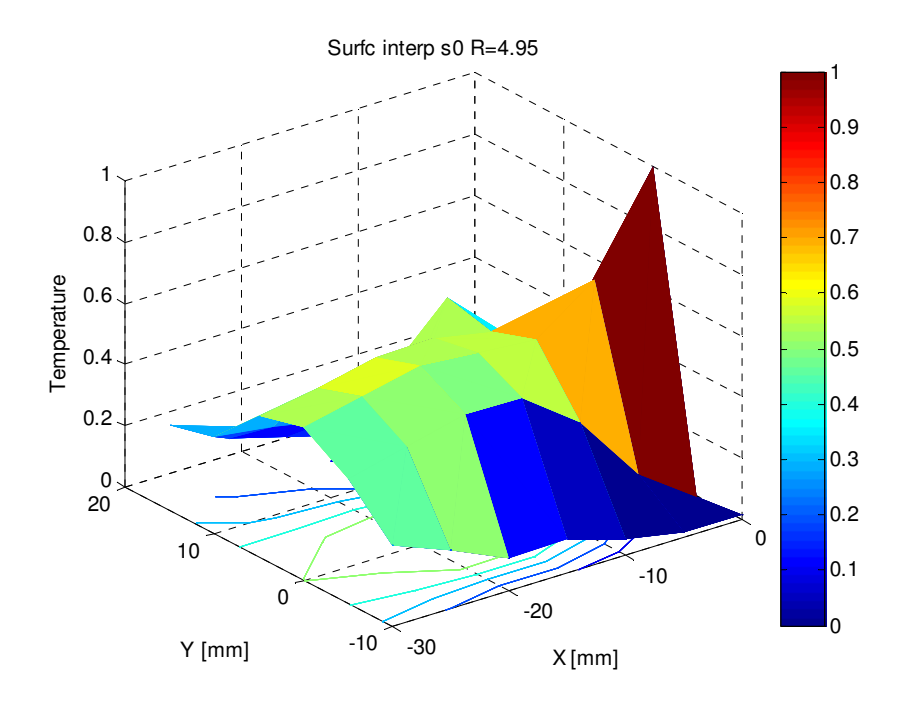

Figura 59 - Andamento della temperatura θ per R=4.95 alla sezione 0

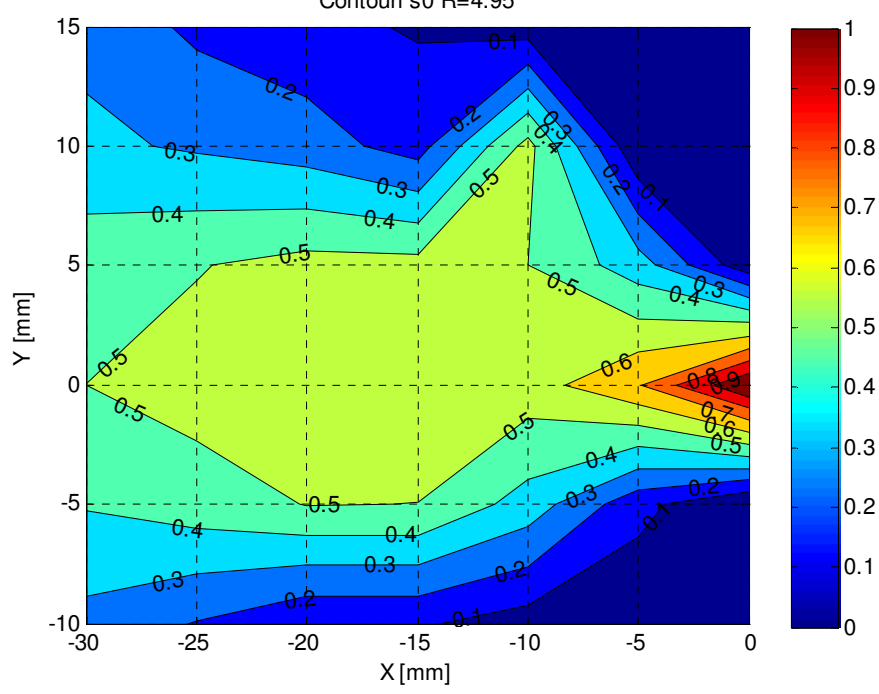

Contourf s0 R=4.95

Figura 60 - Isoterme per R=4.95 alla sezione 0

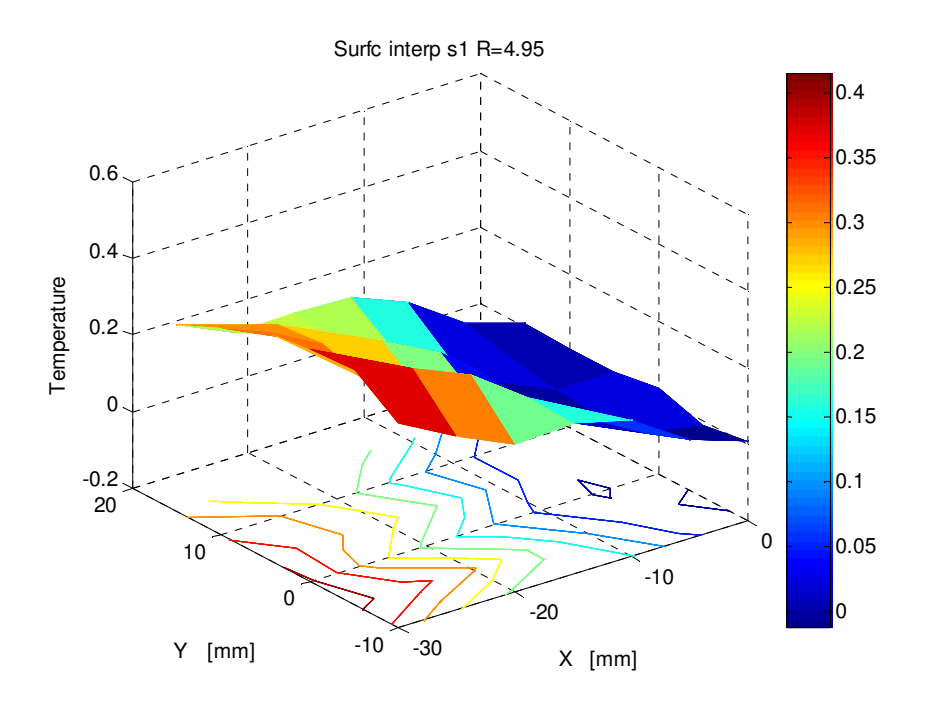

Figura 61 - Andamento della temperatura θ per R=4.95 alla sezione 1

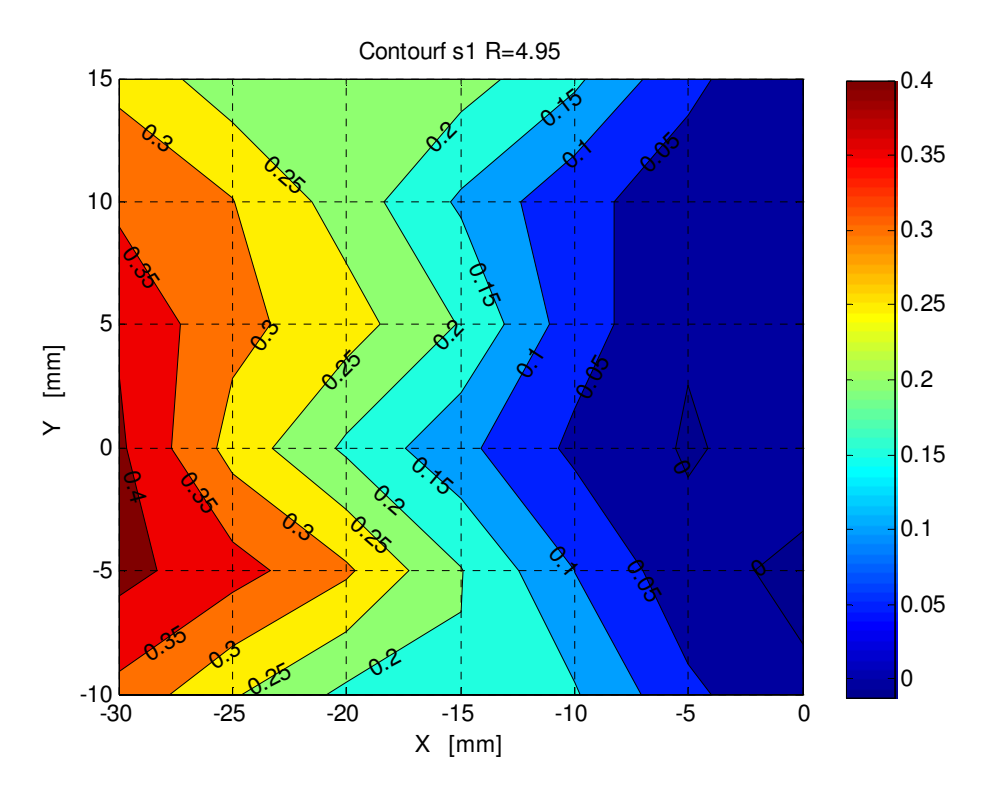

Figura 62 - Isoterme per R=4.95 alla sezione 1

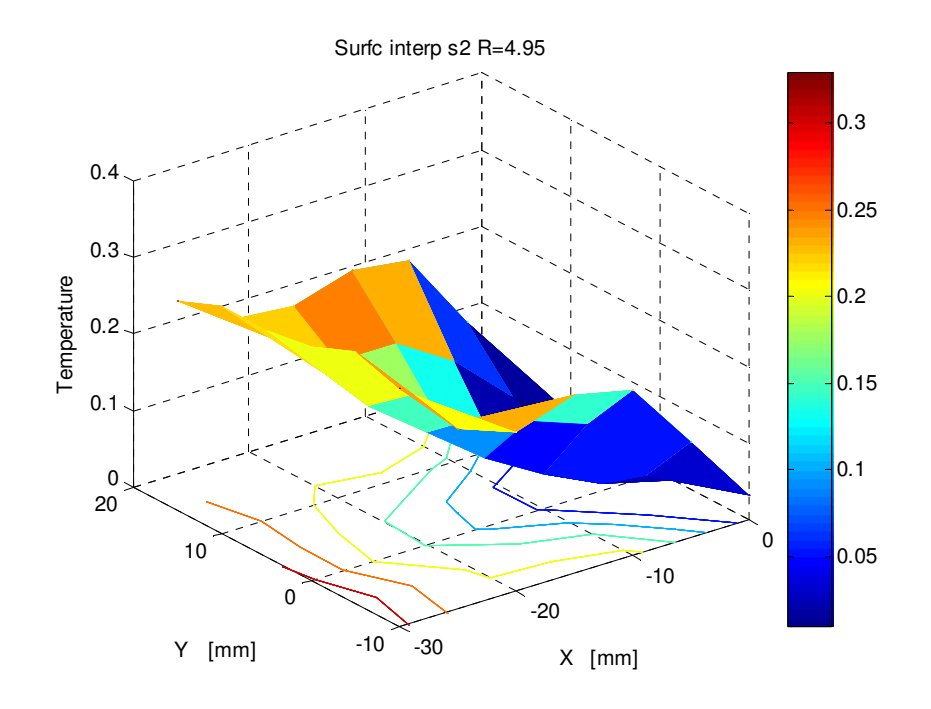

Figura 63 - Andamento della temperatura θ per R=4.95 alla sezione 2

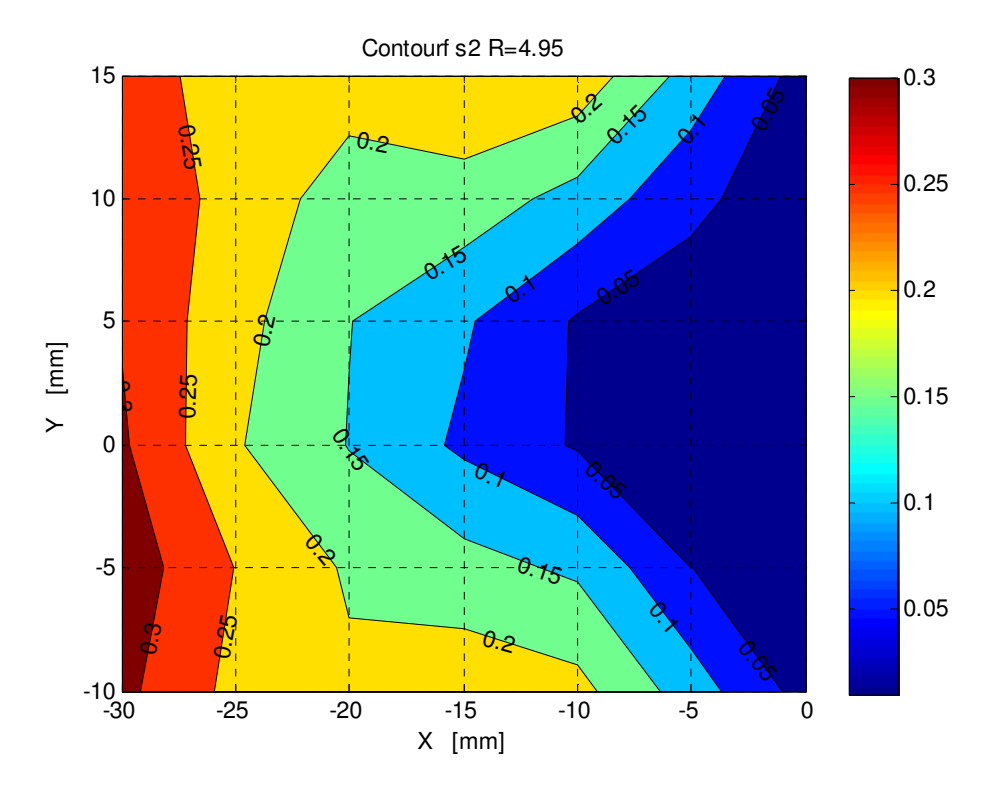

Figura 64 - Isoterme per R=4.95 alla sezione 2

Come per la sezione 2, anche per le altre due sezioni 5 e 10 la temperatura misurata nel piano di simmetria (*y = 0*) appare sempre inferiore rispetto alla temperatura misurata lontano dal piano considerato. Ovviamente ciò che cambia è il grado di mescolamento dei due flussi, poiché allontanandosi dall'ugello, i vortici controrotanti permettono un mescolamento gradualmente più omogeneo. Infatti per la sezione 5 la temperatura θ massima raggiunge il 30% di quella misurata nel punto di iniezione, a 10 diametri di distanza invece si arriva solamente al 25%.

Bisogna però precisare che a causa del valore molto alto di *R*, il mescolamento a 10 diametri risulta completo, in quanto l'escursione massima di temperatura che si misura nel condotto è di circa il 10% (infatti la temperatura minima registrata è molto più elevata rispetto alla minima misurata in tutte le altre sezioni del condotto), mentre a 5 diametri l'escursione supera il 25%. Questo significa che a 5 diametri ci sono ancora regioni (vicino alla parete di iniezione) dove la temperatura è la stessa del flusso freddo, invece a 10 diametri tutto il condotto è interessato dal mescolamento.

Di seguito si riportano i risultati globali ottenuti per la condizione operativa di *R = 4.95* e i grafici relativi alle due sezioni più lontane dall'ugello. Si può notare come la dispersione delle misure sia molto più marcata rispetto ai casi precedenti.

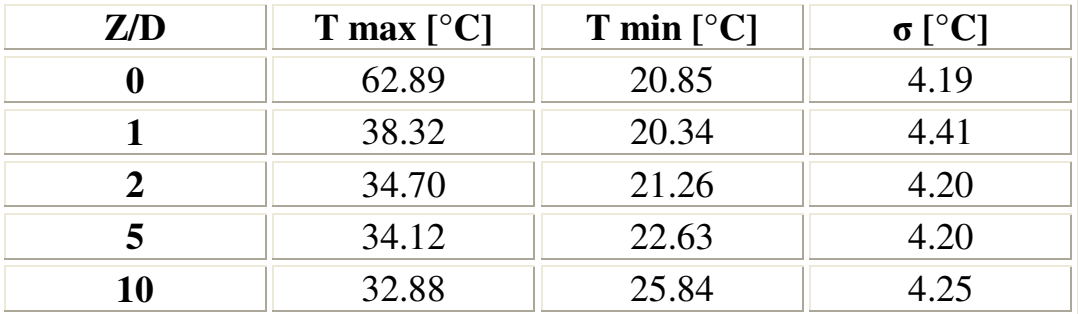

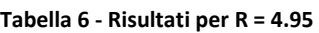

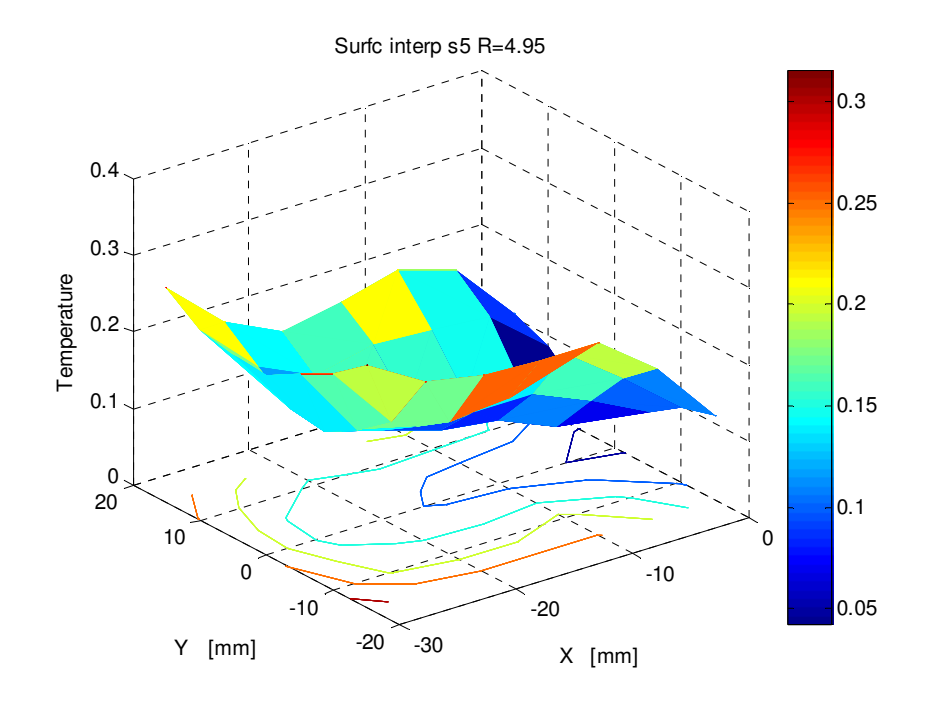

Figura 65 - Andamento della temperatura θ per R=4.95 alla sezione 5

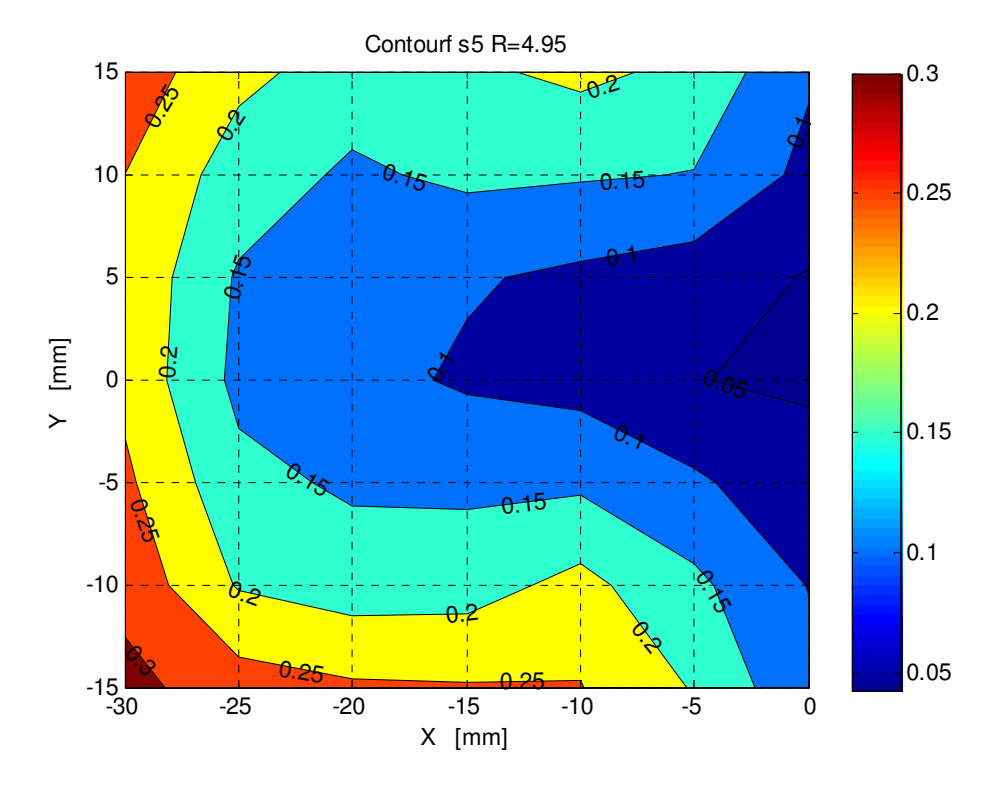

Figura 66 - Isoterme per R=4.95 alla sezione 5

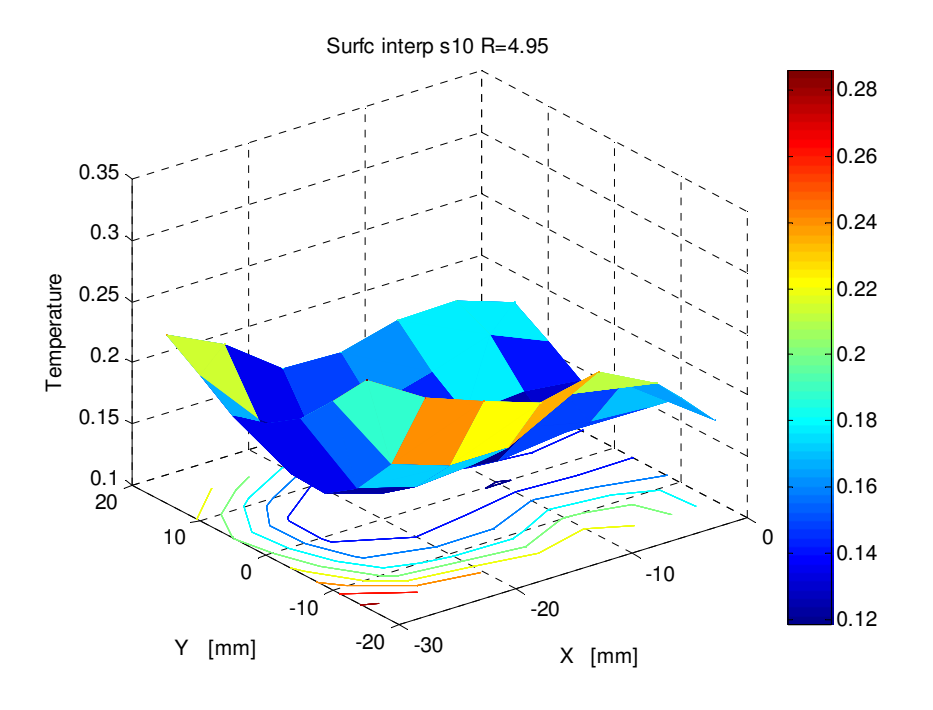

Figura 67 - Andamento della temperatura θ per R=4.95 alla sezione 10

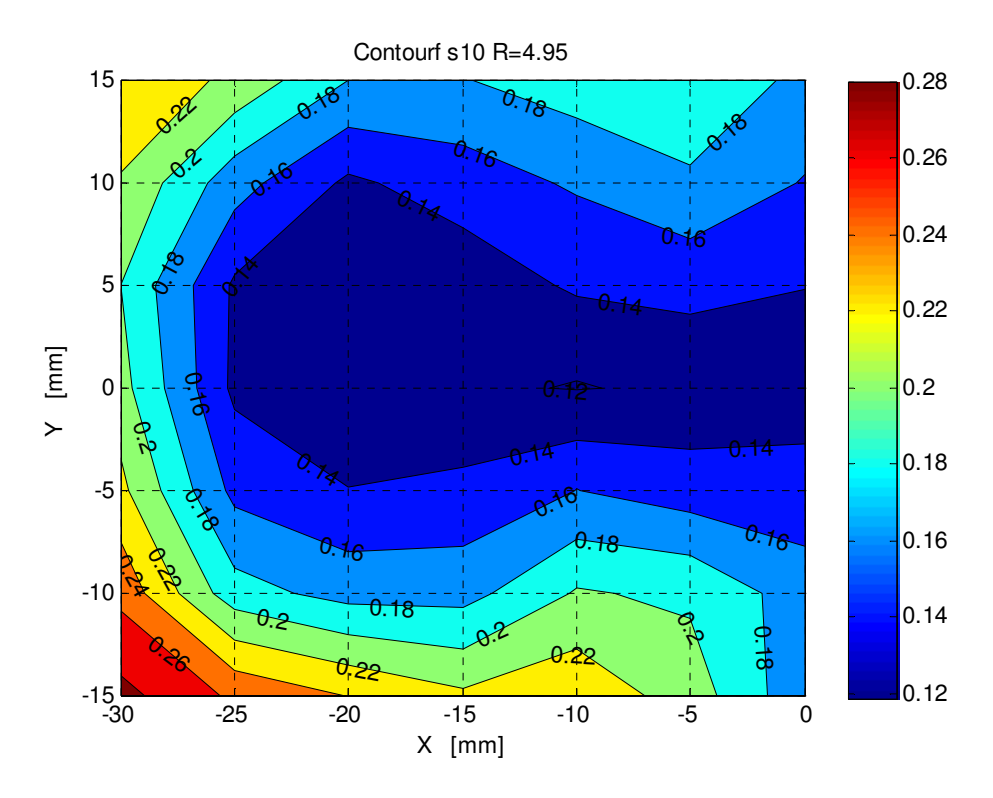

Figura 68 - Isoterme per R=4.95 alla sezione 10

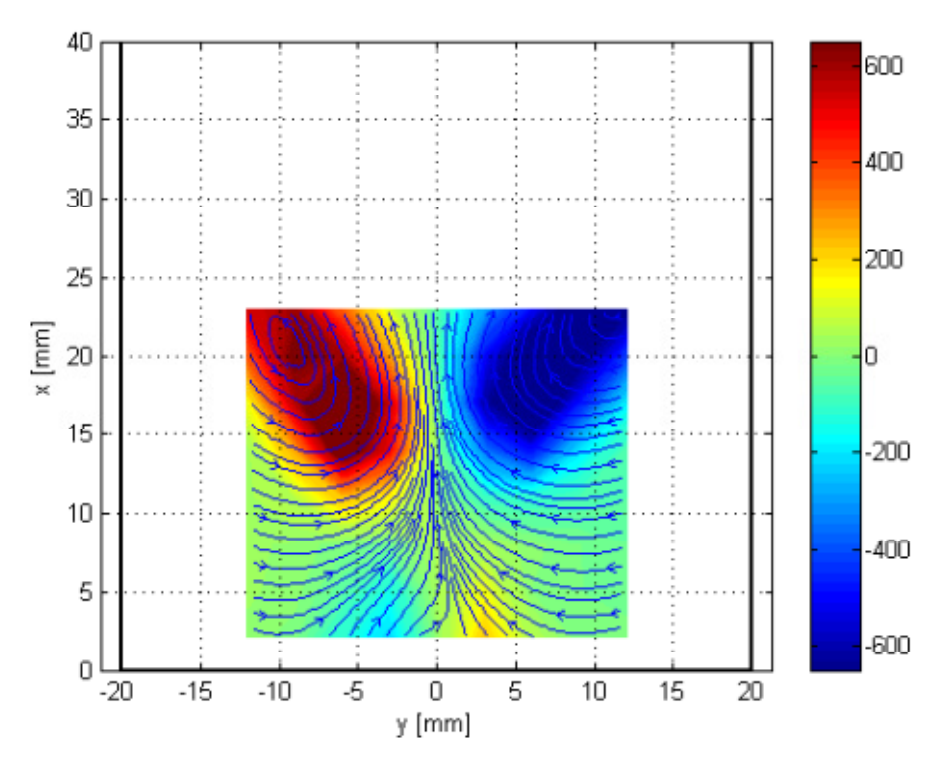

Allo scopo di operare un confronto atto a confermare i risultati ottenuti in questa tesi, si può considerare il grafico seguente tratto dal lavoro di Galbiati.

Figura 69 - Vorticità del campo di moto per Z/D = 1 e R = 4.95 [13]

Le linee di flusso confermano il risultato prima presentato, ovvero che già nella sezione 1 iniziano a delinearsi i vortici controrotanti, ritenuti da molti autori i principali responsabili del mescolamento dei due flussi.

Per avere un'idea del mescolamento dei due flussi nelle varie sezioni considerate, bisogna inoltre considerare il grafico seguente.

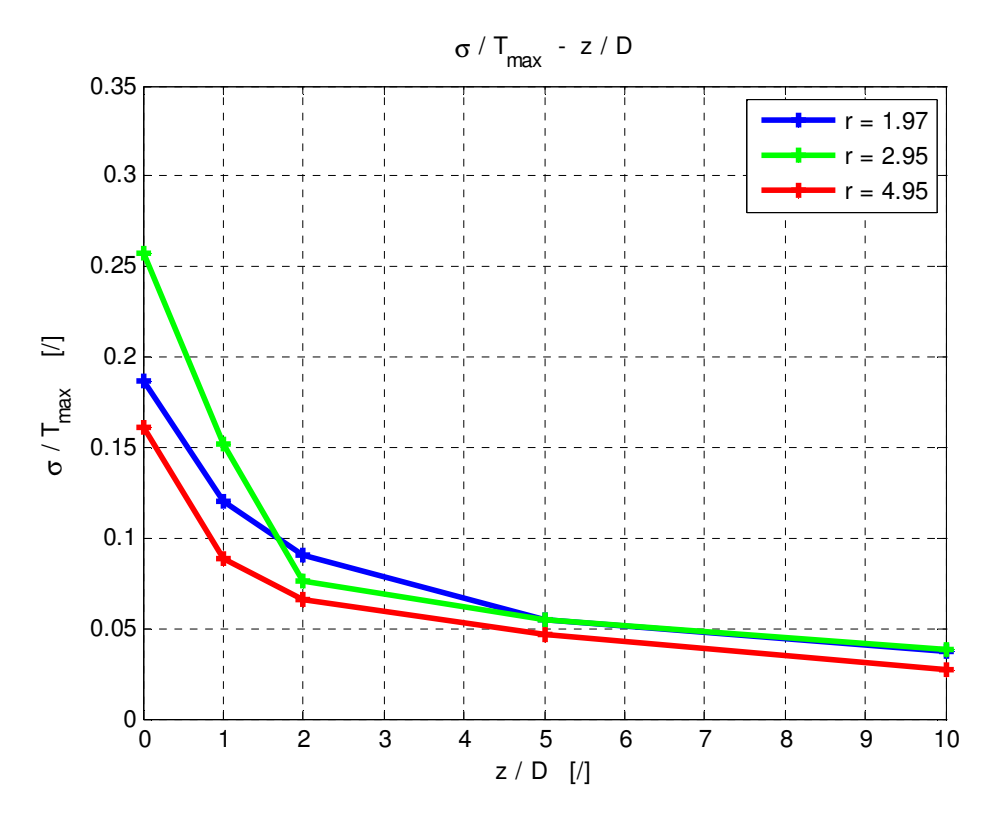

Figura 70 – Andamento della deviazione standard di temperatura rispetto a z/D

Il grafico mostra l'andamento della deviazione standard  $\sigma_{\rm m}$  di temperatura calcolato in ogni sezione, rispetto alla distanza dall'ugello. Per una maggiore comprensione, la deviazione standard è calcolata rispetto alle temperature medie misurate in ogni punto del campo di misura, normalizzata in riferimento alla temperatura massima. Come ci si aspettava, al crescere della distanza dal punto di iniezione del getto caldo la deviazione delle misure diminuisce, in quanto la temperatura della sezione diventa sempre più omogenea a causa del mescolamento. A 10 diametri di distanza si può notare come il mescolamento sia completo.

Bisogna però precisare che vi è una certa discordanza dalla teoria in prossimità dell'ugello per i casi che presentano un valore di *R* più basso. Infatti secondo gli studi teorici, al crescere del valore di *R* il mescolamento diventa sempre più efficace e dunque il valore di  $\sigma_m$  dovrebbe essere inferiore. Questo non accade in corrispondenza delle prime due sezioni per *R = 2.95*. In realtà il motivo di questa discordanza è legato al valore di temperatura massima che, come si può vedere dai grafici precedenti, risulta minore nel caso di *R = 2.95* rispetto al caso con *R = 1.97*.
#### **4.3 – Linea centrale della temperatura**

La linea centrale di temperatura può essere definita come il luogo dei punti di massima temperatura nel piano di simmetria in corrispondenza di ogni sezione considerata, ma non necessariamente la linea debba coincidere con quella della velocità massima. La linea della temperatura non ha un vero e proprio significato fisico, ma rappresenta semplicemente un indice di penetrazione del calore nel flusso trasverso.

Il grafico seguente mostra l'andamento della linea in esame nel piano di simmetria.

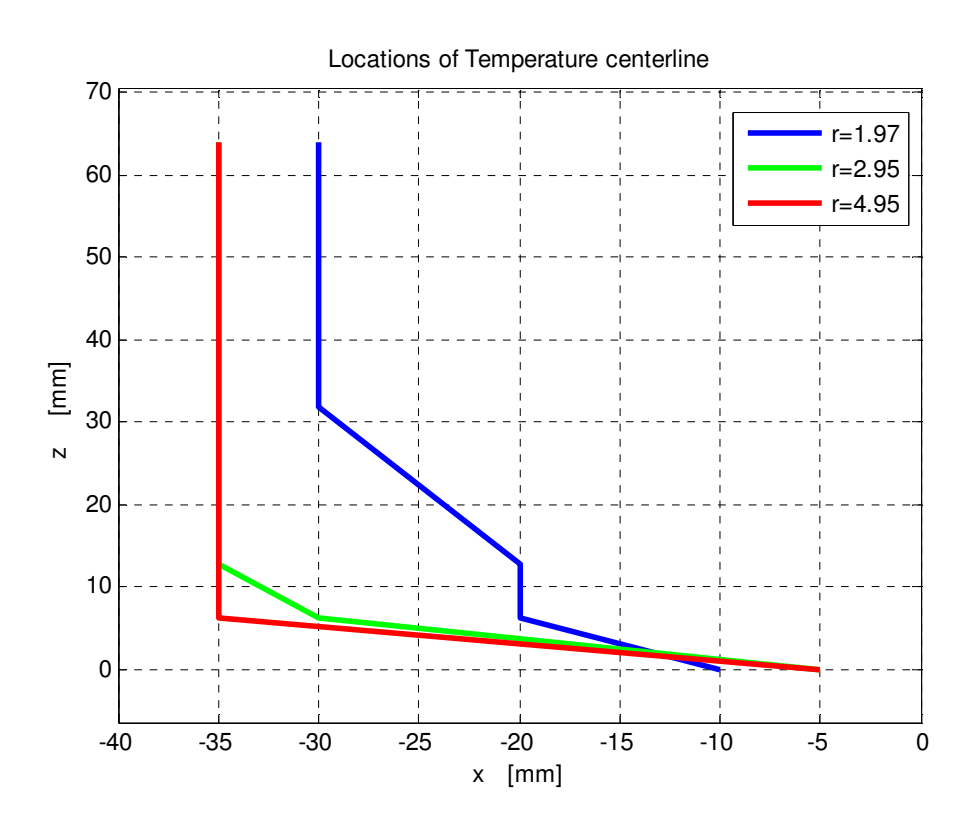

Figura 71 - Posizione della linea centrale di temperatura nel piano di simmetria

In accordo con la teoria, si può verificare che al crescere del parametro *R* la deflessione del getto sia sempre meno evidente; per *R = 4.95* si può affermare che la deflessione è davvero minima e di conseguenza il getto va ad impattare sulla parete già nella sezione 0, come anticipato in precedenza.

Invece per  $R = 1.95$ , il getto viene deflesso a tal punto da non interagire direttamente con la parete, per di più il mescolamento non è molto efficiente a causa dello sviluppo ritardato dei vortici controrotanti.

Sulla base del lavoro di Kamotani e Greber [2], si è voluto legare la deflessione del getto al parametro *R*.

Ma a differenza della deflessione basata sulla velocità (linea centrale del getto), la linea della temperatura non può essere correlata solamente con il parametro *R* poiché intervengono altri fattori. Come sostengono i due autori, per un dato valore di *R*, l'aumento di temperatura del getto causa una perdita di penetrazione del getto stesso nel condotto. Basandosi sull'osservazione che la linea di temperatura si sposta al variare della temperatura al contrario della linea della velocità che resta fissa (se *R* è costante), Kamotani e Greber hanno suggerito un legame del tipo:

$$
\frac{x}{D} = 0.73 \left( \frac{\rho_j u_j^2}{\rho_0 u_0^2} \right)^{0.52} \left( \frac{\rho_j}{\rho_0} \right)^{0.11} \left( \frac{z}{D} \right)^{0.29} \tag{4.3}
$$

La posizione della linea è fortemente legata alla posizione del centro dei vortici, specialmente quando una grossa quantità di calore è concentrata nella regione dei vortici. Così, al crescere della temperatura per un dato valore di *R*, il centro dei vortici si allontana dal centro del getto a causa della maggiore dimensione dei vortici stessi, di conseguenza la linea di temperatura si allontana dalla linea del getto. Inoltre un aumento di temperatura e quindi una diminuzione della densità causa anche un maggior trascinamento del flusso (entrainment).

## **5 – Conclusioni e sviluppi futuri**

In questa trattazione l'attenzione è stata posta sul comportamento di un getto caldo iniettato in un flusso trasverso, mediante un'attenta analisi sperimentale del fenomeno.

L'originalità della tesi in esame consiste proprio nello studio del mescolamento di due flussi normali a diversa temperatura tramite una termocoppia, in una camera di prova di ridotte dimensioni rispetto alle classiche camere utilizzate negli esperimenti presenti in letteratura.

Infatti sono presenti un gran numero di elaborati riguardanti lo studio dell'interazione di due flussi alla stessa temperatura, tramite misure quantitative della velocità, ma vi è una penuria di risultati riguardanti l'effetto della temperatura.

In questa trattazione si sono considerati solamente flussi non reagenti, al fine di concentrare l'attenzione solamente sugli aspetti meccanici e fluidodinamici del processo, utilizzando la temperatura come un parametro per caratterizzare il mescolamento dei due flussi.

Per di più si è notato come sia molto più vantaggioso, al fine di analizzare il mescolamento, l'utilizzo della termocoppia lontano dall'ugello rispetto per esempio all'anemometro a filo caldo, in quanto appare abbastanza difficoltoso distinguere le fluttuazioni di velocità dovute all'interazione fra i due flussi, nelle sezioni più lontane.

Le misure acquisite sono state elaborate per poter analizzare l'interazione dei due flussi sia tra loro sia con le pareti del condotto. Al fine di esaminare l'influenza del parametro *R*, si è scelto di effettuare gli esperimenti a tre diversi valori di *R* (1.97 - 2.95 - 4.95), ma ad un unico valore del numero di Reynolds ( pari a 1073).

La motivazione di questa scelta risiede nel principio che, come dimostrato dagli esperimenti di Zhu e Lai [5], il rapporto dei flussi di quantità di moto rappresenta il fattore più significativo che caratterizza le performance di miscelamento.

Una prima conclusione cui si è giunti in base ai risultati ottenuti è che, sebbene tramite le misure di temperatura sia possibile indagare in profondità il mescolamento dovuto in gran parte alle strutture vorticose di grande scala (i ben noti vortici controrotanti), non è tuttavia possibile individuare le strutture di piccola scala, come i vortici di scia o i vortici a ferro di cavallo che si sviluppano in prossimità dell'ugello.

In accordo con la teoria, si è dimostrato come la deflessione del getto sia fortemente influenzata dal valore di *R* anche se, a differenza del caso con flussi isotermi per il quale *R* rappresenta solamente il rapporto delle velocità del getto e del flusso trasverso, nel caso in esame non è possibile trascurare l'effetto della variazione di densità. Di conseguenza si è verificato che la variazione di temperatura provoca uno spostamento della linea centrale del getto rispetto al caso classico.

A causa delle ridotte dimensioni della camera di prova, i tre esperimenti sono caratterizzati tutti dall'interazione del getto con la parete opposta al punto di iniezione. Ciò che cambia è il punto di impatto in quanto, per valori di *R* più bassi la deflessione del getto appare più marcata e di conseguenza l'impatto risulta ritardato, mentre nel caso di *R* pari a 4.95, l'impatto avviene già nella sezione in corrispondenza dell'ugello.

Come ci si poteva aspettare, i vortici controrotanti si formano in tutti e tre i casi, tuttavia per *R = 1.97* la loro formazione è molto ritardata e ciò comporta un minore mescolamento dei flussi.

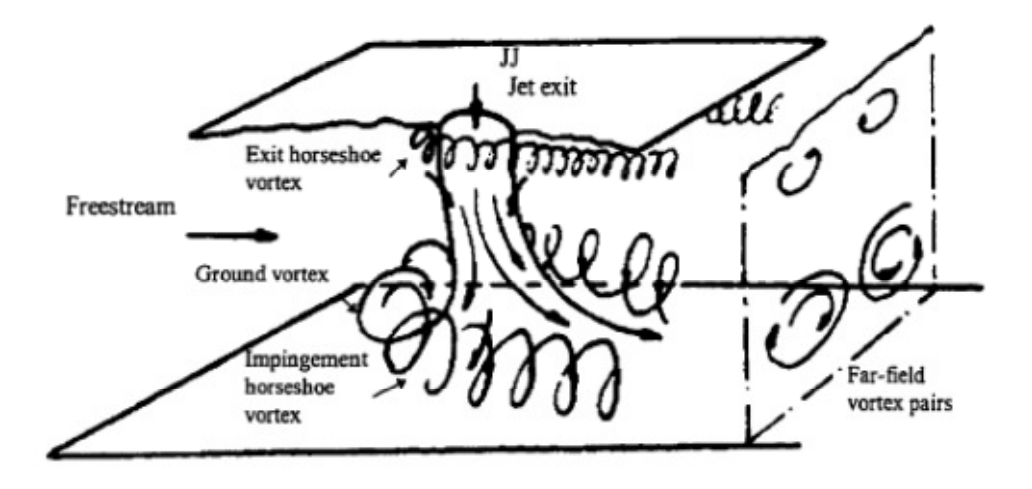

Figura 72 – Interazione tra flussi e parete del condotto

Se si analizza l'andamento della deviazione standard delle misure di temperatura nelle varie sezioni del condotto, si può verificare come allontanandosi dall'ugello e al crescere di *R,* σ diminuisce, il che significa che il mescolamento diventa sempre più efficiente ed omogeneo.

Tutti questi risultati sono stati confrontati sia con i dati presenti nella tesi di laurea di Galbiati [13], sia con i risultati presenti in letteratura e si può concludere che i risultati qui ottenuti sembrano confermare i risultati presentati dagli altri autori.

Come già detto, gli esperimenti qui condotti sono stati tutti effettuati ad un valore fissato del numero di Reynolds, sebbene la teoria sostenga che tale parametro influenzi fortemente il comportamento dei due flussi. Dunque per accrescere la comprensione del fenomeno in esame si potrebbero ripetere gli esperimenti prima presentati, indagando sull'influenza del numero di Reynolds sul mescolamento dei due flussi.

Oltre a ciò, si potrebbe pensare di determinare anche il campo di pressione lungo il condotto, in base al presupposto che Zhu e Lai [5] hanno dimostrato che vi è un compromesso tra l'efficienza del mescolamento e la perdita di pressione (che nelle camere di combustione di matrice aeronautica è assolutamente necessario evitare per ridurre le perdite di prestazioni).

Per avere un quadro globale del fenomeno mediante una indagine sperimentale, si potrebbe modificare il banco prova per poter studiare l'interazione che si ha tra un getto trasverso e una serie di getti (*multiple jets*), come avviene realmente in un liner aeronautico, il quale presenta numerosi fori con lo scopo di raffreddare più uniformemente il flusso di gas caldi.

Infine si potrebbe completare lo studio del fenomeno in esame attraverso simulazioni numeriche, necessarie per comprendere a fondo l'interazione dei due flussi.

Come è ben noto, queste simulazioni presentano il grande vantaggio di poter facilmente effettuare uno studio parametrico, atto a determinare l'influenza delle numerose variabili che caratterizzano il fenomeno. Per esempio Kelso suggerisce nel suo lavoro di effettuare delle simulazioni a bassi numeri di Reynolds per porre l'attenzione su aspetti che sono difficili da analizzare sperimentalmente [3]. In realtà pero bisogna precisare che la simulazione del fenomeno rappresenta una sfida in quanto il campo di flusso è in generale tridimensionale, instazionario e in molte applicazioni persino comprimibile.

Appare comunque chiaro che solamente la comparazione dei dati numerici con i risultati sperimentali permetterà di far luce su tutti gli aspetti del processo, non ancora del tutto chiari.

### **Bibliografia**

- [1] T. F. Fric, Structure in the Near Field of the Transverse Jet, Pasadena: Graduate Aeronautical Labs California Inst. of Technology, 1990.
- [2] Y. Kamotani e I. Greber, «Experiments On A Turbulent Jet In A Cross Flow,» Case Western Reserve University, Cleveland, Ohio, 1971.
- [3] R. M. Kelso, T. T. Lim e A. Perry, «An experimental study of round jets in cross-flow,» *J. Fluid Mech.,* vol. 306, pp. 111-144, 1996.
- [4] J. F. Keffer e W. Baines, «The round turbulent jet in a cross-wind,» *Journal of Fluid Mechanics,* vol. 15, pp. 481-496, 1962.
- [5] G. Zhu e M. C. Lai, «Penetration and Mixing of Radial Jets in Neck-Down Cylindrical Crossflow,» *Journal of Propulsion and Power,* vol. 11, n. 2, pp. 252-260, 1995.
- [6] S. Muppidi e K. Mahesh, «Direct numerical simulation of round turbulent jets in crossflow,» *J. Fluid Mech.,* vol. 574, p. 59–84, 2007.
- [7] E. Callaghan e R. Ruggeri, «PENETRATION OF NR JETS ISSUING FROM CIRCULAR SQUARE, AND ELLIPTICAL ORIFICES DIRECTED PERPENDICULARLY TO AN AIR STREAM,» NACA, Washington, 1950.
- [8] R. Camussi, G. Guj e A. Stella, «Experimental study of a jet in a crossflow at very low Reynolds number,» *J. Fluid Mech.,* vol. 454, pp. 113-144, 2002.
- [9] N. Rajaratmam, Developments in water science 5, Amsterdam, Olanda: Elsevier Scientific Publishing Company, 1976.
- [10] O. Zastavniouk, Study of Mixing Phenomena in a Dual Fuel Diesel Engine Air Intake Manifold, University of Alberta,Edmonton, 1997.
- [11] T. Fric e A. Roshko, «Vortical structure in the wake of a trasverse jet,» *J. Fluid Mech.,* vol. 279, pp. 1-47, 1994.
- [12] T. Lim, R. Kelso e A. Perry, «A study of a round jet in crossflow at different velocity ratios,» in *11th Australasian Fluid Mechanics Conference*, University of Tasmania, Hobart, Australia, 1992.
- [13] C. Galbiati, Analisi Sperimentale Dell'iniezione Di Un Getto In Un Flusso Trasverso In Un Condotto Mediante Tecniche Ottiche Ed Anemometriche, Politecnico di Milano, 2012.
- [14] S. Muppidi e K. Maheshy, «Passive scalar mixing in jets in cross,» in *44th AIAA Aerospace Sciences Meeting and Exhibit*, University of Minnesota, Minneapolis, MN, 55455, USA, Jan 9-12, Reno, Nevada.
- [15] Limt., R. Kelso e A. Perry, «A visual study of vortex rings fired transversely into a crossflow,» in *13th Australasian Fluid MechanicsConference*, Melbourne, Australia, 1998.
- [16] L. Cortellezzi e A. Karagozian, «On the formation of the counter-rotating vortex pair in transverse jets,» *J. Fluid Mech.,* vol. 446, pp. 347-373, 2001.
- [17] T. Lim, T. New e S. C. Luo, «On the development of large-scale structures of a jet normal to a cross flow,» *PHYSICS OF FLUIDS,* vol. 13, n. 3, pp. 770-775, 2001.
- [18] K. Meyer, J. Pedersen e O. Ozcan, «A turbulent jet in crossflow analysed with proper orthogonal decomposition,» *J. Fluid Mech.,* vol. 583, p. 199– 227, 2007.
- [19] R. Sykes, W. Lewellen e S. Parker, «On the vorticity dynamics of a turbulent jet in a cross,» *Journal of Fluid Mechanics,* vol. 168, pp. 393-413, 1986.
- [20] V. Mariotti, S. Camarri, H. Guillard e S. Wornom, «Numerical simulation of a jet in crossflow.Application to GRID computing,» INSTITUT NATIONAL DE RECHERCHE EN INFORMATIQUE ET EN AUTOMATIQUE, Juillet 2005.
- [21] G. Chochua, W. Shyy, S. Thakur e A. Brankovic, «A computational and experimental investigation of turbulent jet and crossflow interaction,» *Numer. Heat Transfer,* vol. 38, p. 557–572, 2000.
- [22] S. Acharya, M. Tyagi e A. Hoda, «Flow and heat transfer predictions for film-cooling,» *NY Acad. Sci.,* vol. 934, p. 110–125, 2001.
- [23] S. Muppidi e K. Mahesh, «Two-dimensional model problem to explain counter-rotating vortex pair formation in a transverse jet,» *American Institute of Physics,* vol. 18, 2006.
- [24] S. Muppidi e K. Mahesh, «VELOCITY FIELD OF A ROUND TURBULENT TRANSVERSE JET».
- [25] M. Salewski, D. Stankovic e L. Fuchs, «Mixing in Circular and Non-Circular Jets in crossflow,» Lund University, Lund, Sweden, 2007.
- [26] L. Yuan, R. Street e J. Ferziger, «Large-eddy simulations of a round jet in crossflow,» *J. Fluid Mech. ,* vol. 379, p. 71–104, 1999.
- [27] J. Schluter e T. Schonfeld, LES of Jets in Cross Flow and its Application to a Gas Turbine Burner, Toulouse: Kluwer Academic Publishers, 2002.
- [28] J. Denev, J. Frohlich e H. Bockhorn, Structure and mixing of a swirling transverse jet into a crossflow, Karlsruhe: University of Karlsruhe.
- [29] R. Sau e K. Mahesh, «Passive scalar mixing in vortex rings,» *J. Fluid Mech.,* vol. 582, pp. 449-491, 2007.
- [30] L. Schoepflin, Riccio1, P. Adami e G. Martelli, «STUDIO
- DELL'INIEZIONE DI H2 IN SISTEMI DI PREMISCELAMENTO,» in *61° Congresso Nazionale ATI*, Perugia , 12-15 Settembre 2006.
- [31] «www.ni.com,» 2012. [Online].
- [32] A. Coghe, Appunti del corso di laurea "Sperimentazione sui propulsori", Politecnico di Milano, 2010.
- [33] E. Deoebelin, Strumenti e metodi di misura, Seconda ed., Ed. Milano: McGraw-Hill, 2008.
- [34] ASTM, Manual on the use of thermocouples in temperature measurement, Fourth Printing, Ed. ASTM Intl., 1981.
- [35] A. Solero, Dispensa del corso di Laboratorio di Propulsione, Politecnico di Milano, 2009.
- [36] B. Krautkremer, M. Blomeyer e D. Hennecke, «Optical Measurements of Jet-Mixing in a Swirling Crossflow of a Combustion Chamber,» in *Symposium on "Gas Turbine Engine Combustion, Emissions and Alternative Fuels"*, Lisbon, Portugal, 12-16 October 1998,.
- [37] N. Mahjoub Saïd, J. Stefanini, P. Bournot e S. D. Carminat, «Experimental Study on the Flow Characteristics of Streamwise Inclined Jet in Crossflow,» in *13th Int Symp on Applications of Laser Techniques to Fluid Mechanics*, Lisbon, Portugal, 26-29 June, 2006.
- [38] B. Johnson, G. Elliott e K. T. Christensen, «Structural Characteristics of a Heated Jet in Cross-Flow Emanating from a Raised, Circular Stack,» in *16th Int Symp on Applications of Laser Techniques to Fluid Mechanics*, Lisbon, Portugal, 09-12 July, 2012.
- [39] E. Recker, W. Bosschaerts, R. Wagemakers, P. Hendrick, H. Funke e S. Börner, «Experimental study of a round jet in cross-flow at low momentum ratio,» in *15th Int Symp on Applications of Laser Techniques to Fluid Mechanics*, Lisbon, Portugal, 05-08 July, 2010.
- [40] J. Yu Liang e S. Kang, Experimental visualization of the flow structure for jet in crossflow with a curved hole passage, Beijing, P.R. China: North China Electric Power University, 102206.
- [41] J. Campbell e J. Schetz, «ANALYSIS OF THE INJECTION OF A HEATED TURBULENT JET INTO A CROSS FLOW,» NASA TR R-413, WASHINGTON, D. C. , DECEMBER 1973.
- [42] T. Yingjaroen, A. Pimpin e A. Bunyajitradulya, «Evolution of Mixing Regions in Jet and Swirling Jet in Crossflow:An Experimental Study,» in *The 20th Conference of Mechanical Engineering Network of Thailand*, Nakhon Ratchasima, Thailand, 18-20 October 2006.
- [43] P. Watakulsin, W. Gimjaiyen, W. Saen, A. Pimpin e A. Bunyajitradulya, «Effect of Effective Velocity Ratio on the Near-Field Mixing Structures of

a Jet in Crossflow,» in *The First TSME International Conference on Mechanical Engineering*, Ubon Ratchathani, 20-22 October, 2010.

- [44] A. Strzelecki, P. Gajan, L. Gicquel e B. Michel, Experimental investigation of the mixing of transverse jets in circular pipe:Non-swirling flow case, Toulouse, France: ONERA-CT.
- [45] L. K. Su e M. G. Mungal, «Simultaneous measurements of velocity and scalar fields:application in crossflowing jets and lifted jet diffusion flames,» Center for Turbulence Research Annual Research Briefs, 1999.
- [46] «Experimental Study of the Coherent Structure Dynamics & Control of an Isolated Jet in crossflow,» AIAA 2002-0272, 2002.
- [47] O. Ozkan e P. Larsen, «An experimental study of a turbulent jet in crossflow by using LDA,» *Fluid Mechanics,* June 2001.
- [48] J. E. BROADWELL e R. E. BREIDENTHAL, «Structure and mixing of a transverse jet in incompressible flow,» *J . Fhid Mech.,* vol. 148, pp. 405- 412, 1984.
- [49] A. Shahjahan, Mixing of a non-buoyant multiple jet group in crossflow, University of Hong Kong, 2003.
- [50] I. Vincenti, G. Guj, R. Camussi e E. Giulietti, PIV study for the analysis of planar jets in cross-flow at low Reynolds number, University "Roma TRE", Department of Ingegneria Meccanica e Industriale (DIMI).
- [51] S. MUPPIDI e K. MAHESH, «Study of trajectories of jets in crossflow using direct numerical simulations,» *J. Fluid Mech.,* vol. 530, p. 81–100, 2005.
- [52] J. Andreopoulos e W. Rodi, «Experimental investigation of jets in a crossflow,» *J. Fluid Mech.,* vol. 138, pp. 93-127, 1984 .
- [53] A. RIVERO, J. FERRE' e F. GIRALT, «Organized motions in a jet in crossflow,» *J. Fluid Mech. ,* vol. 444, pp. 117-149, 2001.
- [54] R. M'CLOSKEY, K. L. CORTELEZZI e A. KARAGOZIAN, «The actively controlled jet in crossflow,» *J. Fluid Mech.,* vol. 452, pp. 325-335, 2002.
- [55] C. Ungate, D. Harleman e G. Jirka, «STABILITY AND MIXING OF SUBMERGED TURBULENT JETS AT LOW REYNOLDS NUMBERS,» Energy Laboratory Report, MASSACHUSETTS INSTITUTE OF TECHNOLOGY, February 1975.
- [56] P. Majander e T. Siikonen, «Large-eddy simulation of a round jet in a crossflow,» *International Journal of Heat and Fluid Flow,* vol. 27, pp. 402- 415, 2006.
- [57] S. Ahmed, J. Naser, J. Nikolov, C. Solnordal, W. Yang e J. Hart, «Experimental Investigation of a Rectangular Slot-Burner in the presence

of Cross-Flow for different Jet Velocity Ratios,» in *15th Australasian Fluid Mechanics Conference*, The University of Sydney, Sydney, Australia, 13- 17 December 2004.

- [58] l. Harms, «EXPERIMENTAL INVESTIGATION OF THE FLOW FIELD OF A HOT TURBULENT JET WITH LATERAL FLOW,» NASA TT F-15,706, WASHINGTON, D. C., JUNE 1974.
- [59] R. Claus, «ANALYTICAL CALCULATION OF A SINGLE JET IN CROSS-FLOW AND COMPARISON WITH EXPERIMENT,» NASA Lewis Research Center, Cleveland, Ohio.
- [60] S. Narayanan, P. Barooah e J. Cohen, «Experimental Study of the Coherent Structure Dynamics & Control of an Isolated Jet in crossflow,» AIAA 2002-0272, 2002.
- [61] G. Abramovich, The theory of turbulent jets, Boston: M.I.T. Press, 1963.

## **Appendice A**

In questa appendice vengono riportati alcuni risultati aggiuntivi relativi alle misure effettuate tramite l'utilizzo di una termocoppia. A titolo di esempio si è scelto di riportare l'andamento della deviazione standard associata alle misure di temperatura nel campo di misura in corrispondenza dell'ugello, per le tre condizioni operative analizzate.

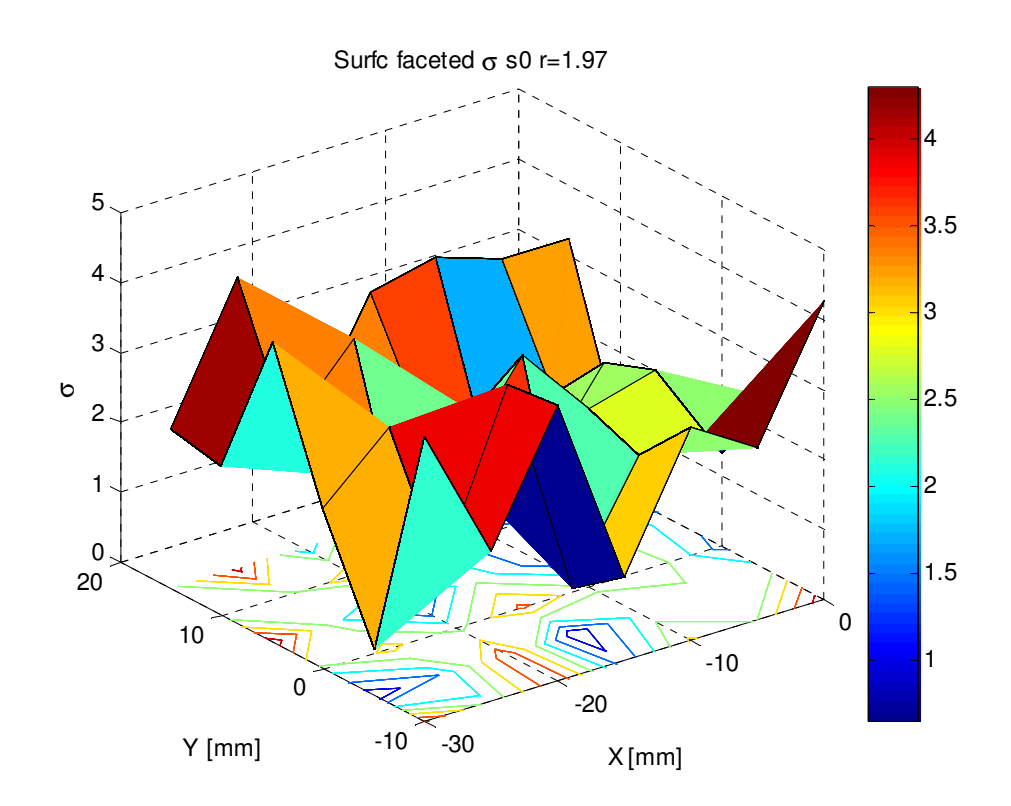

Figura 73 – Deviazione standard delle misure di temperatura per R = 1.97 nella sezione 0

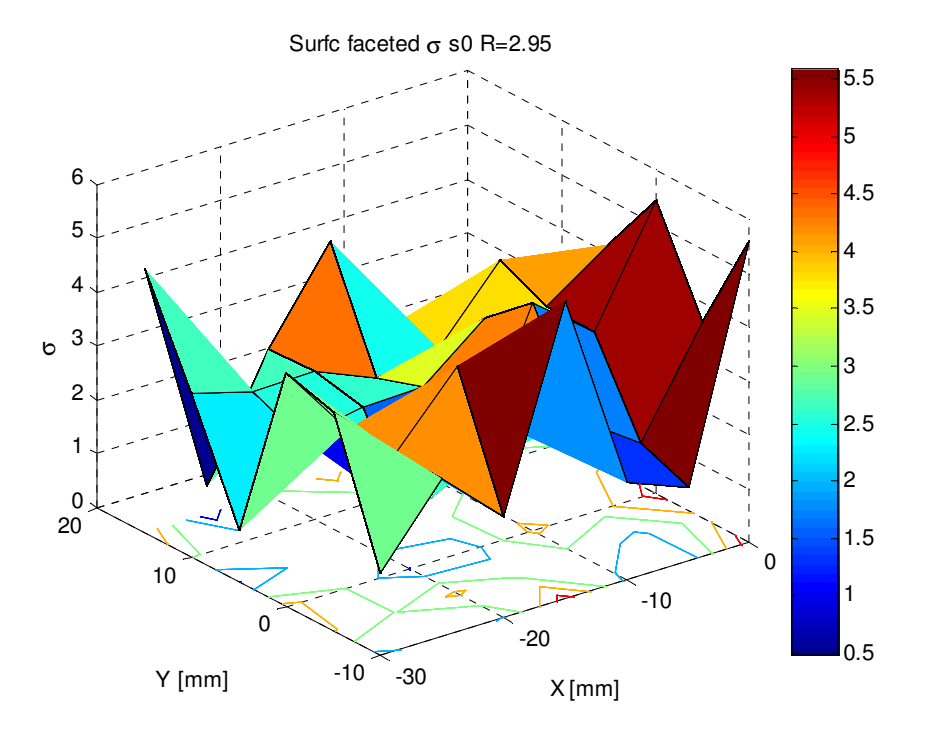

Figura 74 - Deviazione standard delle misure di temperatura per R = 2.95 nella sezione 0

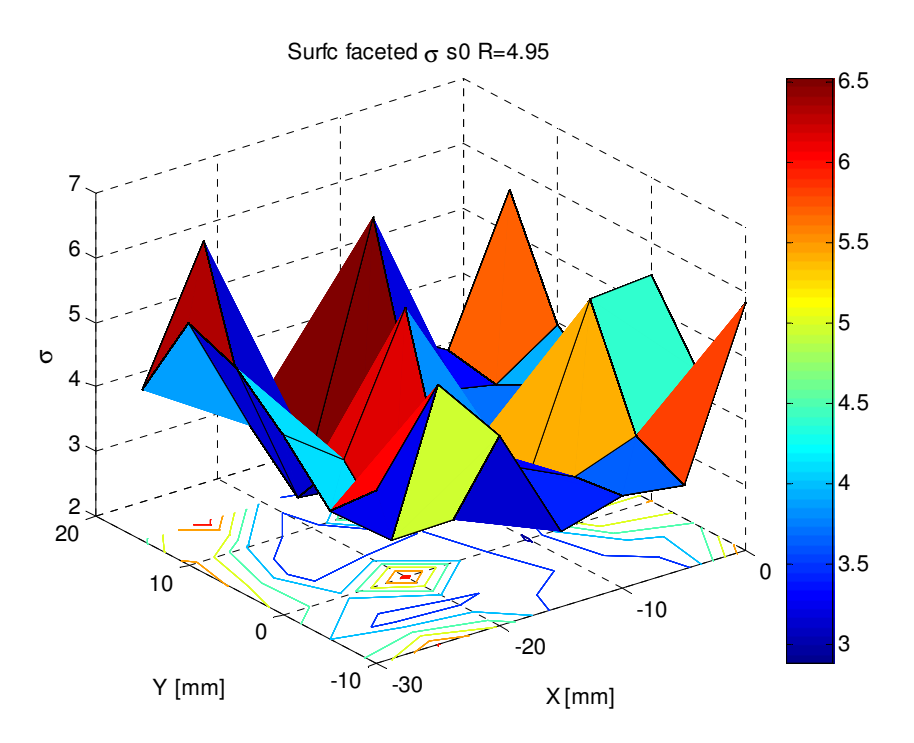

Figura 75 - Deviazione standard delle misure di temperatura per R = 4.95 nella sezione 0

#### **Appendice B**

Si riporta la procedura di correzione dei valori di portata in quanto il valore di portata letta sui flussimetri deve essere corretto in funzione delle variazioni di densità, temperatura e pressione del fluido che si sta utilizzando, rispetto alle condizioni di riferimento.

È necessario definire i seguenti coefficienti correttivi relativi a pressione, temperatura e densità i quali permettono di determinare il coefficiente di correzione globale:

$$
C_p = \sqrt{\frac{P}{P_0}}
$$
 (B.1)

$$
C_T = \sqrt{\frac{T}{T_0}}\tag{B.2}
$$

$$
C_{p\rho} = \sqrt{\frac{\rho_0}{\rho}} \tag{B.3}
$$

$$
C_C = C_p * C_T * C_\rho \tag{B.4}
$$

È così possibile definire la portata reale come il prodotto tra il coefficiente correttivo e la portata letta sul flussimetro:

$$
\dot{V}_R = \dot{V} * C_C \tag{B.5}
$$

# **Appendice C**

Si riporta una tabella riassuntiva delle campagne sperimentali presenti in letteratura.

| <b>Author</b>       | D jet    | Incident | Jet      | <b>Ambient</b> | Velocity    | <b>Measured</b>           |
|---------------------|----------|----------|----------|----------------|-------------|---------------------------|
| (ref.)              | [mm]     | angle    | velocity | velocity       | ratio       | parameters                |
|                     |          |          | profile  | [m/s]          |             |                           |
| Callaghan           | 6.3, 9.5 | 90       | orifice  |                |             | penetration               |
| & Ruggeri           | 12.7     |          |          |                |             | parameters                |
| (12)                |          |          |          |                |             |                           |
|                     | 9.5      |          |          |                |             | velocity,                 |
| Keffer &            |          | 90       | pipe     | 1.5            | 4, 6, 8     | turbulence                |
| Baines (13)         |          |          |          |                |             | intensity,<br>entrainment |
| Platten &           | 6.3      | 15, 30   | pipe     | 1.6            | 4, 6, 8     | jet trajectory,           |
| Keffer (14)         |          | 45, 90   |          |                |             | entrainment               |
|                     |          |          |          |                |             |                           |
|                     |          |          |          |                |             | wall static               |
| Thompson            | 25.4     | 90       | nozzle   | 12.2           | 2, 4, 8, 12 | pressures,                |
| (15)                |          |          |          |                | 16, 20      | turbulence                |
|                     |          |          |          |                |             | intensity                 |
| Kamotani &          | 6.3      | 90       | pipe     | $6 - 9$        | $2.8 - 8.5$ | velocity and              |
| Greber (16)         |          |          |          |                |             | temperature               |
|                     |          |          |          |                |             | distributions             |
| <b>Chassaing</b> et | 40       | 90       | pipe     | 3.4            | 2.37, 3.95  | velocity                  |
| al. (17)            |          |          |          |                | 6.35        | distributions             |
| Fearn &             | 101.6    | 90       | orifice  | 30.4           | 53.3        | velocity and              |
| Weston (18)         |          |          |          |                |             | vorticity                 |
| Moussa &            | 23.6     | 90       | pipe     | 8.5            | 3.48        | velocity and              |
| Trischka            |          |          |          |                |             | vorticity                 |
| (19)                |          |          |          |                |             |                           |
|                     |          |          |          |                |             | jet trajectory,           |
| Campbell &          | 1.58     | 40, 90   | orifice  |                | 9, 29       | velocity and              |
| Schetz (20)         |          |          |          |                |             | temperature               |
|                     |          |          |          |                |             | distributions             |
| Fric &              | 38       | 90       | nozzle   | 1.5, 3, 4.5    | 2, 4, 6     | velocity and              |
| Roshko (21)         |          |          |          |                | 8, 10       | vorticity                 |
|                     |          |          |          |                |             |                           |

Tabella 7 – Tabella riassuntiva delle campagne sperimentali presenti in letteratura